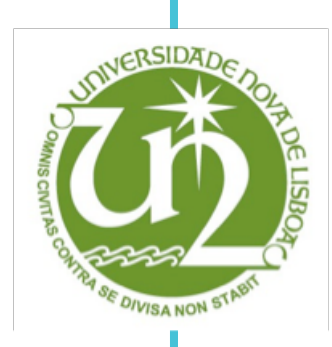

### **Mauro Miguel Melo Ribeiro**

Licenciatura em Ciências de Engenharia Biomédica

# **Interface para analise de dados cinem ´ aticos tridimensionais ´ da omoplata**

Dissertação para obtenção do Grau de Mestre em Engenharia Biomédica

Orientador: Prof. Doutor Ricardo Matias Co-orientador: Prof. Doutor Mário Secca

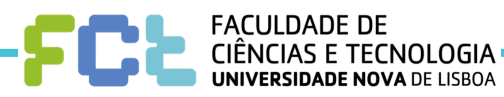

**Marc¸o de 2013**

### Interface para análise de dados cinemáticos tridimensionais da omoplata

Orientador: Prof. Doutor Ricardo Matias, Professor Adjunto na Escola Superior de Saúde do Instituto Politécnico de Setúbal Co-Orientador: Prof. Doutor M´ario Secca, Professor Associado na Faculdade de Ciências e Tecnologia da Universidade Nova de Lisboa

Dissertação para a obtenção do Grau de Mestre em Engenharia Biomédica

Departamento de Física

Faculdade de Ciências e Tecnologia, Universidade Nova de Lisboa

Março de 2013

### Direitos de Cópia

A Faculdade de Ciências e Tecnologia e a Universidade Nova de Lisboa tem o direito, perpétuo e sem limites geográficos, de arquivar e publicar esta dissertação através de exemplares impressos reproduzidos em papel ou de forma digital, ou por qualquer outro meio conhecido ou que venha a ser inventado, e de a divulgar através de repositórios científicos e de admitir a sua cópia e distribuição com objectivos educacionais ou de investigação, não comerciais, desde que seja dado crédito ao autor e editor.

Aos meus pais e irmão, família e amigos. A mim, por todos estes anos fantásticos!

# Agradecimentos

Para a realização desta dissertação foi imprescindível poder contar com algumas pessoas, `as quais estarei eternamente grato por me ajudarem a concluir mais uma etapa da minha vida.

Aos meus orientadores Professor M´ario Secca e Professor Ricardo Matias por toda a disponibilidade, conselhos e auxílio prestados ao longo do tempo. Agradeço também pelo facto de me terem permitido trabalhar numa área que tão bem demonstra algumas das inúmeras potencialidades da Engenharia Biomédica.

A Professora Helena Caria por ter sempre uma palavra de conforto nos momentos ` mais difíceis e por todo o apoio dado. À Professora Carla Quintão, ao Professor Carlos Fortes, ao Professor José Fonseca, ao Professor André Mora e à Doutora Cláudia Quaresma que tão bem me aconselharam quando necessitei e por todas as ideias dadas.

Ao meu colega e amigo Carlos Santos, pelo seu apoio, incentivo, ideias trocadas e por ter sido uma pessoa com quem pude sempre contar ao longo deste trabalho.

Ao grupo de investiga¸c˜ao do Laborat´orio de Movimento Humano da ESS-IPS, pela participação na recolha de dados cinemáticos e troca de ideias no decorrer desta dissertação.

Aos meus pais e irmão, começo por pedir desculpa por ter estado muitas vezes ausente física e mentalmente. Sem o vosso carinho, apoio, conselhos e compreensão não seria possível chegar onde cheguei nem ser a pessoa que sou hoje. Estou-vos eternamente grato por tudo e prometo que nunca vos vou desiludir.

 $\dot{A}$  minha família, por terem sempre uma palavra de incentivo para mim e por acreditarem em mim.

Aos meus amigos João Belo, Gonçalo Adriano, Ricardo Conceição, Fábio Dias, Milton Fernandes, Gil Silva, Diogo Afonso, Ana Valente, Maria Bandeira, Ana Vieira, Lénia Ferreira, Inˆes Bernardo e Rafaela Nunes pela sua amizade e por terem tornado todos estes anos espectaculares.

A todos aqueles que mesmo não estando aqui nomeados contribuíram de alguma forma para esta longa caminhada.

A todos vós desejo um profundo obrigado por tudo.

### Resumo

Nos últimos anos, diversos estudos realizados no âmbito da biomecânica têm realçado a importância da omoplata na funcionalidade do complexo articular do ombro. Os seus autores recorrem com frequência a sistemas de análise cinemática para obterem dados contendo informações referentes ao movimento que decidem estudar. Para proceder à sua análise e interpretação necessitam de adquirir certos *softwares*, que implicam elevados custos na sua obtenção e um elevado grau de complexidade de utilização. É neste contexto que surge este trabalho "Interface para análise de dados cinemáticos tridimensionais da omoplata", que tem como principais objectivos ser uma ferramenta específica para o desempenho da sua função, apresentar simplicidade de processos sem perda de qualidade no fornecimento de informações e que não tenha qualquer tipo custos associados. A definição das funcionalidades e das variáveis a analisar com interesse para o utilizador foi feita anteriormente à fase de implementação da interface, tendo por base a observação alguns ficheiros de dados cinemáticos tridimensionais relativos a movimentos da omoplata, obtidos por intermédio do sistema electromagnético Flock of Birds. Após proceder à verificação e validação da interface, obtendo os resultados esperados, esta foi utilizada para extrair informações de dados cinemáticos tridimensionais de um movimento da omoplata, referentes a um caso de estudo do grupo de investigação do Laboratório de Movimento Humano da Escola Superior de Tecnologia do Instituto Politécnico de Setúbal. O facto de ter sido bem sucedida na execução da sua tarefa leva a crer que estamos na presença de uma ferramenta bastante promissora em áreas como a reabilitação, a ortopedia e o desporto. As suas funcionalidades parecem também indicar que pode ter importância em contexto clínico, uma vez que permitem proceder à monitorização individual de um sujeito, tratando-o como um caso único e verificando se as metodologias de intervenção estão a ser as mais adequadas.

Palavras-chave: biomecânica, análise cinemática, omoplata, interface, dados cinemáticos

## Abstract

Over the last few years, several biomechanical studies have highlighted the importance of the scapula in the functionality of the shoulder joint complex. Their authors often use kinematic analysis systems to obtain data containing information regarding the movement they decide to study. To carry out its analysis and interpretation certain softwares must be acquired, which imply high costs in their obtaining and a high degree of complexity of use. It is in this context that this work entitled "Interface to analyse scapular tridimensional kinematic data" appears, whose main objective are to be a specific tool to perform its function, to present simplicity of procedures without loss of quality in the provision of information and not having any associated costs. The definition of functions and variables to consider with interest to the user was made prior to the implementation phase of the interface, based on the observation of some three-dimensional kinematic data on the movements of the scapula, obtained via the electromagnetic system Flock of Birds. After carrying out the verification and validation of the interface, getting the expected results, it was used to extract threedimensional kinematic data related with scapular motion, referring to a case study of the research group of the Laboratory of Human Movement of the School of Technology of Polytechnic Institute of Setúbal. The fact that this tool has been successful in its task suggests that we are in the presence of a very promising tool in areas such as rehabilitation, orthopedics and sports. Its features also seem to indicate that it may be important in the clinical setting, since it allows the individual monitoring on a subject, treating it as a unique case and verifying if the intervention methodologies are being the most appropriate.

Keywords: biomechanics, kinematic analysis, scapula, interface, kinematic data

# <span id="page-14-0"></span>**Índice**

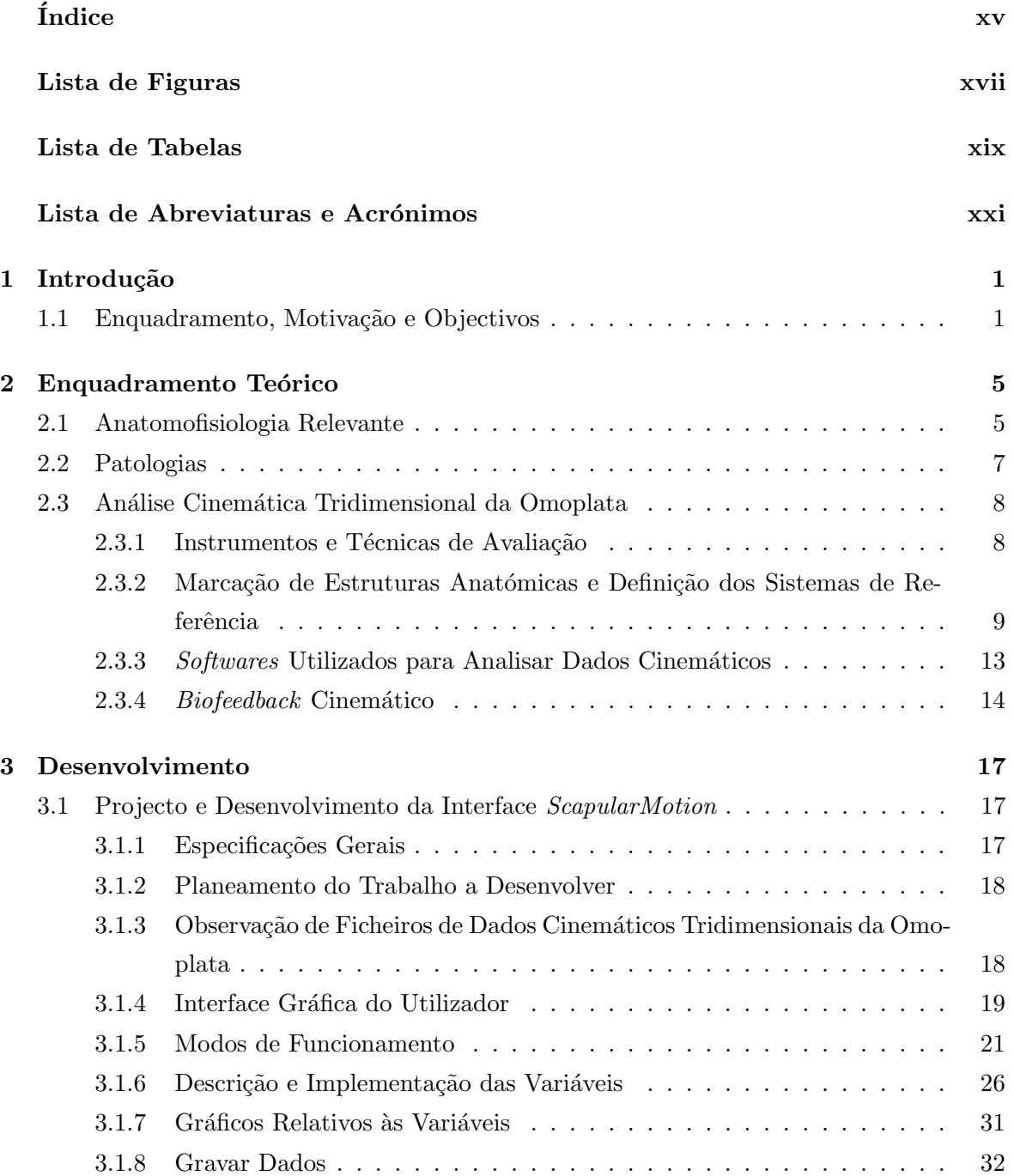

### $<sub>ÍNDICE</sub>$ </sub>

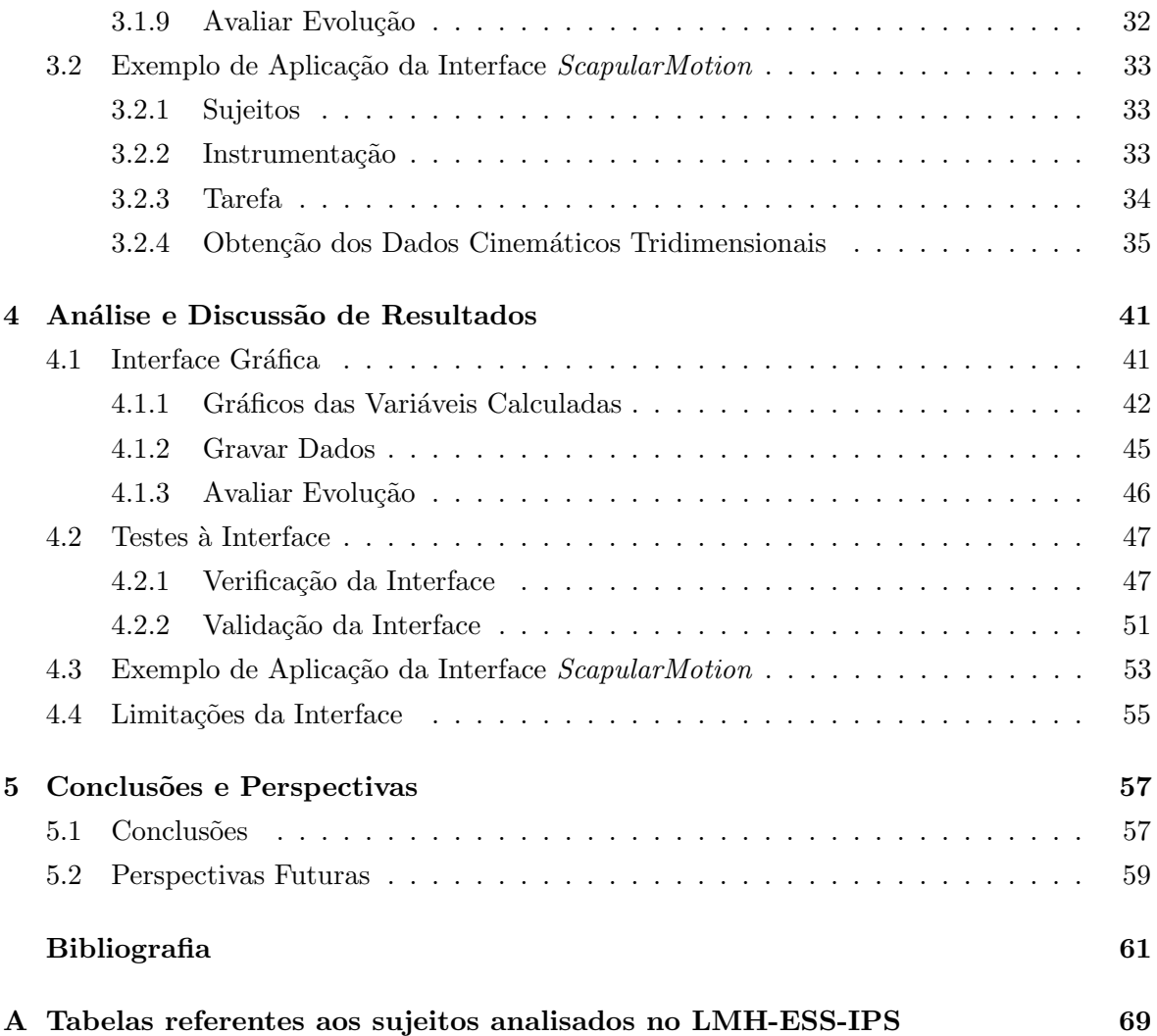

# <span id="page-16-0"></span>Lista de Figuras

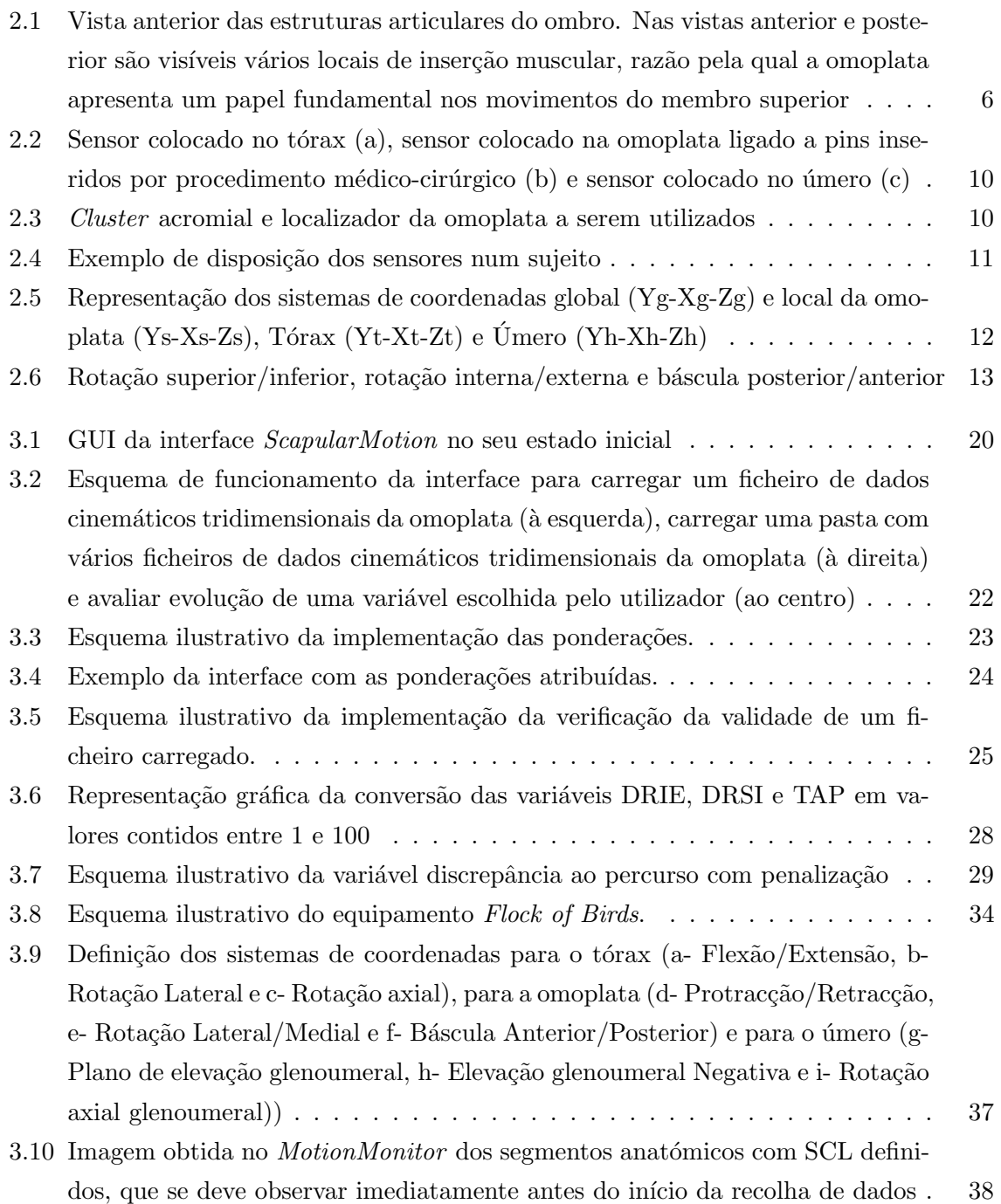

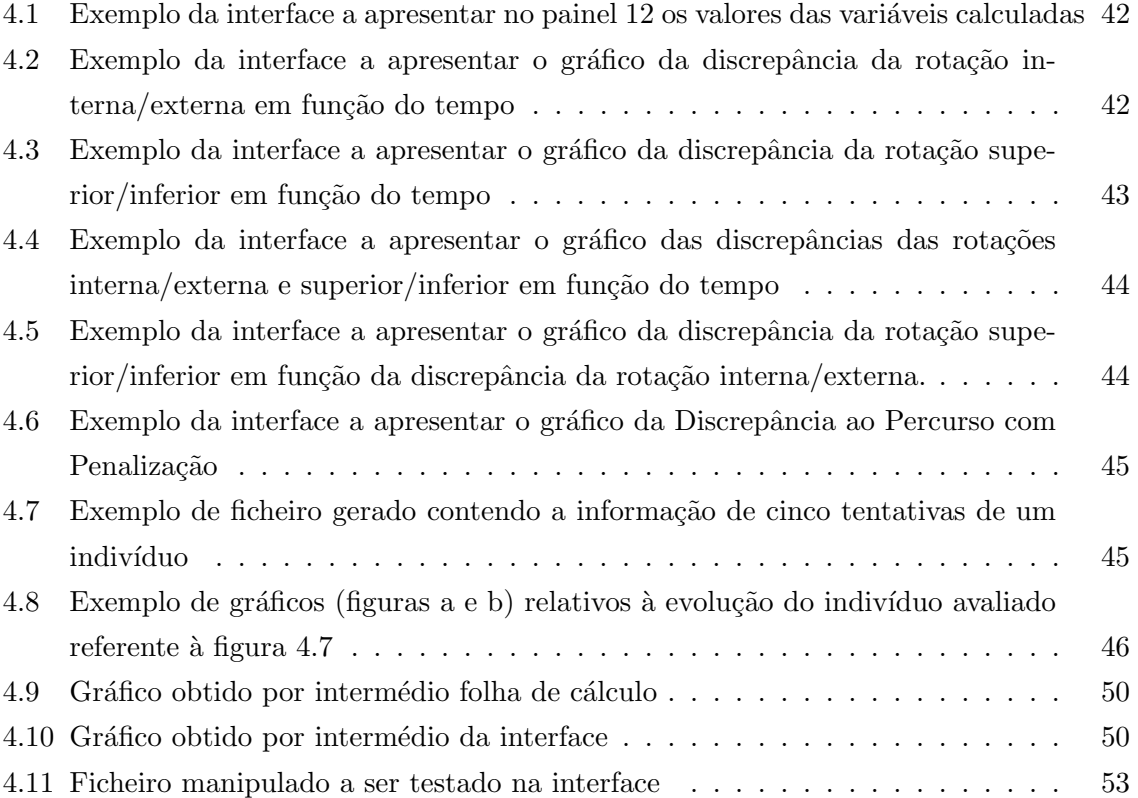

# <span id="page-18-0"></span>Lista de Tabelas

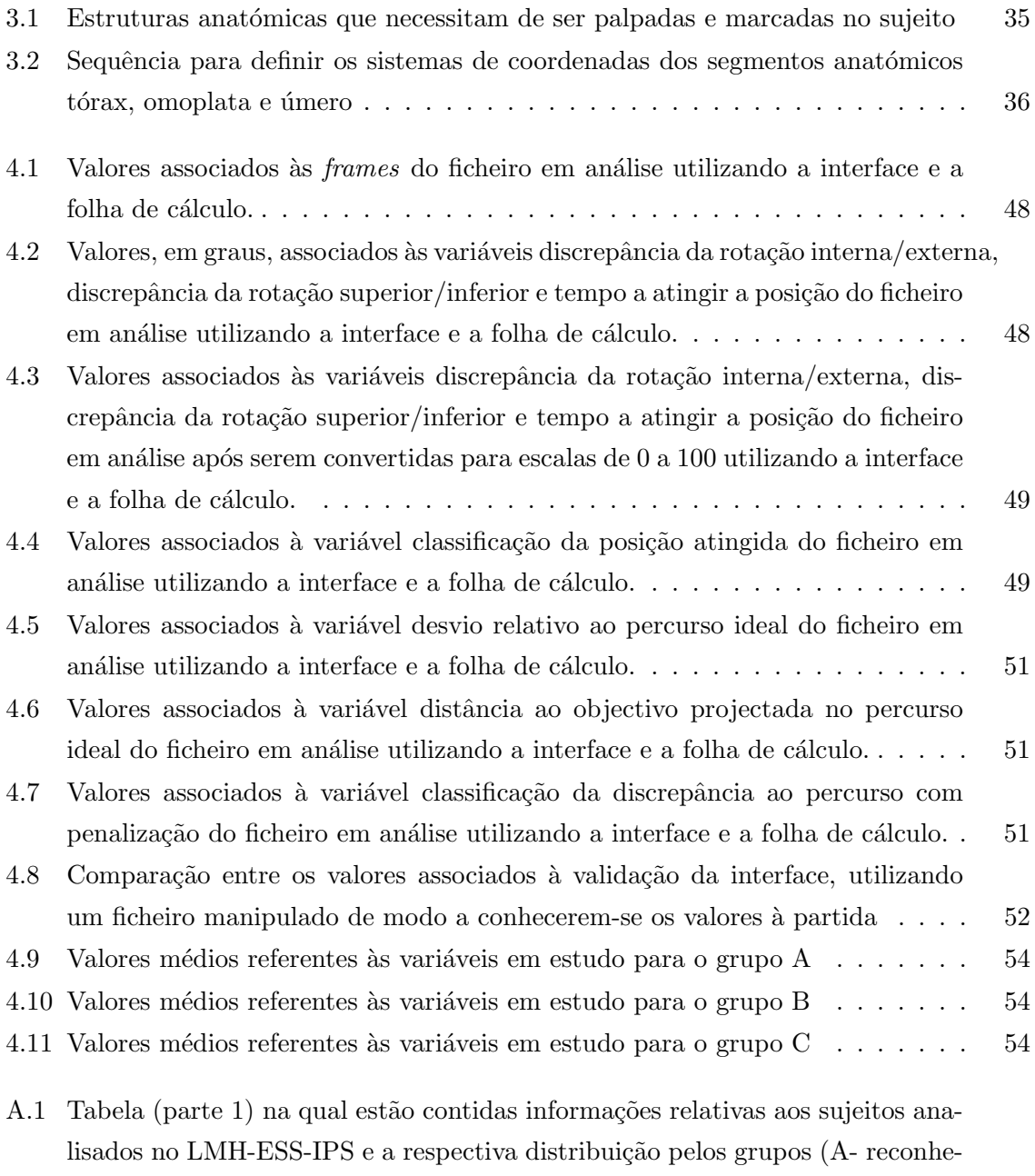

[cimento por parte do sujeito, B- reconhecimento por parte do investigador, C](#page-91-0)reconhecimento por intermédio do biofeedback cinemático) . . . . . . . . . . . . 70 A.2 Tabela (parte 2) na qual estão contidas informações relativas aos sujeitos analisados no LMH-ESS-IPS e a respectiva distribuição pelos grupos (A- reconhe[cimento por parte do sujeito, B- reconhecimento por parte do investigador, C](#page-92-0)reconhecimento por intermédio do biofeedback cinemático) . . . . . . . . . . . . 71

# <span id="page-20-0"></span>Lista de Abreviaturas e Acrónimos

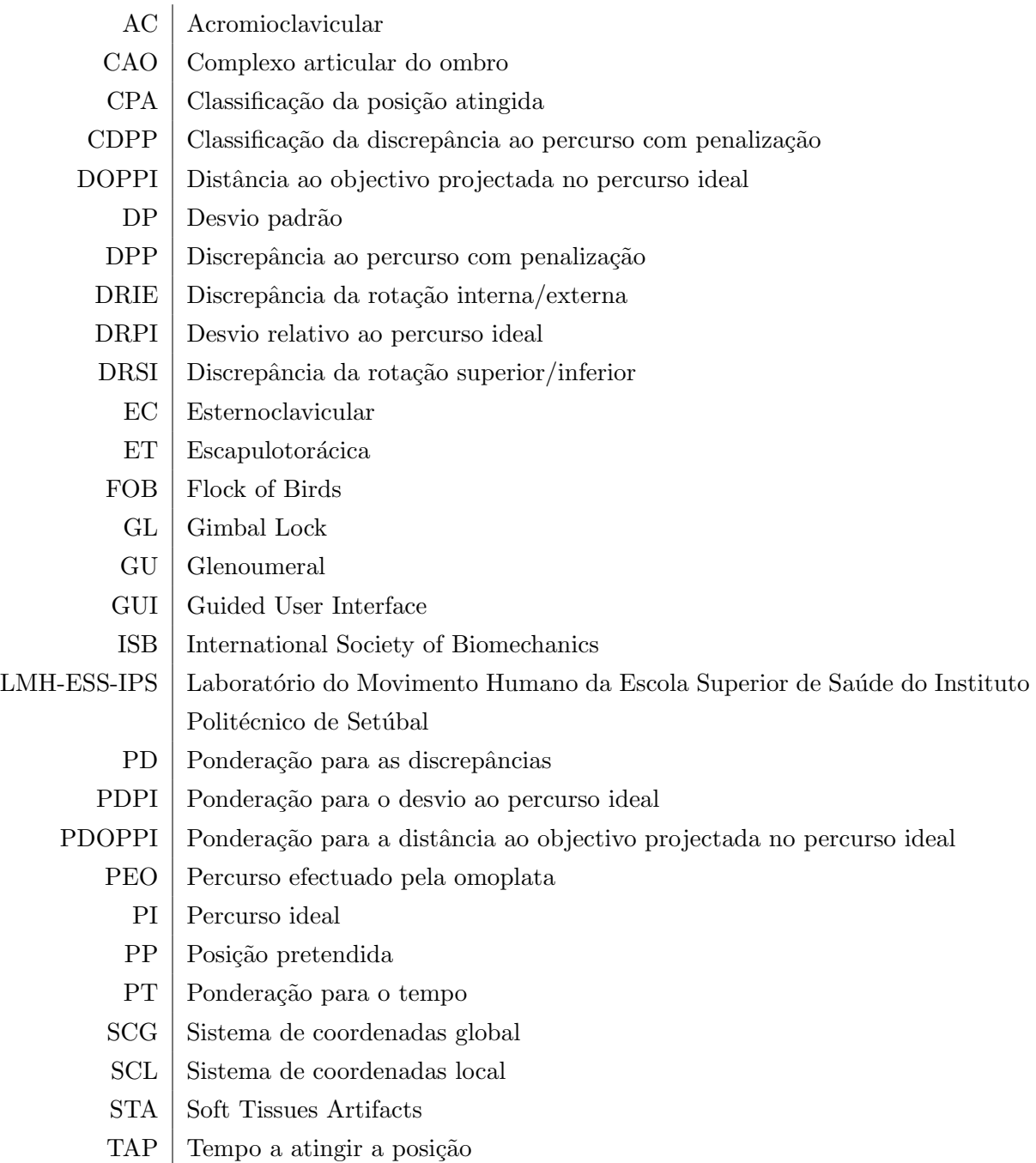

### LISTA DE ABREVIATURAS E ACRÓNIMOS

# <span id="page-22-0"></span> $\begin{bmatrix} 1 \end{bmatrix}$ Introdução

### <span id="page-22-1"></span>1.1 Enquadramento, Motivação e Objectivos

A dor e as disfunções associadas ao complexo articular do ombro (CAO) são frequen-tes no quotidiano de milhares de pessoas, comprometendo a sua qualidade de vida<sup>[\[1\]](#page-82-1)</sup>. O facto de ser uma articulação muito complexa e com elevada amplitude de movimento tornao instável e susceptível a problemas cuja resolução requer ajuda de profissionais de saúde $^{[2]\,[3]}$  $^{[2]\,[3]}$  $^{[2]\,[3]}$  $^{[2]\,[3]}$  $^{[2]\,[3]}$ .

Actualmente dá-se especial relevância à omoplata e à sua biomecânica, uma vez que se trata do ponto de inserção de diversos músculos e devido aos seus movimentos ao longo da superfície torácica, que contribuem para a manutenção da estabilidade do  $CAO^{[4][5]}$  $CAO^{[4][5]}$  $CAO^{[4][5]}$  $CAO^{[4][5]}$ . Diversos estudos demonstram que alterações ao nível dos movimentos e estabilidade da omoplata estão associadas a patologias relacionadas com o  $CAO^{[6]}$  $CAO^{[6]}$  $CAO^{[6]}$  [\[7\]](#page-82-7) [\[56\]](#page-86-0) [\[3\]](#page-82-3) [\[8\]](#page-82-8).

Devido ao crescente interesse na avaliação e reabilitação de disfunções relacionadas com o CAO, nas quais muitas vezes existem alterações na dinâmica da omoplata, e com os avanços tecnológicos que têm vindo a ocorrer até aos dias de hoje, surgiram diversos métodos que permitem estudar e analisar a influência da omoplata e a sua cinemática<sup>[\[10\]](#page-82-9)</sup>. Actualmente recorre-se com frequência a sistemas electromagnéticos de análise cinemática tridimensional, por serem não invasivos e por fornecerem grandes quantidades de informações de interesse para serem analisados pela comunidade científica<sup>[\[9\]](#page-82-10)</sup> [\[6\]](#page-82-6) <sup>[\[56\]](#page-86-0)</sup>.

Ainda assim, aspectos como a falta de padronização da nomenclatura dos movimentos - a International Society of Biomechanics (ISB) tem desenvolvido esforços neste sentido<sup>[\[11\]](#page-83-0)</sup> - a dificuldade de palpação das estruturas ósseas necessárias para este tipo de estudos, a multiplicidade de movimentos em vários planos e em torno de vários eixos, problemas inerentes à colocação dos sensores e a ocorrência de deslizamentos sobre a pele que induzem o aparecimento de erros, bem como elevados custos associados à instrumentação utilizada são alguns obstáculos a ultrapassar de modo a permitir a comparação inequívoca entre os estudos realizados, que provocam alguma discórdia em certos objectos de investigação<sup>[\[10\]](#page-82-9) [\[12\]](#page-83-1)</sup>.

Os *softwares* existentes utilizados para proceder à análise de dados cinemáticos, como por exemplo o MotionMonitor ou o Visual 3D, apresentam elevados custos associados `a sua obtenção e apresentam uma maior complexidade de utilização, sendo necessário programar com um elevado grau de complexidade para se poderem realizar determinados tipos de estudo.

 $\acute{E}$  neste contexto que surge este trabalho, no qual se pretende implementar uma interface em  $MATLAB$  que seja capaz de importar, analisar e interpretar dados que contêm informações relativas à cinemática tridimensional de um movimento da omoplata de uma forma r´apida, que apresente os respectivos resultados de interesse e permita assim facilitar o trabalho dos investigadores ou cl´ınicos que possam usufruir desta ferramenta.

A ideia do que se pretendia implementar partiu da observação de alguns ficheiros de dados cinem´aticos tridimensionais da omoplata recolhidos anteriormente pelo grupo de investigação do Laboratório de Movimento Humano da Escola Superior de Saúde do Instituto Politécnico de Setúbal (LMH-ESS-IPS), sendo a interface desenvolvida no sentido de poder interpretá-los.

Face a outras ferramentas existentes, as suas vantagens passam por não apresentar elevados custos associados à sua obtenção, ser específico na realização da sua função e, ao mesmo tempo, simples de utilizar. Permite ainda que, caso seja necessário efectuar ajustes no seu algoritmo, este processo se faça sem grandes dificuldades. O facto de fornecer ao seu utilizador informações de uma forma rápida, intuitiva e eficiente, permitindo-lhe retirar ilações sobre alguns aspectos que dificilmente seriam observáveis caso fosse feita uma análise manual dos ficheiros, fazem com que seja uma ferramenta a ter em conta. Outro factor de relevo passa por permitir a análise de múltiplos ficheiros num curto intervalo de tempo, poupando tempo e trabalho ao seu utilizador. Possui um conjunto de funcionalidades úteis, nomeadamente a capacidade de obter gráficos que permitem monitorizar a evolução de uma variável definida referente a um sujeito ou grupo e a capacidade de gravar as informações obtidas, gerando um ficheiro de texto devidamente rotulado.

Trata-se de um trabalho com relevância em contexto clínico, no desporto e na investigação científica.

Esta dissertação enquadra-se no contexto da Engenharia Biomédica segundo a definição dada por Bronzino: Os engenheiros biomédicos aplicam princípios de áreas como a informática, electrónica, mecânica, química, entre outros para compreender, modificar ou controlar sistemas biológicos e projectam e criam produtos que permitem monitorizar funções fisiológicas e assistir no diagnóstico e tratamento de pacientes<sup>[\[13\]](#page-83-2)</sup>.

CAPÍTULO 1. INTRODUÇÃO

# <span id="page-26-0"></span>2

# Enquadramento Teórico

### <span id="page-26-1"></span>2.1 Anatomofisiologia Relevante

O complexo articular do ombro (CAO) é uma das articulações mais complexas, mais instável e com maior mobilidade no corpo humano $[14]$   $[3]$   $[1]$ , sendo a área de fixação do membro superior ao tronco, coluna cervical e cabeça<sup>[\[15\]](#page-83-4)</sup>.

 $\acute{E}$  composto pela omoplata e clavícula, que conjuntamente formam a cintura esca-pular, e pela extremidade proximal do úmero<sup>[\[1\]](#page-82-1) [\[16\]](#page-83-5) [\[15\]](#page-83-4)</sup>. É ainda constituído ainda por três articulações sinoviais - glenoumeral (GU), acromioclavicular (AC) e esternoclavicular (EC) e por uma articulação fisiológica - escapulotorácica (ET) - que trabalham em conjunto para possibilitar um funcionamento harm´onico e um bom desempenho. Possui um conjunto de músculos que suportam e permitem a realização de determinados movimentos e pelos liga-mentos que oferecem estabilidade<sup>[\[17\]](#page-83-6)</sup>.

Para efeitos desta dissertação importa dar ênfase à articulação ET, à omoplata e à sua importância no CAO.

A articulação ET é formada pela superfície posterior convexa da caixa torácica e pela superfície anterior côncava da omoplata. É uma articulação fisiológica que não apresenta estruturas anatómicas, contrastando com as outras articulações que compõem o CAO. Por

esta razão, e apesar de não ser uma verdadeira articulação anatómica, contribui para aumentar substancialmente o alcance do membro superior e a integridade da mobilidade do  $\rm CAO^{[15]}.$  $\rm CAO^{[15]}.$  $\rm CAO^{[15]}.$ 

 $\acute{\text{E}}$  capaz de realizar movimentos de protracção e retracção, elevação e depressão, rotação interna e externa e de rotação superior e inferior<sup>[\[18\]](#page-83-7)</sup>.

A omoplata (ver figura 2.1) encontra-se localizada no tórax, normalmente entre a primeira e sétima vértebras dorsais $^{[19]}$  $^{[19]}$  $^{[19]}$ . É uma estrutura muito móvel que varia a sua posição por intermédio da acção de vários músculos, permitindo a realização dos movimentos escapulotorácicos e que contribui para a fixação do membro superior à coluna e ao tórax $^{[3][16]}$  $^{[3][16]}$  $^{[3][16]}$ .

<span id="page-27-0"></span>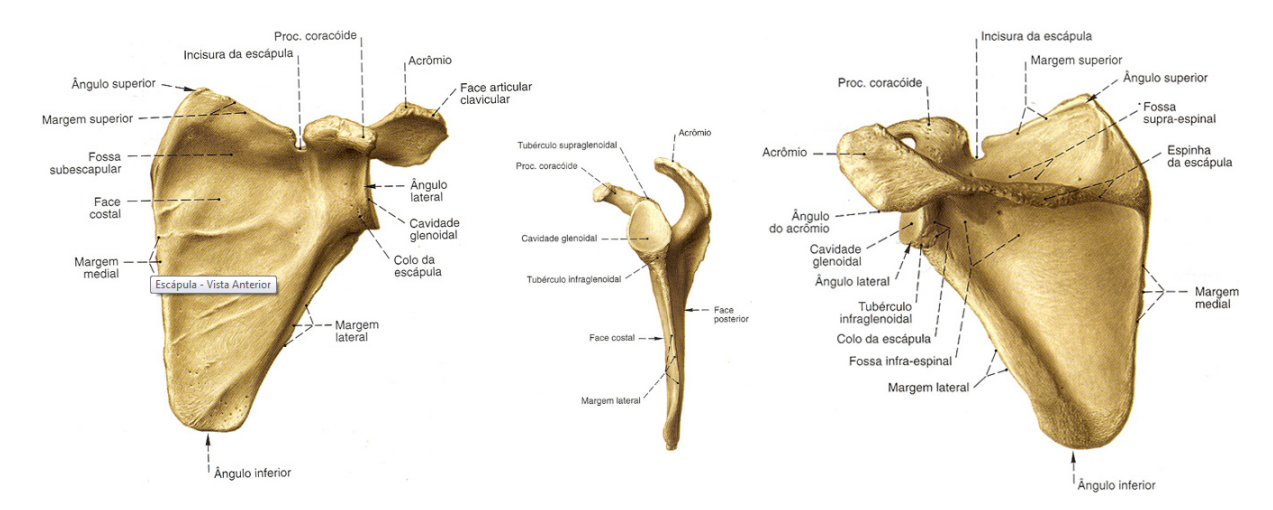

Figura 2.1: Vista anterior das estruturas articulares do ombro (adaptado de Netter<sup>[\[20\]](#page-83-9)</sup>). Nas vistas anterior e posterior são visíveis vários locais de inserção muscular, razão pela qual a omoplata apresenta um papel fundamental nos movimentos do membro superior

Apresenta um formato triangular que possui três ângulos (lateral, superior e inferior), três bordas (superior, lateral e medial), duas superfícies (costal e dorsal) e três processos (acrómio, espinha e coracóide)<sup>[\[16\]](#page-83-5) [\[15\]](#page-83-4) [\[18\]](#page-83-7)</sup>. Estes três processos têm em comum o facto de serem facilmente identificados por intermédio de palpação e de servirem como local de inserção para diversos músculos e ligamentos<sup>[\[15\]](#page-83-4)</sup>[\[18\]](#page-83-7).

Visto que a omoplata se encontra anatomicamente anexada ao tórax, ajustando-se consoante as necessidades impostas pelo movimento realizado por intermédio da acção das articulações AC e EC, os seus movimentos sobre a caixa torácica dependem directamente  $\text{destas}^{[19]}$  $\text{destas}^{[19]}$  $\text{destas}^{[19]}$  [\[3\]](#page-82-3). Contudo, a menos que estas articulações (que ligam os dois ossos da cintura peitoral entre si e em simultâneo ao tronco) se encontrem em adequado estado de integridade, tais movimentos não serão possíveis, pelo que se sabe que a omoplata influência directamente a mobilidade da articulação  $ET^{[15]}$  $ET^{[15]}$  $ET^{[15]}$ .

Os músculos que contribuem para estabilizar a omoplata e os que protegem a arti-

culação GH trabalham em conjunto, de modo a coordenar o balanço do movimento entre as articulações do CAO e manter o ritmo escapuloumeral  $[7]$ . Estes músculos devem ser fortes o suficiente para posicionar e controlar correctamente a omoplata de modo a que haja um normal funcionamento do membro superior, caso contrário há tendência para o aparecimento de disfunções<sup>[\[21\]](#page-83-10)</sup>[\[7\]](#page-82-7).

Compreende-se então que a omoplata apresenta uma importância vital na biomecânica do CAO, desempenhando várias funções no contributo para a mobilidade do membro supe-rior<sup>[\[12\]](#page-83-1)</sup>. Entre elas destacam-se o facto de servir como local de inserção muscular, de permitir controlar a mobilidade da articulação GH mantendo assim a sua estabilidade dinâmica e o facto de auxiliar no correcto posicionamento da cavidade glenóide relativamente à cabeça do úmero de modo a provocar melhorias em termos de congruência articular $^{[7]}$  $^{[7]}$  $^{[7]}$ .

### <span id="page-28-0"></span>2.2 Patologias

O CAO é uma das principais causas de dor regional que afectam o sistema músculoesquelético, estando bastante exposto ao aparecimento de lesões devido ao seu elevado nível de complexidade e à sua anatomia única, pelo que ainda é um desafio para a comunidade científica<sup>[\[22\]](#page-83-11)</sup>. Pacientes com distúrbios do CAO apresentam dor, fraqueza e perda de mo-bilidade na extremidade afectada<sup>[\[23\]](#page-83-12)</sup>. O tipo de actividade física e a postura adoptada no quotidiano, no emprego fundamentalmente, são factores relevantes neste contexto<sup>[\[24\]](#page-83-13)</sup>.

A disfunção ET é vista como um importante factor de diagnóstico e tratamento de várias lesões do CAO<sup>[\[25\]](#page-83-14)</sup>. O movimento anormal da omoplata é associado por van Andel e seus colaboradores<sup>[\[26\]](#page-84-0)</sup> a patologias como a instabilidade GH, o ombro congelado e a síndrome do impacto.

As patologias mais comuns relacionadas com a articulação ET são a lesão do nervo acessório, a omoplata alada, a distrofia muscular fáscio-escapulo-umeral, a síndrome da omoplata crepitante e a dissociação  $ET^{[27]}$  $ET^{[27]}$  $ET^{[27]}$ . A discinesia da omoplata descreve uma posição de repouso ou movimento anormal da articulação ET, podendo apresentar como causas a dor ou falta de flexibilidade, força e/ou descompensação muscular. Alterações nos músculos relacionados com a omoplata podem provocar alterações na posição de repouso de um indivíduo, afectando a normalidade dos seus movimentos e conduzindo à incapacidade<sup>[\[28\]](#page-84-2)</sup><sup>[\[29\]](#page-84-3)</sup>[<sup>30]</sup>.

Alguns dos problemas que afectam esta articulação estão relacionados com a articulação GH. Por isso há uma noção de que se a articulação ET for afectada relativamente ao seu normal funcionamento, todo o funcionamento do CAO é afectado $^{[27]}$  $^{[27]}$  $^{[27]}$ .

A capacidade de identificar o local exacto e o tipo de dor s˜ao fundamentais para se

poder proceder ao tratamento, durante um intervalo de tempo adequado, com vista a resolver problemas que afectam milh˜oes de pessoas por todo o mundo.

Os avanços tecnológicos, nomeadamente as melhorias nos dispositivos que permitem avaliar a cinemática tridimensional de determinados movimentos associados ao CAO têm dado um grande contributo para uma melhor compreensão nesta área. De seguida, esta temática será alvo de momento explicativo para permitir uma melhor compreensão da mesma.

### <span id="page-29-0"></span>2.3 Análise Cinemática Tridimensional da Omoplata

#### <span id="page-29-1"></span>2.3.1 Instrumentos e Técnicas de Avaliação

A omoplata, como descrito anteriormente, desempenha um importante papel na função do CAO. A crescente importância no que diz respeito à avaliação, prevenção e reabilitação de problemas associados `a omoplata fez com que diversos autores a utilizassem como alvo de estudo.

A análise cinemática tridimensional de um movimento da omoplata consiste na descrição de um determinado movimento da mesma, em termos de posição, orientação, velocidade e/ou aceleração, num espaço tridimensional sem contemplar as forças que intervêm no  $\mathrm{mesmo}$ <sup>[\[31\]](#page-84-5)</sup>.

Para este tipo de estudos empregam-se técnicas que envolvem medidas bidimensionais estáticas (filmagem de marcas ósseas em vídeo $^{[4]}$  $^{[4]}$  $^{[4]}$ , goniometria $^{[32]}$  $^{[32]}$  $^{[32]}$ , inclinómetro digital $^{[33]}$  $^{[33]}$  $^{[33]}$ , fluoroscopia digital<sup>[\[34\]](#page-84-8)</sup> e radiografia digitalizada<sup>[\[35\]](#page-84-9)</sup>), bidimensionais dinâmicas (radiografias  $\dim\{\tilde{a}^{[36]} \}$  $\dim\{\tilde{a}^{[36]} \}$  $\dim\{\tilde{a}^{[36]} \}$  e fluoroscopia em imagens de vídeo<sup>[\[37\]](#page-84-11)</sup>), tridimensionais estáticas (sistemas electromecânicos<sup>[\[6\]](#page-82-6) [\[5\]](#page-82-5) [\[38\]](#page-85-0) [\[39\]](#page-85-1)</sup>, sistemas electromagnéticos<sup>[\[40\]](#page-85-2) [\[9\]](#page-82-10) [\[41\]](#page-85-3) [\[42\]](#page-85-4) e marcadores infraverme-</sup> lhos<sup>[\[43\]](#page-85-5) [\[44\]](#page-85-6)</sup>) e tridimensionais dinâmicas (sistemas electromagnéticos<sup>[\[45\]](#page-85-7) [\[46\]](#page-85-8) [\[10\]](#page-82-9) [\[47\]](#page-85-9) [\[48\]](#page-85-10).</sup>

As técnicas bidimensionais, ao contrário das tridimensionais, não têm capacidade para descrever todos os movimentos da omoplata. Sabe-se também que os resultados obtidos para casos de análise estática não podem ser generalizados para casos de análise dinâmica<sup>[\[49\]](#page-86-1) [\[50\]](#page-86-2)</sup>.

Entre os m´etodos investigados em estudos escapulares destacam-se os sistemas electromagn´eticos, que integram o grupo dos sistemas tridimensionais, uma vez que permitem a realização de medidas dinâmicas e/ou estáticas, facultam grandes quantidades de informação relevante e apresentam validade comprovada<sup>[\[10\]](#page-82-9) [\[47\]](#page-85-9)</sup>[\[48\]](#page-85-10).

Apesar da crescente popularidade deste tipo de sistemas, factores como o seu elevado custo, a dificuldade de implementação em ambiente clínico e a falta de consenso na criação de um padrão relacionado com este tipo de estudos por parte dos fabricantes são limitações a ter em conta, uma vez que dificultam a comparação dos resultados entre os estudos efectu-ados pela comunidade científica<sup>[\[49\]](#page-86-1) [\[51\]](#page-86-3)</sup>. As distorções do campo magnético podem provocar alterações nos valores obtidos relativamente aos valores reais e a precisão dos resultados depende da calibração realizada inicialmente, razão pela qual por vezes existem alguns erros sistemáticos associados a este processo<sup>[\[9\]](#page-82-10)</sup>, mas que tendem a ser contornados pelos investiga- $\text{dores}^{[52]}.$  $\text{dores}^{[52]}.$  $\text{dores}^{[52]}.$ 

### <span id="page-30-0"></span>2.3.2 Marcação de Estruturas Anatómicas e Definição dos Sistemas de Referência

Para realizar a análise cinemática tridimensional da omoplata, esta é tratada como um corpo rígido com seis graus de liberdade<sup>[\[53\]](#page-86-5)</sup>. A posição e orientação de cada segmento são medidas e quantificadas durante o movimento a partir da medida da posição de um conjunto de marcas superficiais colocadas sobre locais específicos dos segmentos. A localização das marcas e a orientação dos segmentos são feitas de acordo com as recomendações da International Society of Biomechanics  $(ISB)^{[11]}$  $(ISB)^{[11]}$  $(ISB)^{[11]}$ .

A colocação destas marcas é feita recorrendo ao método da palpação, sendo necessário algum cuidado relativamente aos locais onde estas são colocadas, sob pena de influenciar negativamente a definição dos segmentos anatómicos e, como consequência, conduzindo a erros no processo de digitalização do sujeito<sup>[\[54\]](#page-86-6) [\[55\]](#page-86-7)</sup>. De Groot<sup>[54]</sup> estudou que o erro associado ao método de palpação é de aproximadamente 2<sup>o</sup>, apresentando boa precisão intra-sujeitos mas elevada variabilidade inter-sujeitos.

Existem três tipos de modos como estas marcas podem ser utilizadas:

1- O primeiro consiste no implante de pins nas estruturas ´osseas e os sensores s˜ao colocados sobre os mesmos. Este modo invasivo é considerado o *gold standard*, apresentando os melhores resultados em termos de precis˜ao. Por outro lado, a necessidade de efectuar um pequeno procedimento médico-cirúrgico, o risco de dor e a possibilidade de afectar os movimentos naturais do sujeito tornam este método menos apelativo face à utilização de métodos não invasivos<sup>[\[56\]](#page-86-0) [\[57\]](#page-86-8)</sup>. A média de erro reportada foi de 5<sup>o</sup> para estudos realizados a partir de *pins* inseridos directamente na omoplata<sup>[\[56\]](#page-86-0)</sup>[\[57\]](#page-86-8).

<span id="page-31-0"></span>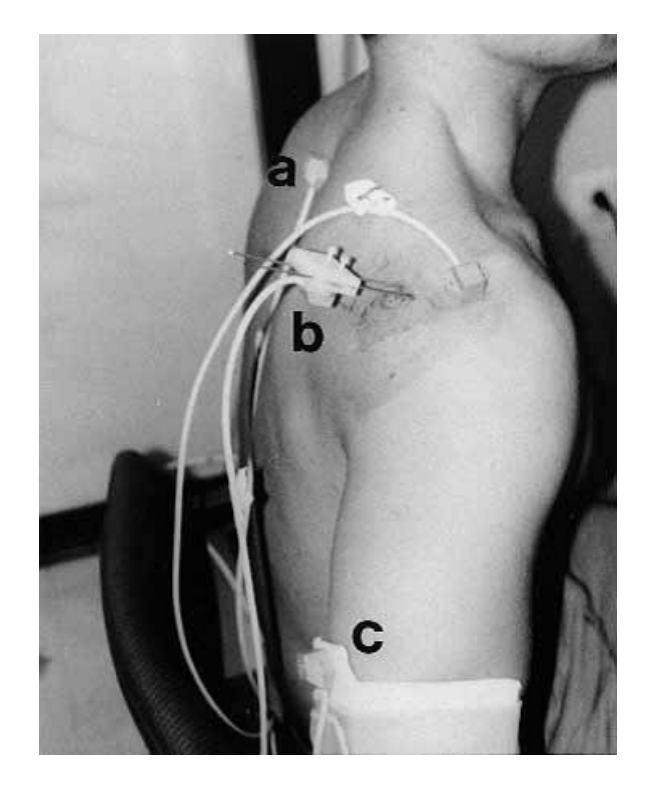

Figura 2.2: Sensor colocado no tórax (a), sensor colocado na omoplata ligado a pins inseridos por procedimento médico-cirúrgico (b) e sensor colocado no úmero (c) (adaptado de McClure  $[56]$ )

2- O segundo consiste na utilização de várias marcas numa estrutura rígida (referido como  $cluster$ ) que é ligada ao corpo<sup>[\[26\]](#page-84-0)</sup>.

<span id="page-31-1"></span>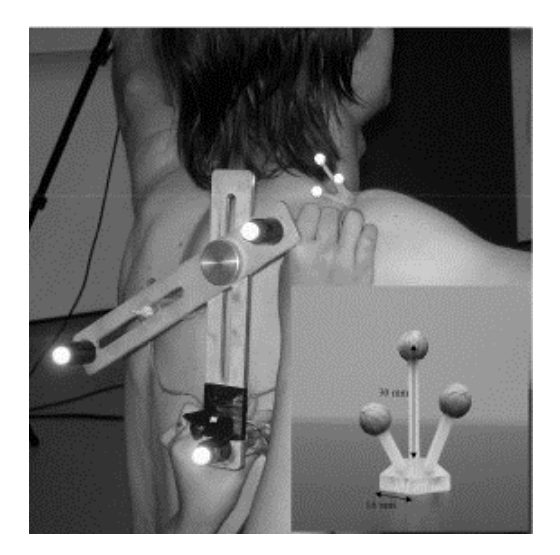

Figura 2.3: Cluster acromial e localizador da omoplata a serem utilizados (adaptado de Shaheen<sup>[\[58\]](#page-86-9)</sup>)

3- O terceiro consiste na utilização de sensores sobre a superfície da pele, colocados em eminências ósseas específicas que possuam pouca quantidade de pele, reduzindo deste modo o deslizamento dos sensores nessas regiões - soft tissue artifacts  $(STA)^{[57]}$  $(STA)^{[57]}$  $(STA)^{[57]}$  [\[59\]](#page-86-10). Este tipo de artefactos deve-se tanto ao peso dos sensores, como aos seus deslocamentos sobre a pele causados pelo movimento dos segmentos anatómicos, causando o aparecimento de algum ruido nos dados adquiridos<sup>[\[60\]](#page-86-11)</sup>. Estudos relativos ao posicionamento das marcas superficiais, comparadas com imagens de raio-x, apresentaram uma precisão de 1,3mm,  $1,3^{\circ}$  para a orientação angular e 4,2mm para erros referentes aos STA.

<span id="page-32-0"></span>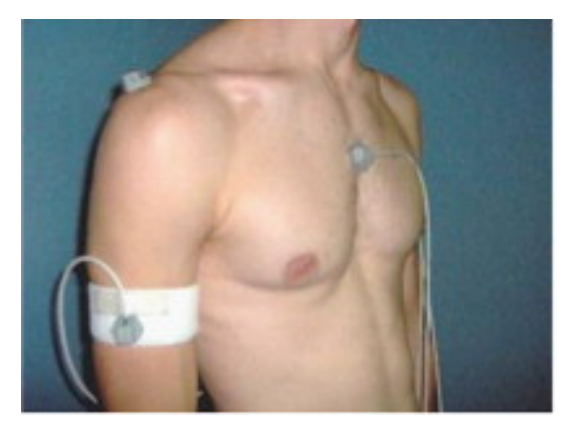

**Figura 2.4:** Exemplo de disposição dos sensores num sujeito (adaptado de Roren<sup>[\[61\]](#page-86-12)</sup>)

Nota: Alguns investigadores optam por fazer uma mistura entre o segundo e o terceiro modos referidos $[62] [63]$  $[62] [63]$  $[62] [63]$ .

Passada a fase de marcação das estruturas anatómicas relevantes para o estudo é necess´ario definir um sistema de coordenadas global (SCG) e um sistema de coordenadas local (SCL).

O SCG (ver figura 2.5) refere-se ao sistema de eixos relativos ao espaço no qual está contido o objecto em análise, como por exemplo o laboratório no qual se realiza o estudo.

Para definir um SCL (ver figura 2.5) a três dimensões são necessários três pontos não colineares, podendo estes ser colocados de várias formas, existindo diferentes configurações que se movem de acordo com os movimentos realizados<sup>[\[49\]](#page-86-1) [\[50\]](#page-86-2) [\[31\]](#page-84-5)</sup>. Para a determinação do SCL do CAO é necessário conhecer o seu centro, que é definido através de movimentos de rotação do úmero, estimando o ponto em torno do qual as marcas colocadas no braço gi- $\mathrm{ram}^{\,[64]}.$  $\mathrm{ram}^{\,[64]}.$  $\mathrm{ram}^{\,[64]}.$ 

A determinação da orientação relativa destes dois sistemas coordenados é feita normalmente recorrendo aos ângulos de Euler-Cardan (ver figura 2.5). Estes correspondem à representação de uma sequência de três rotações de uma determinada estrutura anatómica em torno de eixos anatómicos conhecidos. A definição da sequência correcta é de extrema importância, uma vez que caso a sua escolha se revele inadequada pode provocar alterações no padrão do movimento que se pretende descrever. A principal vantagem da sua utilização está relacionada com o facto de fornecerem uma boa representação anatómica de movimentos

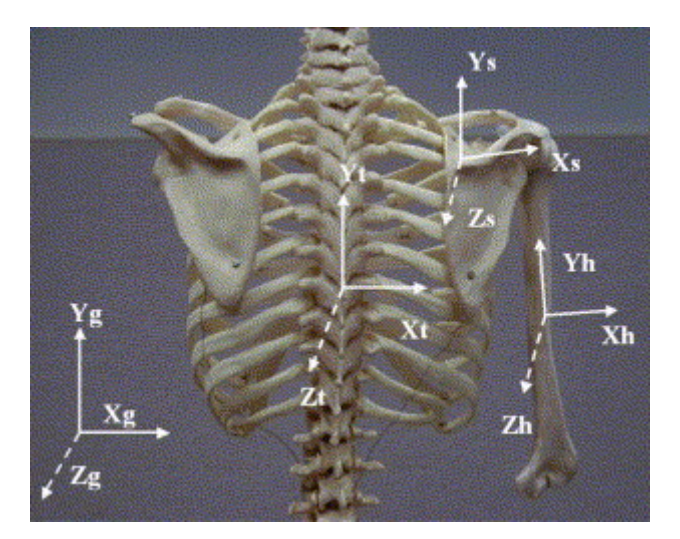

<span id="page-33-0"></span>articulares, sendo por isso bastante útil na área da biomecânica<sup>[\[49\]](#page-86-1) [\[10\]](#page-82-9)</sup> [\[31\]](#page-84-5) [\[50\]](#page-86-2).

Figura 2.5: Representação dos sistemas de coordenadas global (Yg-Xg-Zg) e local da omoplata (Ys-Xs-Zs), Tórax (Yt-Xt-Zt) e Úmero (Yh-Xh-Zh) (adaptado de Finley <sup>[\[65\]](#page-87-3)</sup>)

No entanto, para casos em que estejam envolvidas grandes amplitudes de movimentos surgem por vezes erros associados a um fenómeno denominado por *gimbal lock* (GL). Este corresponde à perda de um grau de liberdade no espaço tridimensional que ocorre quando dois dos três eixos assumem uma configuração em paralelo, "trancando" o sistema numa rotação que passa do tridimensional para o bidimensional e originando grandes oscilações nos valores dos dados cinemáticos recolhidos<sup>[\[49\]](#page-86-1) [\[66\]](#page-87-4)</sup>.

A ISB tem desenvolvido esforços no sentido de uniformizar o modo de descrever os estudos cinemáticos, de modo a facilitar as comparações entre os diferentes grupos de investigação, e os ângulos de Euler são contemplados neste processo por normalmente não gerarem  $\text{consenso}^{[49][10]}.$  $\text{consenso}^{[49][10]}.$  $\text{consenso}^{[49][10]}.$  $\text{consenso}^{[49][10]}.$ 

Segundo a  $\text{ISB}^{[11]}$  $\text{ISB}^{[11]}$  $\text{ISB}^{[11]}$ , a orientação da omoplata relativamente ao tórax deve ser descrita tridimensionalmente recorrendo aos ângulos referentes à sequência de  $Euler$  Y-X-Z que traduzem rotação externa/interna, rotação superior/inferior e báscula posterior/anterior (ver figura 2.6)<sup>[\[10\]](#page-82-9)</sup>[\[67\]](#page-87-5).

<span id="page-34-1"></span>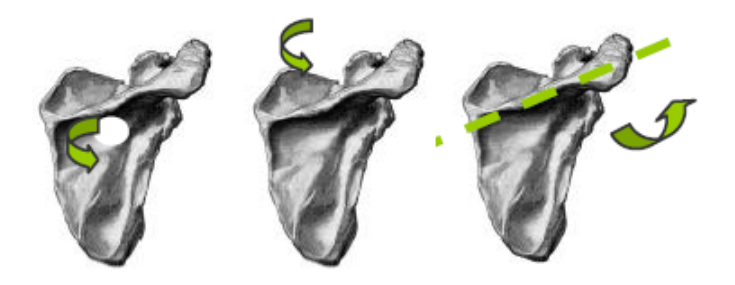

Figura 2.6: Rotação superior/inferior, rotação interna/externa e báscula posterior/anterior (adap-tado de Guerreiro<sup>[\[68\]](#page-87-6)</sup>)

A rotação interna dá-se paralelamente ao eixo longitudinal e traduz o afastamento da omoplata relativamente ao tórax no plano transverso. A rotação superior dá-se perpendicularmente ao eixo ântero-posterior e traduz a lateralização do ângulo inferior da omoplata relativamente à coluna vertebral no plano frontal, fazendo com que a cavidade glenóide fique orientada superiormente. A báscula anterior dá-se perpendicularmente ao eixo médio-lateral e traduz o movimento anterior do ângulo inferior da omoplata relativamente ao tórax no plano sagital<sup>[\[69\]](#page-87-7)</sup>.

Em termos de orientação espacial apresenta uma rotação de  $30^{\circ}$  anterior ao plano frontal e estudos efectuados<sup>[\[68\]](#page-87-6)</sup> relativamente à posição inicial da omoplata mostram que a rotação superior, interna e de báscula anterior apresentam valores aproximados de 11,02<sup>o</sup>,  $32,74^{\circ}$  e  $4,32^{\circ}$ , respectivamente.

A complexidade relacionada com a avaliação de movimentos escapulares, derivada da sua ampla mobilidade debaixo da pele e as dificuldades inerentes à palpação das suas estruturas ósseas faz com que existam diversos tipos de resultados reportados por vários investigadores<sup>[\[54\]](#page-86-6) [\[66\]](#page-87-4) [\[59\]](#page-86-10)</sup>. Este factor faz com que não haja um consenso na comunidade científica, o que limita o progresso científico relacionado com a cinemática escapular e com a sua contextualização com o ambiente clínico. Os possíveis erros podem estar relacionados com os STA existentes devido à fixação dos sensores ao sujeito, à quantidade dos receptores e ao processo de digitalização das marcas ósseas<sup>[\[10\]](#page-82-9)</sup>, bem como ao facto das medições efectuadas serem validadas apenas até aos 120<sup>o</sup> de elevação do úmero. Ultrapassado este limite, o aparecimento do GL provoca um aumento dos erros nas medições, o que limita este tipo de estudos para amplitudes muito grandes<sup>[\[12\]](#page-83-1)</sup>.

### <span id="page-34-0"></span>2.3.3 Softwares Utilizados para Analisar Dados Cinemáticos

Para proceder à análise dos ficheiros de dados cinemáticos obtidos por intermédio de sistemas electromagnéticos, como explicado no subcapítulo  $2.3.1$ , é necessário recorrer a determinados softwares, como por exemplo o *MotionMonitor (Innovative Sports Training, Inc.* USA), o Visual 3D (C-Motion, Inc., USA) ou o Adams (Mechanical Dynamics Inc., USA)<sup>[\[70\]](#page-87-8)</sup>.

Estes softwares, além de dispendiosos e complexos de programar, não dão acesso total ao seu código-fonte. Esta situação, associada ao facto de não serem implementados para a realização de uma função em específico, provoca a necessidade de serem criadas soluções para permitir a análise de casos específicos<sup>[\[70\]](#page-87-8)</sup>.

A tarefa dos investigadores é então dificultada, uma vez requer um grande dispêndio de tempo na procura de meios para contornar estes problemas. Mais ainda, nem sempre é possível e/ou viável a realização desta tarefa, uma vez que se trata de um processo tecnicamente desafiador e porque muitos laboratórios de movimento não possuem recursos ou pessoal especializado na implementação de algoritmos para desempenhar as funções pretendidas<sup>[\[70\]](#page-87-8)</sup>.

Por outro lado, os laboratórios de movimento que possuem meios para desenvolver as suas próprias soluções optam por guardá-las para si. Deste modo, dificultam o processo de difusão, utilização e avaliação das mesmas por parte da comunidade científica, atrasando assim a disseminação e comparação de resultados, sendo uma limitação à evolução dos co-nhecimentos<sup>[\[70\]](#page-87-8)</sup>.

Nos últimos anos surgiram novos métodos para a engenharia de softwares que permitem o desenvolvimento dos mesmos de uma forma mais extensível, facilitando assim a tarefa à comunidade científica<sup>[\[70\]](#page-87-8)</sup>.

É neste contexto que surge a ideia desta dissertação, a criação de uma interface para analisar dados cinemáticos tridimensionais da omoplata, que permitirá a sua posterior utilização, deixando em aberto a possibilidade de ser alvo de melhorias e/ou adaptações, de acordo com as necessidades do seu utilizado.

### <span id="page-35-0"></span>2.3.4 Biofeedback Cinemático

Relativamente ao biofeedback cinemático pretende-se apenas fazer uma introdução ao leitor de uma forma mais lata do conceito, uma vez que não é o âmbito do trabalho.

Descrito de uma maneira simplista o *biofeedback* é uma técnica que, utilizando instrumentos que geram informações relativas ao corpo, procura auxiliar a mente no controlo exercido sobre o corpo, podendo ter como base estímulos visuais, auditivos ou tácteis. Tem como base a premissa que defende que com treino, a mente pode aprender a controlar os sinais corporais<sup>[\[71\]](#page-87-9)</sup>. Pode ser definido como um método de correcção de respostas fisiológicas, que por intermédio de um instrumento electrónico transmite a informação das mesmas em tempo real, tornando perceptível a resposta incorrecta do sistema com vista a induzir a resposta correcta[\[72\]](#page-87-10) .
Geralmente, os procedimentos associados a esta técnica são simples e fáceis de aprender mas, ainda assim, o desenvolvimento da capacidade de auto-conhecimento e controlo corporal podem demorar bastante tempo a dominar<sup>[\[71\]](#page-87-0)</sup>.

Por norma, a monitorização dos sinais fisiológicos neste tipo de trabalhos é feita de um modo n˜ao invasivo. Independentemente do tipo de sensor utilizado, os sinais s˜ao depois filtrados, processados e traduzidos num est´ımulo (no contexto deste trabalho, visual).  $E$  ainda possível adquirir informações referentes a vários sinais fisiológicos em simultâneo, aumentando o potencial dos estudos a efectuar em termos de informação  $[72]$   $[71]$ .

As suas aplicações destacam-se nas áreas da reabilitação motora (melhorias na coordenação, fortalecimento muscular, tratamento de lesões), do desporto (melhorias na performance) e em situações concretas como o controlo do ritmo cardíaco, pressão arterial, dores de cabeça, hipertensão, epilepsia, incontinência urinária e/ou asma<sup>[\[72\]](#page-87-1) [\[73\]](#page-87-2)</sup>.

No contexto desta dissertação, o *biofeedback* cinemático traduz-se pelo levar o sujeito a introduzir um cursor no interior de um quadrado (ambos projectados na parede) por intermédio da realização de um movimento da sua omoplata, sendo então um caso de informação de retorno extrínseca visual em tempo real.

### $\it{CAP\'ITULO\ 2.}\$  ENQUADRAMENTO TEÓRICO

## 3 Desenvolvimento

Ao longo deste capítulo será dado ênfase ao projecto e desenvolvimento da interface ScapularMotion, onde serão abordados temas como o plano de trabalhos, o desenvolvimento da interface gráfica do utilizador, os requisitos que um ficheiro de dados cinemáticos deve possuir para se proceder à sua avaliação, as variáveis implementadas e as funcionalidades do programa. Por último, será descrito um protocolo de recolha de dados cinemáticos tridimensionais de um movimento da omoplata e descrição da sua aplicação na prática, que resultou na obtenção dos mesmos. Estes dados apresentam como finalidade demonstrar a usabilidade da ferramente implementada.

#### 3.1 Projecto e Desenvolvimento da Interface ScapularMotion

Este subcapítulo tratará de questões relacionadas com a criação da interface Scapular-Motion, nomeadamente a metodologia aplicada no processo de desenvolvimento da interface gráfica do utilizador e de implementação das funcionalidades e variáveis a analisar.

#### 3.1.1 Especificações Gerais

O funcionamento geral desta ferramenta consiste inicialmente em receber um ficheiro ou uma pasta com m´ultiplos ficheiros de dados cinem´aticos tridimensionais da omoplata e atribuir ponderações, de acordo com a vontade do utilizador, que influenciarão o cálculo das

variáveis implementadas, que serão alvo de descrição pormenorizada ao longo deste capítulo.

Após realizado este procedimento, o programa analisa e devolve informações relativas às variáveis, apresentando os seus valores na sua interface gráfica. Permite ainda observar um conjunto de gráficos relacionados com o movimento da omoplata correspondente ao ficheiro em causa e permite guardar as informações, devidamente identificadas num ficheiro de texto. Faculta ainda a possibilidade de avaliar a evolução de uma variável escolhida através da apresentação de gráficos, apresentando os resultados obtidos por cada tentativa contida no ficheiro escolhido para este efeito.

#### 3.1.2 Planeamento do Trabalho a Desenvolver

Para o projecto e desenvolvimento do ScapularMotion, foi necessário efectuar um prévio planeamento por etapas, de modo a facilitar a organização e o cumprimento dos objectivos estipulados. Destacam-se as seguintes etapas para esta dissertação:

- 1. Revisão bibliográfica, com incidência nas temáticas da anatomofisiologia e da análise cinemática da omoplata;
- 2. Observação de ficheiros de dados cinemáticos tridimensionais da omoplata recolhidos anteriormente pelo grupo de investigação do LMH-ESS-IPS;
- 3. Reflexão e definição das funcionalidades e das variáveis a implementar;
- 4. Desenvolvimento da interface gráfica do utilizador;
- 5. Implementação das funcionalidades e variáveis ajustadas à interface gráfica do utilizador;
- 6. Fase de testes inicial do programa, procedendo a uma prova de validação e a uma prova de verificação;
- 7. Estabelecimento de um protocolo experimental adequado para a recolha de dados cinemáticos tridimensionais da omoplata;
- 8. Aplicação prática do protocolo de recolha no LMH-ESS-IPS;
- 9. Utilização dos dados obtidos de modo a testar e demonstrar o funcionamento do programa.

#### 3.1.3 Observação de Ficheiros de Dados Cinemáticos Tridimensionais da Omoplata

Através da observação de ficheiros de dados cinemáticos tridimensionais da omoplata recolhidos anteriormente pelo grupo de investigação do LMH-ESS-IPS, foi possível retirar algumas ideias e ilações relacionadas com o tipo de funcionalidades e variáveis que a interface a implementar deve contemplar e apresentar ao seu utilizador.

Estes ficheiros foram adquiridos por intermédio do sistema Flock of Birds (Ascension Technologies, Burlington, USA) e, ao serem exportados para o computador, apresentam colunas com informações diversas relacionadas com o movimento realizado. Para efeitos desta dissertação, importa considerar especificamente três colunas: a coluna referente aos triggers, que delimitam intervalos de tempo com interesse para o movimento executado, a coluna referente à discrepância da rotação interna/externa da omoplata e a coluna referente à discrepância da rotação superior/inferior da omoplata. O termo discrepância refere-se à diferença entre o valor obtido e o valor esperado.

#### 3.1.4 Interface Gráfica do Utilizador

Para o desenvolvimento da interface gráfica do utilizador, recorreu-se à Guided User Interface (GUI) do Matrix Laboratory (MATLAB).

O MATLAB (Mathworks, Natick, USA) é um software programável muito útil para a realização de cálculos matriciais, processamento de sinal, análise numérica, construção de gráficos e implementação de algoritmos, permitindo resolver problemas numéricos de uma forma mais rápida e prática em comparação com outras linguagens de programação $^{[74]}$  $^{[74]}$  $^{[74]}$ .

A GUI é uma ferramenta utilizada para a construção de interfaces gráficas, de modo a promover a interacção das funcionalidades do MATLAB com o utilizador de um modo simples e eficaz. Para criar uma GUI eficiente, é preciso ter uma ideia definida do que se pretende criar<sup>[\[74\]](#page-88-0)</sup>.

Ao carregar um ficheiro de dados cinem´aticos tridimensionais da omoplata, o utilizador tem acesso a um conjunto de funcionalidades e informações visuais sobre o mesmo. A figura 3.1 apresenta os vários elementos que compõem a GUI, numerados de modo a que cada um deles correspondendo a uma determinada funcionalidade.

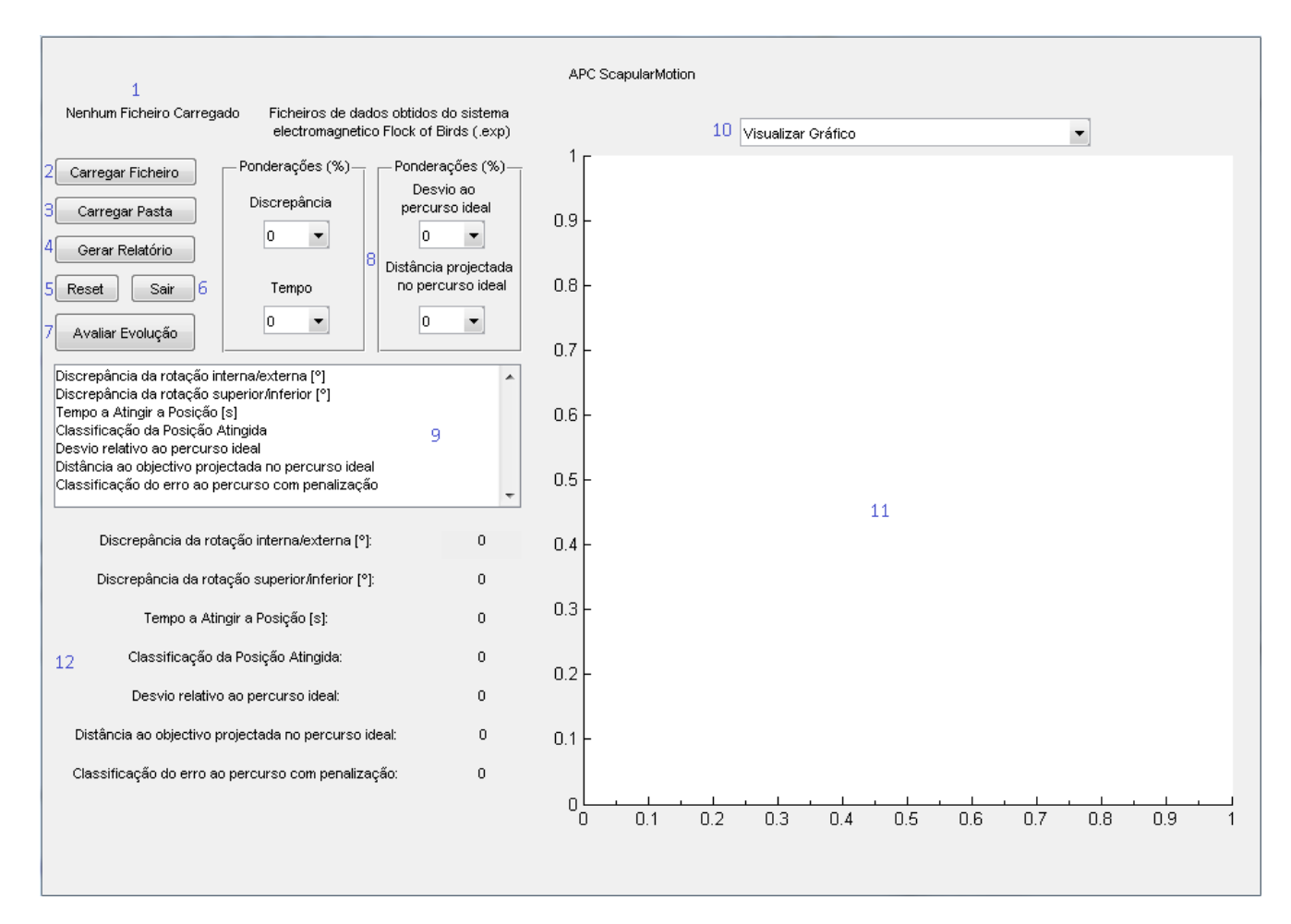

Figura 3.1: GUI da interface ScapularMotion no seu estado inicial

- 1. Indicador de ficheiro carregado Permite ao utilizador saber se tem ou n˜ao algum ficheiro de dados carregado e, em caso afirmativo, fornece uma indicação sobre qual o nome do ficheiro que está a avaliar;
- 2. Bot˜ao de carregar ficheiro Permite ao utilizador carregar um ficheiro de dados cinemáticos, verificando se o ficheiro é válido ou não. No caso de ser válido, efectua os devidos cálculos das variáveis em estudo e apresenta as informações relativas às mesmas em 12. Se for inválido, pede ao utilizador para carregar um novo ficheiro;
- 3. Botão de carregar pasta Permite ao utilizador carregar uma pasta com vários ficheiros de dados cinemáticos, efectuar a sua análise e gerar um ficheiro de texto, automaticamente, com as informações relativas às variáveis em estudo. Neste ficheiro são desprezados os ficheiros considerados inválidos;
- 4. Botão de gerar relatório Permite ao utilizador guardar as informações relativas às variáveis em estudo de um ficheiro de dados cinemáticos num ficheiro de texto;
- 5. Bot˜ao de reset Permite ao utilizador fazer o programa retornar ao seu estado inicial;
- 6. Botão de sair Permite ao utilizador encerrar o programa;
- 7. Botão de avaliar evolução Permite ao utilizador carregar um ficheiro de texto gerado anteriormente e verificar graficamente a evolução da variável seleccionada em 9;
- 8. Caixa de atribuir ponderações Permite ao utilizador definir as ponderações que lhe pareçam adequadas para o estudo que pretende realizar;
- 9. Lista de variáveis para avaliar evolução Permite ao utilizador escolher qual a variável cuja evolução pretende observar graficamente;
- 10. Caixa de selecção de gráfico Permite ao utilizador seleccionar qual o gráfico relativo ao ficheiro de dados cinemáticos em análise que pretende observar;
- 11. Gráfico Permite ao utilizador visualizar o gráfico escolhido em 10;
- 12. Painel das vari´aveis em estudo Permite ao utilizador observar os valores calculados para as variáveis em estudo.

#### 3.1.5 Modos de Funcionamento

De seguida serão descritos os modos de funcionamento que se encontram acessíveis ao utilizador, bem como os requisitos necessários para que um ficheiro de dados cinemáticos possa ser analisado pelo programa e as informações pretendidas possam ser extraídas de uma forma correcta.

#### Esquemas de funcionamento da interface

Existem três formas de interagir com o programa (ver esquema da figura [3.2\)](#page-43-0):

- a) carregar apenas um ficheiro de dados cinemáticos tridimensionais da omoplata;
- b) carregar m´ultiplos ficheiros de dados cinem´aticos tridimensionais da omoplata contidos numa pasta;
- c) utilizar apenas a opção de avaliar evolução de uma variável.

<span id="page-43-0"></span>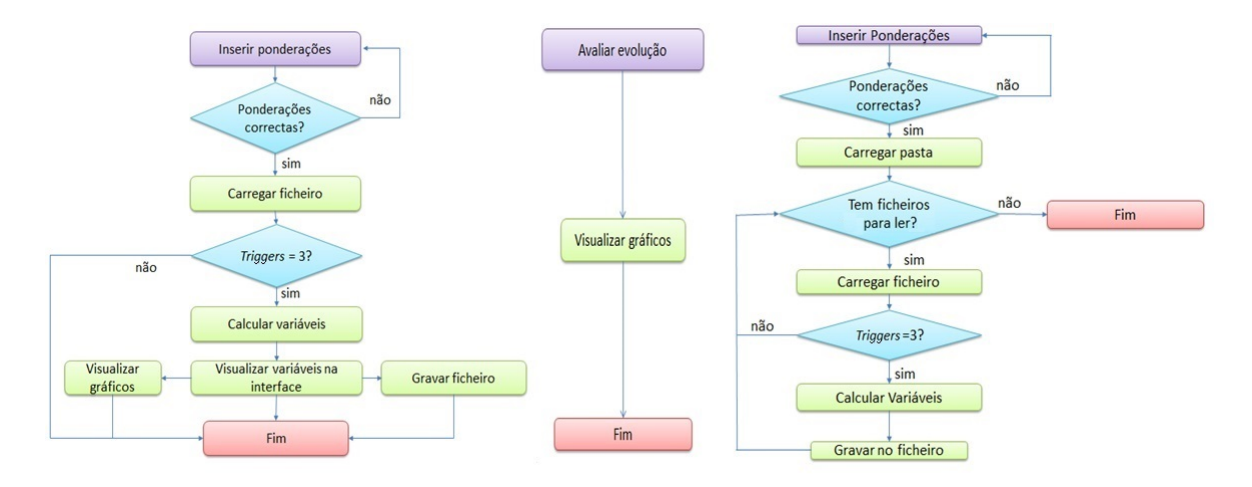

Figura 3.2: Esquema de funcionamento da interface para carregar um ficheiro de dados cinemáticos tridimensionais da omoplata (à esquerda), carregar uma pasta com vários ficheiros de dados cinemáticos tridimensionais da omoplata (à direita) e avaliar evolução de uma variável escolhida pelo utilizador (ao centro)

Como explicado por intermédio destes esquemas, o seu método de funcionamento é semelhante. No entanto, apresentam algumas diferenças, nomeadamente em questões de funcionalidades disponíveis e sequência estrutural pela qual se realiza a análise de um ficheiro de dados cinemáticos tridimensionais da omoplata individual e a análise de uma pasta contendo vários destes ficheiros. A opção de avaliar evolução está sempre disponível para o utilizador, independentemente de carregar ou não algum ficheiro para o programa.

No caso de estar a ser analisado apenas um ficheiro individual, o painel 12 da figura 3.1 actualiza e apresenta ao utilizador os respectivos valores calculados. Na opção de carregar uma pasta com múltiplos ficheiros este painel não sofrerá alterações, uma vez que não faria sentido actualizar os valores cada vez que terminasse a leitura de cada um dos ficheiros nela contidos.

#### Ponderações

Em dois dos esquemas apresentados na figura [3.2](#page-43-0) devem ser definidas as ponderações. As ponderações a atribuir foram denominadas da seguinte forma (ver esquema na figura [3.3\)](#page-44-0):

- 1. Ponderação para as discrepâncias (PD) refere-se à ponderação utilizada para a dupla de variáveis "discrepância da rotação interna/externa"e "discrepância da rotação superior/inferior", que serão descritas na subsecção 3.1.6;
- 2. Ponderação para o tempo (PT) refere-se à ponderação utilizada para a variável "tempo a atingir a posição", que corresponde ao tempo que a omoplata leva a atingir a posição que considera correcta, que será descrita na subsecção 3.1.6;
- 3. Ponderação para o desvio ao percurso ideal (PDPI) refere-se à ponderação utilizada para a variável "desvio relativo ao percurso ideal", que corresponde à diferença entre o percurso efectuado pela omoplata e uma recta contida entre os pontos da posição inicial da omoplata e da posição onde a discrepância é nula, que será descrita na subsecção 3.1.6;
- 4. Ponderação para a distância projectada no percurso ideal (PDPPI) refere-se à ponderação utilizada para a variável "distância ao objectivo projectada no percurso ideal", que corresponde à posição atingida pela omoplata projectada na recta contida entre os pontos da posição inicial da omoplata e da posição onde a discrepância é nula, que será descrita na subsecção 3.1.6;

<span id="page-44-0"></span>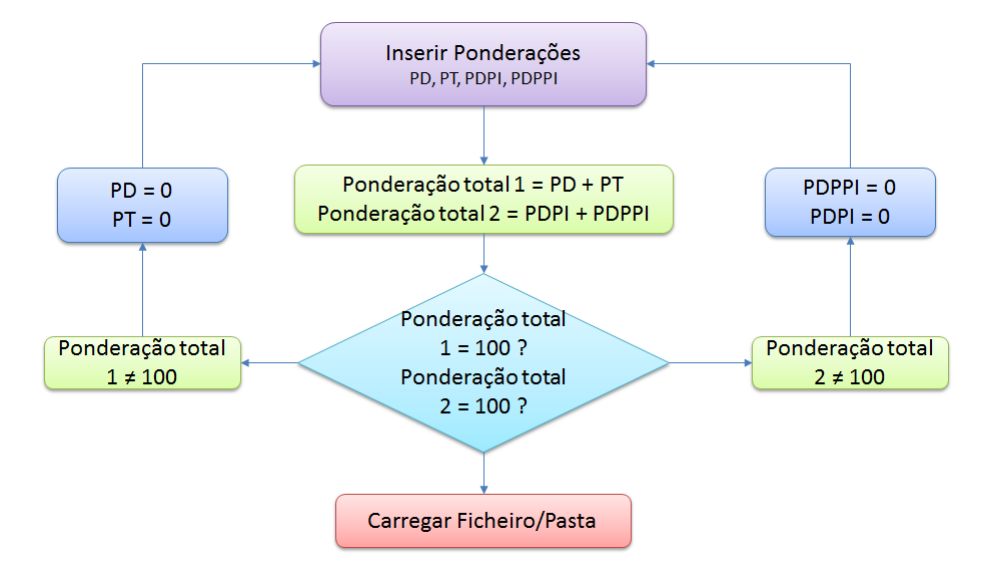

Figura 3.3: Esquema ilustrativo da implementação das ponderações.

As ponderações vão actuar sobre ambas as variáveis de classificação igualmente descritas na subsecção 3.1.6, determinando qual o factor "peso" a atribuir a cada uma delas, de acordo com o estudo que se pretenda realizar. A soma das percentagens relativas a PD e PT tem de ser igual a 100, uma vez que para o cálculo da variável de classificação da posição atingida (CPA) apenas são consideradas estas duas ponderações (ver figuras 3.3 e 3.4). A soma das percentagens relativas a PDPI e a PDPPI tem de ser igual a 100, uma vez que para o cálculo da variável de classificação da discrepância ao percurso com penalização (CDPP) apenas são apenas são consideradas estas duas ponderações (ver figuras 3.3 e 3.4).

Se o utilizador pretender ter mais em conta a posição atingida pelo indivíduo, dando menor importância ao tempo que levou a realizar o movimento, deve ser atribuída maior ponderação a PD e menor ponderação a PT. Se, por outro lado, pretender dar mais ênfase ao tempo de realização do movimento deve inverter a situação.

#### CAPÍTULO 3. DESENVOLVIMENTO

Se o utilizador pretender dar maior ênfase à diferença entre o percurso que a omoplata realiza na realidade e o percurso considerado como o ideal e não tanto à diferença da posição atingida projectada no percurso ideal e a posição pretendida, deve ser atribuída maior ponderação a PDPI e menor ponderação a PDPPI. Caso seja a situação contrária, deve inverter a situação.

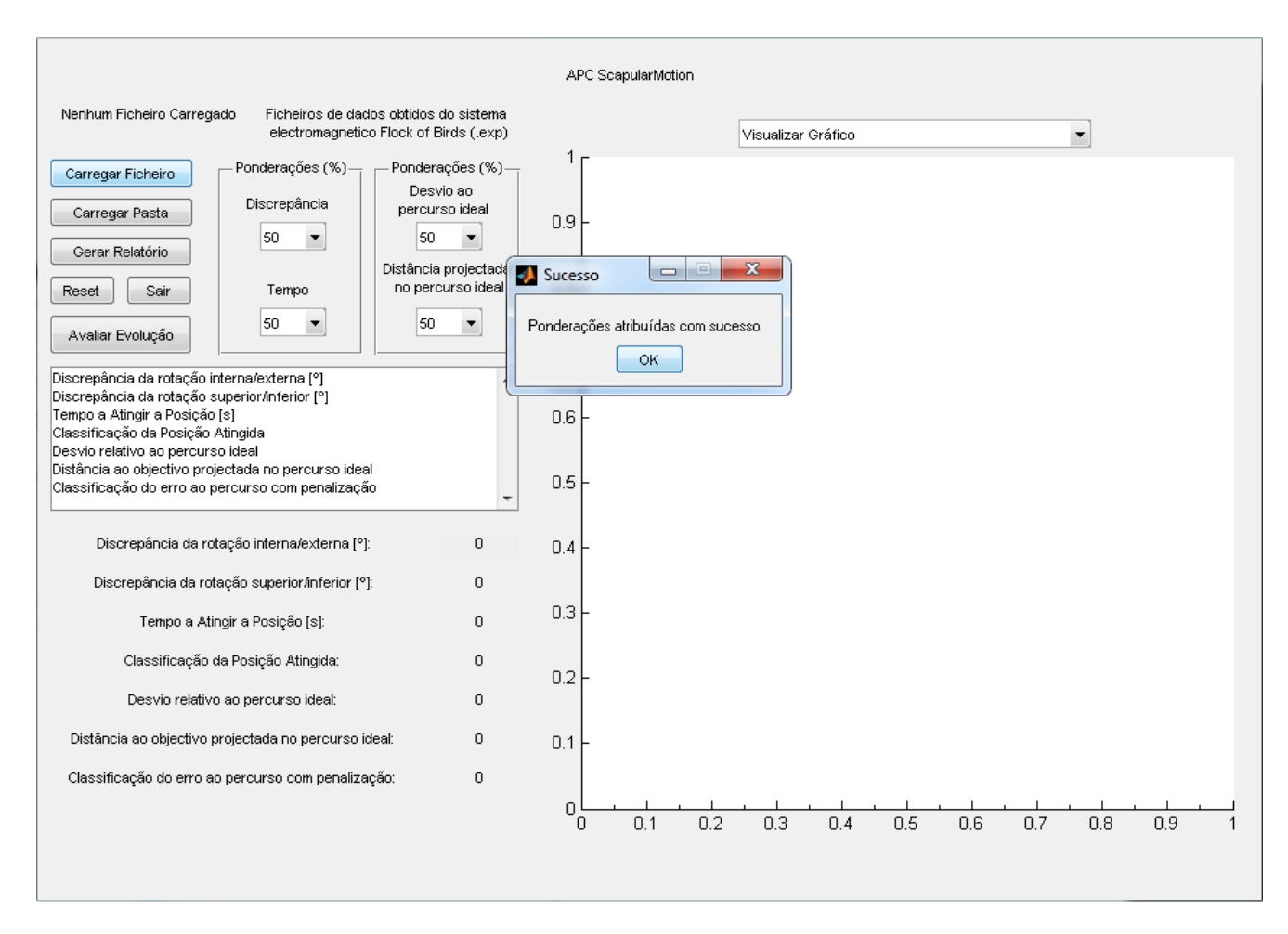

Figura 3.4: Exemplo da interface com as ponderações atribuídas.

#### Cálculo do número de triggers: válido ou inválido

Após definir as ponderações, o utilizador pode então carregar um ficheiro. Ao efectuar este procedimento, a primeira verificação a ser efectuada é se o ficheiro é válido. Para efeitos desta dissertação, o ficheiro é válido se possui três sinais de *trigger* (ver esquema da figura [3.5\)](#page-46-0). Para isso, a coluna referente aos *triggers* é importada e analisada a partir do ficheiro de dados cinemáticos tridimensionais da omoplata.

<span id="page-46-0"></span>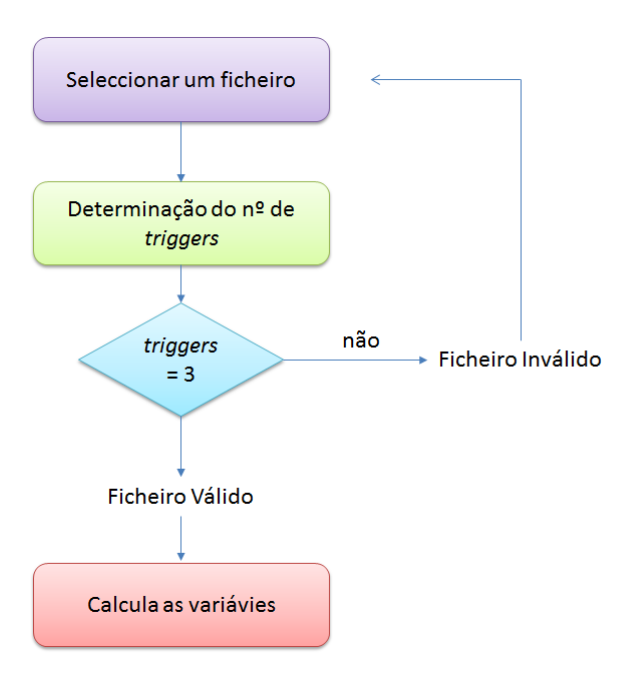

Figura 3.5: Esquema ilustrativo da implementação da verificação da validade de um ficheiro carregado.

Nessa coluna, ao valor 1 corresponde a situação do botão de *trigger* estar premido e ao valor 0 a situação do botão de *trigger* não estar premido.

Como a sinalização dos *triggers* é feita por intermédio de um botão de "*click*", o trigger não vai corresponder a apenas uma frame isolada. Isto deve-se ao facto de que o acto de carregar e soltar o botão demora mais do que o tempo correspondente a uma frame. Percebe-se então que a um *trigger* está associado um conjunto de números 1, variando de acordo com o tempo gasto a carregar no bot˜ao.

Para o ficheiro ser válido precisamos então de três destes conjuntos. Estes delimitam os intervalos de tempo relativos ao movimento da omoplata em análise e é a partir dos mesmos que a interface ScapularMotion vai reconhecer onde ir buscar a informação relevante para o cálculo das variáveis pretendidas. Para este trabalho são considerados: o primeiro trigger momento inicial da recolha de informação de interesse relativa ao movimento em análise -, o segundo  $trigger$  - momento em que o indivíduo atinge a posição que considera correcta - e o terceiro trigger - momento final da recolha de informação relativa ao movimento em análise.

Para garantir que não existem erros nesta análise, o programa foi implementado de modo a considerar que um conjunto apenas é considerado trigger se a soma das cinco frames anteriores ao momento em que aparece o valor 1 for igual a zero e se a soma das três frames posteriores ao ´ultimo valor 1 do conjunto for igualmente zero. Garante-se assim que, como observado em alguns casos, o aparecimento do valor 1 isoladamente n˜ao seja contabilizado como trigger por se tratar de um fenómeno errático associado ao botão utilizado para esta finalidade.

Caso se verifique que o ficheiro é inválido, este não é avaliado e deverá proceder-se ao carregamento de um novo ficheiro.

#### 3.1.6 Descrição e Implementação das Variáveis

Após ser verificada a validade do ficheiro de dados, o algoritmo realiza uma série de cálculos de modo a serem obtidas as variáveis decididas à partida para o trabalho, que serão descritas detalhadamente de seguida.

Discrepância da rotação interna/externa: A discrepância da rotação interna/externa (DRIE) da omoplata é obtida através da coluna que contém informação referente à diferença entre o valor obtido e o valor esperado para esta variável. A partir desta coluna é feita a m´edia de todos os valores que estejam contidos entre as frames correspondentes ao segundo e terceiro triggers.

$$
\sum_{n=trigger2}trigger1} DRIE_n
$$
\n
$$
n
$$
\n
$$
(3.1)
$$

Para efeitos de cálculo contabilizam-se os valores compreendidos entre o primeiro 1 do segundo trigger e o primeiro 1 do terceiro trigger.

Para efeitos desta dissertação, este intervalo foi escolhido por se tratar do período no qual o indivíduo deverá dizer estar na posição que considera correcta e fixará a posição da sua omoplata, correspondendo este valor à média da diferença associada à rotação interna/externa da omoplata relativamente à posição pretendida (PP) durante o intervalo de tempo considerado. Por PP entenda-se a posição que faz com que a DRIE seja nula. Valores positivos implicam rotação interna e valores negativos implicam rotação externa da omoplata.

Discrepância da rotação superior/inferior: A discrepância da rotação superior/inferior (DRSI) da omoplata é obtida através da coluna que contém informação referente à diferença entre o valor obtido e o valor esperado para esta variável. A partir desta coluna é feita a m´edia de todos os valores que estejam contidos entre as frames correspondentes ao segundo e terceiro triggers.

$$
\sum_{n=trigger}^{trigger3} DRSI_n
$$
\n
$$
n = \frac{1}{n} [Graus]
$$
\n(3.2)

Para efeitos de cálculo contabilizam-se os valores compreendidos entre o primeiro 1 do segundo trigger e o primeiro 1 do terceiro trigger.

Para efeitos desta dissertação, este intervalo foi escolhido por se tratar do período no qual o indivíduo deverá dizer estar na posição que considera correcta e fixará a posição da sua omoplata, correspondendo este valor à média da diferença associada à rotação superior/inferior da omoplata relativamente à PP durante o intervalo de tempo considerado. Por PP entenda-se a posição que faz com que a DRSI seja nula. Valores positivos implicam rotação superior e valores negativos implicam rotação inferior da omoplata.

Tempo a atingir a posição: O tempo a atingir a posição (TAP) pela omoplata é uma variável calculada a partir da coluna que contém informação referente aos triggers, considerando o número de *frames* contidos entre o primeiro e o segundo triggers, ou seja, desde o instante em que o movimento tem início até ao momento em que o indivíduo diz estar na posição que considera correcta.

Consegue-se obter o tempo, em segundos, por intermédio da expressão

$$
TAP = \frac{2^{\circ}trigger - 1^{\circ}trigger}{FA} [segundos]
$$
\n(3.3)

onde FA corresponde à frequência de aquisição do sistema utilizado para adquirir os dados cinemáticos. Para efeitos de cálculo contabiliza-se o primeiro 1 do primeiro trigger e o primeiro 1 do segundo trigger.

Classificação da posição atingida: Para avaliar a relação entre as variáveis DRIE, DRSI e TAP, foi implementada a variável classificação da posição atingida (CPA).

O algoritmo foi desenvolvido de modo a que caso DRIE e DRSI n˜ao estejam contidos num intervalo que vai de -2,5<sup>o</sup> a 2,5<sup>o</sup> e o TAP seja superior a 5 segundos, seja atribuída a esta variável o valor 0. Neste caso é considerado como um caso de insucesso do indivíduo na realização do movimento.

A escolha do intervalo referido para DRIE e DRSI tem por base a variação do ritmo escapulo-umeral[\[75\]](#page-88-1) [\[76\]](#page-88-2) [\[77\]](#page-88-3). O valor limite escolhido para o TAP serve apenas para exemplificar o que se pretende com esta variável.

Todos estes valores poderão a vir a ser alvo de alterações, uma vez que a realização de estudos posteriores a este trabalho, nos quais pretendam recorrer esta interface, podem requerer a utilização de novos valores limite que melhor se adequem ao objectivo dos mesmos.

A interface está implementada de modo a fazer a conversão entre os valores obtidos para as variáveis DRIE, DRSI (ver figura  $3.6(a)$ ) e TAP (ver figura  $3.6(b)$ ) e uma escala de 0 a 100 para cada uma delas.

<span id="page-49-0"></span>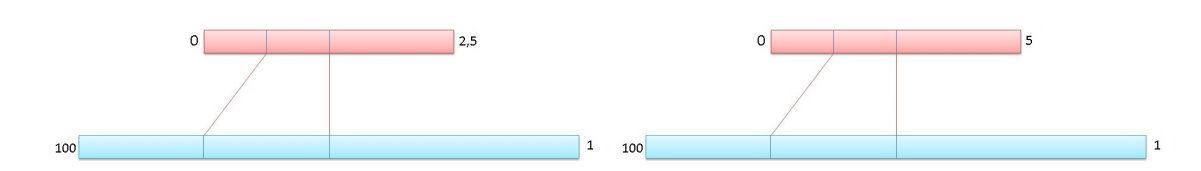

<span id="page-49-1"></span>(a) Conversão das variáveis DRIE e DRSI em valores (b) Conversão da variável TAP em valores de 1 a 100 de 1 a 100

Figura 3.6: Representação gráfica da conversão das variáveis DRIE, DRSI e TAP em valores contidos entre 1 e 100

Para o caso de DRIE e DRSI, visto que a distância que vai de -2,5<sup>o</sup> a 0<sup>o</sup> é a mesma que vai de 0° a 2,5°, considera-se o módulo destas variáveis quando se faz a conversão para escala, de modo a simplificar este processo.

Em ambos os casos, para o valor de 0<sup>o</sup> será atribuído o valor de 100 (máximo) na escala, uma vez que é a menor discrepância que um indivíduo poderia obter e, portanto, o melhor resultado possível. Analogamente, ao valor de 2,5° será atribuído um valor de 1 (mínimo) na escala, por se tratar do valor limite do que se considera por sucesso de acordo com o esquema da figura  $3.6(a)$ . Caso o valor absoluto fosse superior a  $2.5^{\circ}$ , o valor atribuído seria 0 por não cumprir os requisitos mínimos para de movimento bem sucedido.

Relativamente ao TAP, para o valor de 0 segundos será atribuído o valor de 100 (máximo) na escala, uma vez que é o menor tempo no qual um indivíduo poderia realizar o movimento e, portanto, o melhor resultado possível. Analogamente, ao valor de 5 segundos será atribuído um valor de 1 (mínimo) na escala, por se tratar do valor limite do que se considera por sucesso de acordo com o esquema da figura [3.6\(b\).](#page-49-1) Caso o valor absoluto fosse superior a 5 segundos, o valor atribuído seria 0.

<span id="page-49-2"></span>Após feita conversão, os valores obtidos são então utilizados na fórmula do cálculo da CPA através da equação:

$$
CPA = \frac{\frac{PD}{2} * DRIE + \frac{PD}{2} * DRSI + PT * TAP}{100}
$$
\n
$$
(3.4)
$$

que vai gerar um resultado compreendido entre  $0 e 100$ , sabendo que  $0 e 1$ a classificação mais baixa e 100 a classificação mais elevada.

Discrepância ao percurso com penalização: A discrepância ao percurso com penalização (DPP) resulta da combinação de duas variáveis:

- a) Desvio relativo ao percurso ideal (DRPI) corresponde à diferença entre o percurso efectuado pela omoplata (PEO) do sujeito desde que é dado o comando verbal até que é atingida a posição final da omoplata, sendo esta comparada com a recta calculada para o percurso ideal (PI). O PI corresponde a uma recta compreendida entre a posição inicial da omoplata e a posição pretendida (PP), ou seja, a posição na qual a DRIE e DRSI são ambas nulas. Quanto menor for este desvio, mais perto esteve o indivíduo de seguir o PI. Este PI é anatomicamente impossível de realizar por parte da omoplata, contudo a sua utilização prende-se com o facto de ser necessário normalizar os cálculos a realizar, sendo assim possível uniformizar o modo de cálculo desta variável independentemente do sujeito em análise.
- b) Distância ao objectivo projectada no percurso ideal (DOPPI) corresponde à diferença entre a posição final da omoplata atingida projectada na recta do PI e a PP. A posição final da omoplata pode ou não corresponder à PP. Quanto menor for esta diferença, mais perto esteve o indivíduo de atingir a PP.

Assim, a variável DPP diz respeito à diferença existente entre o percurso efectivamente realizado pela omoplata desde a sua posição inicial até à sua posição final, à qual se acresce, caso o sujeito tenha ficado afastado da PP, o percurso que ficou por percorrer quando a actividade terminou (ver figura 3.7)

<span id="page-50-0"></span>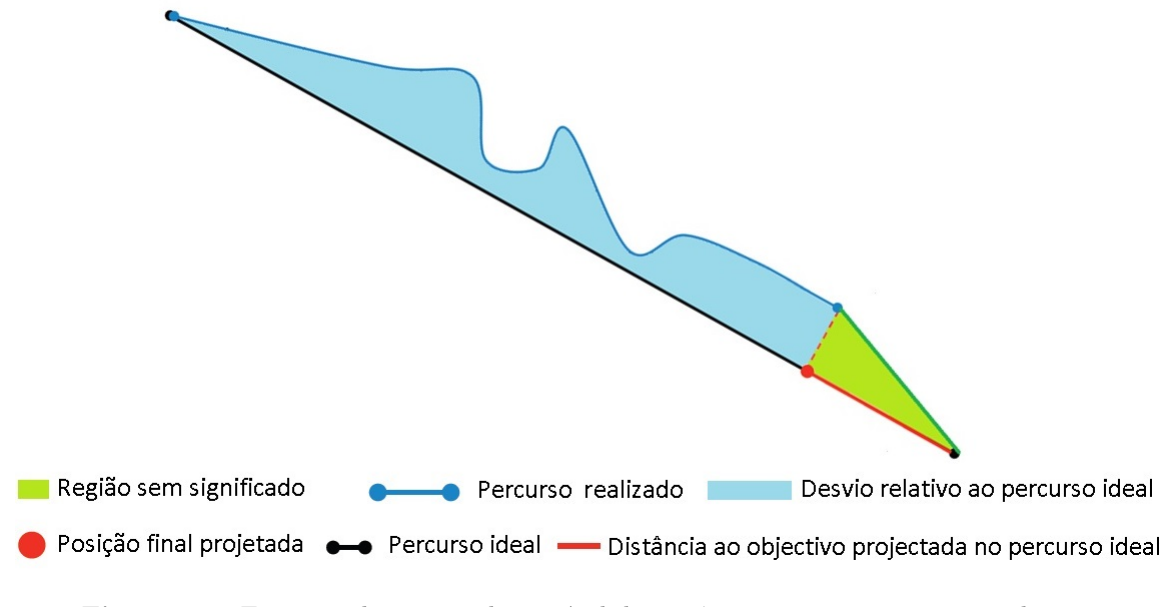

Figura 3.7: Esquema ilustrativo da variável discrepância ao percurso com penalização

Desvio relativo ao percurso ideal: Relativamente à implementação do desvio relativo ao percurso ideal (DRPI), o PEO (linha a azul referida como percurso realizado na figura [3.7\)](#page-50-0) ´e obtido atrav´es dos valores obtidos para a DRIE e para a DRSI da omoplata, conjugados num só valor por intermédio da expressão da distância euclidiana,

$$
\sqrt{(DRIE^2 + DRSI^2)}\,[Graus] \tag{3.5}
$$

<span id="page-51-0"></span>No que diz respeito ao PI, o método de cálculo prende-se com a equação da recta

$$
y = mx + b \tag{3.6}
$$

e com o conhecimento a priori da posição inicial da omoplata, que varia de indivíduo para indivíduo, e da PP, ou seja, o ponto que traduza uma discrepância nula para a DRIE e DRSI da omoplata.

A partir destes dois pontos, consegue-se obter o coeficiente angular (m) e o coeficiente linear (b), originando a recta do PI (linha a preto referida como percurso ideal na figura [3.7\)](#page-50-0).

O cálculo da diferença entre o PEO e o PI em cada frame traduz então a área contida entre ambos.

Em termos de cálculo da área contida entre o PEO e o PI foi necessário efectuar um ajuste, procedendo-se à remoção da área do triângulo rectângulo formado por três rectas (ver figura [3.7\)](#page-50-0):

- 1. recta que intersecta perpendicularmente a posição final do PEO e a recta do PI;
- 2. recta que une a posição final do PEO à PP;
- 3. recta correspondente à distância ao objectivo projectada no PI

A remoção desta área da "região sem significado" (área a verde referida como região sem significado na figura [3.7\)](#page-50-0) deve-se à forma como foi feita a implementação do algoritmo e, caso não fosse efectuada, o modo de calcular esta variável não estaria correcto. A equação utilizada para o cálculo desta variável é traduzida por:

$$
\left(\sum_{n=trigger1}^{trigger2} PEO_n - PI_n\right) - RSS \tag{3.7}
$$

<span id="page-51-1"></span>Para efeitos de cálculo do PEO contabilizam-se os valores compreendidos entre o primeiro 1 do primeiro trigger e o primeiro 1 do segundo trigger.

Esta variável é quantitativa e meramente descritiva, a partir da qual se pode concluir que quanto maior for o valor obtido, maior terá sido o desvio do indivíduo relativamente ao PI e vice-versa.

b) Distância ao objectivo projectada no percurso ideal: Relativamente à implementação da distância ao objectivo projectada no percurso ideal (DOPPI), é calculada a diferença entre a posição atingida projectada na recta do PI e a PP.

Numa primeira fase é calculada a recta perpendicular ao PI a partir do ponto onde o PEO termina, seguindo-se depois o cálculo do ponto de intersecção desta recta com a recta do PI. De seguida é calculada a diferença entre este valor e o valor da PP (linha a vermelho referida como distância ao objectivo projectada no percurso ideal na figura [3.7\)](#page-50-0).

Esta variável é quantitativa e meramente descritiva, a partir da qual se pode concluir que quanto maior for o valor obtido, maior foi o seu afastamento relativamente à PP e viceversa.

Classificação da discrepância ao percurso com penalização: Para avaliar a relação entre estas variáveis foi criada a variável classificação da discrepância ao percurso com penalização (CDPP), que tem por base a seguinte fórmula

$$
CDPP = PDPI * DRPI + PDPPI * DOPPI
$$
\n
$$
(3.8)
$$

Esta variável é igualmente quantitativa e descritiva, sem qualquer tipo de escala associada e dependendo das ponderações atribuídas. Quanto maior for o seu valor, poderá ser o indicador de que o DRPI e a DOPPI apresentaram valores mais elevados, resultando num maior afastamento aos objectivos. Apesar disso, e caso as ponderações o induzam, a variável pode obter um valor tanto maior quanto maior o valor do DRPI ou da DOPPI (por exemplo num caso em que o indivíduo apresente um valor alto do DRPI e um valor baixo para a DOPPI ou vice-versa).

#### 3.1.7 Gráficos Relativos às Variáveis

A interface implementada permite a visualização de alguns gráficos, após ter sido carregado um ficheiro de dados cinemáticos da omoplata que seja considerado válido pelo programa.

Os gráficos apresentados são os seguintes:

- $\bullet$  Discrepância da rotação interna/externa em função do tempo;
- Discrepância da rotação superior/inferior em função do tempo;
- Discrepância da rotação interna/externa e superior/inferior em função do tempo;
- Discrepância da rotação superior/inferior em função da discrepância da rotação interna/externa;
- Discrepância ao percurso com penalização.

Com estes gráficos pretende-se que o utilizador tenha um noção visual e intuitiva do movimento realizado pela omoplata contido no ficheiro de dados cinemáticos em análise.

#### 3.1.8 Gravar Dados

Após serem calculados e observados todos os aspectos referidos anteriormente, o utilizador pode gravar a informação das variáveis, devidamente identificadas por um cabeçalho, sendo gerado um ficheiro de texto. Este ficheiro poderá facilmente ser exportado para outro tipo de software de acordo com o trabalho que se pretenda realizar.

Para se proceder à gravação do ficheiro é pedido ao utilizador que seleccione uma directoria e que introduza o n´umero correspondente ao ID do caso que pretende guardar. A escolha de um ID numérico como forma de identificação foi feita de modo a garantir que a cada caso corresponde um e só um ID e por questões de segurança relacionadas com a privacidade, não sendo necessário introduzir dados pessoais relevantes para poder identificar um indivíduo.

Quando é carregada uma pasta com vários ficheiros, a gravação do ficheiro é feita num único ficheiro de texto de forma automática à medida que é feita a análise ficheiro a ficheiro por parte do algoritmo, até não existirem mais ficheiros para analisar. O número de linhas contidas no ficheiro gerado será igual ao total de ficheiros válidos contidos na pasta importada.

#### 3.1.9 Avaliar Evolução

Outra das funcionalidades do programa desenvolvido passa por permitir avaliar a evolução de uma variável a definir pelo utilizador, para um determinado indivíduo e/ou grupo.

Para isso é carregado um ficheiro de texto (como o descrito anteriormente) correspondente ao sujeito/grupo que se pretende observar, a partir dos valores contidos no mesmo, são criados gráficos que permitem verificar os valores obtidos para a variável escolhida em função do número de ensaios (linhas) contidos no ficheiro. Todas as variáveis deste estudo são passíveis de ser utilizadas nesta função.

Esta funcionalidade foi implementada de modo a permitir a análise de um ficheiro de um sujeito que realizou várias tentativas ou um ficheiro referente a um grupo de pessoas, de um modo rápido e facilmente perceptível. Permite observar se, relativamente à variável escolhida para este efeito, um sujeito tem obtido melhorias ou se um grupo obtém melhores resultados com o aumento do número de tentativas.

#### 3.2 Exemplo de Aplicação da Interface ScapularMotion

Para efeitos desta dissertação, o protocolo de recolha que será descrito em seguida teve como objectivo a obtenção de dados cinemáticos tridimensionais da omoplata direita de v´arios indiv´ıduos, de modo a poderem ser utilizados para testar a interface projectada e desenvolvida ao longo do tempo.

#### 3.2.1 Sujeitos

Foram seleccionados 61 indivíduos assintomáticos (45 do sexo feminino e 16 do sexo masculino) com as seguintes características: média de idades de 22 anos (DP  $\pm$  5,9), altura média de 167cm (DP  $\pm$  8), peso médio de 62kg (DP  $\pm$  11,2) e IMC médio de 22,2 kg  $\frac{mg}{m^2}$  (DP  $\pm$  2,9), 53 com braço direito dominante e 7 com braço esquerdo dominante (1) dos sujeitos não referiu esta informação). Todos os sujeitos foram voluntários e assinaram um consentimento informado antes da realização do estudo. Todos os casos que referiram possuir historial clínico anterior ou actual relacionado com o CAO foram excluídos do estudo.

#### 3.2.2 Instrumentação

Os dados cinemáticos tridimensionais foram recolhidos por intermédio de um sistema de varrimento electromagnético denominado Flock of Birds e utilizando o software Motion-Monitor, no qual o modelo cinemático goza de  $6^{\circ}$  de liberdade em cada articulação.

O Flock of Birds (FOB) é constituído por um transmissor electromagnético de longo alcance e vários receptores. O número máximo de sensores disponíveis é sete, sendo que para este trabalho apenas foram utilizados 4 (1 na caneta digitalizadora para identificar os pontos anatómicos de referência e 3 para estimar a posição tridimensional do tórax, da omoplata e do úmero). O sistema permite o registo tridimensional da posição e orientação dos sensores em simultâneo, quando estes estão inseridos num campo electromagnético gerado pelo transmissor, a uma frequência de 100,  $251Hz$ .

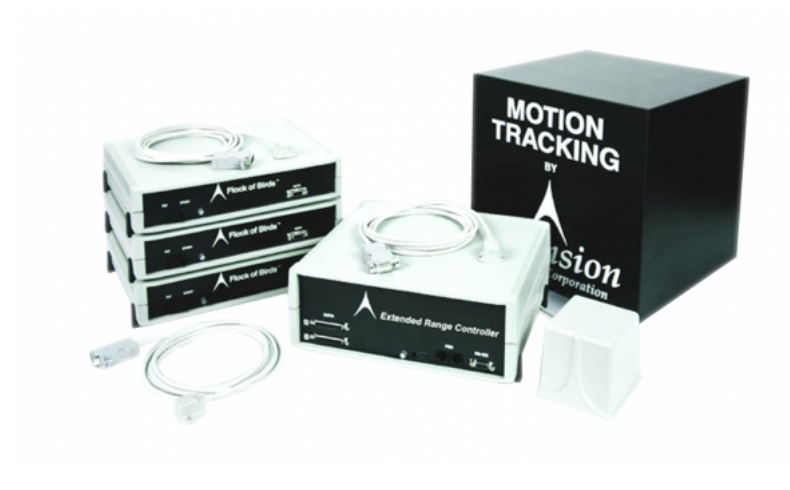

Figura 3.8: Esquema ilustrativo do equipamento Flock of Birds<sup>[\[78\]](#page-88-4)</sup>.

A precisão reportada pelo fabricante para um sensor estático é de 1,8mm para a posição e 0,5<sup>o</sup> para a orientação a uma distância de 76,2cm do transmissor. Em virtude de poderem ocorrer perturbações electromagnéticas devido à presença de metais no local de recolha, aplicou-se uma calibração de campo metal map no laboratório para um volume de  $3m<sup>3</sup>$ . O erro estimado na determinação de posições tridimensionais com recurso à caneta digitalizadora está compreendido entre 1,8mm e os 4mm nas distâncias máximas.

O *MotionMonitor* é um *software* que incorpora vários módulos que servem de suporte para a aquisição em tempo real de informação a partir de certos dispositivos (neste caso o FOB), tendo implementado um protocolo para este trabalho relacionado com o CAO. Para esta dissertação, estamos a utilizá-lo para proceder à monitorização em tempo real durante o intervalo de recolha e para determinar quais as informações a exportar computacionalmente relativas a esse movimento.

#### 3.2.3 Tarefa

Com a implementação deste protocolo pretendia-se avaliar a influência do biofeedback cinemático e averiguar se a sua utilização é benéfica para um movimento da omoplata, que será descrito na subsecção 3.2.4.

Os indivíduos foram distribuídos por três grupos distintos de forma aleatória - à primeira pessoa foi atribuída a letra referente ao grupo A e a partir daí a sequência seguida foi de A-B-C - quando entravam no laboratório, sendo atribuída uma letra de acordo com o grupo a que pertenciam de acordo com:

• Grupo A - corresponde ao grupo no qual um sujeito n˜ao recebe nenhum tipo de informação de retorno extrínseca, ou seja, é-lhe explicado como efectuar o movimento e terá de o reproduzir baseado apenas na sua percepção.

- Grupo B corresponde ao grupo no qual um sujeito é corrigido por um dos investigadores da área da fisioterapia que, baseado na sua experiência, lhe faculta feedback clínico verbal e palpatório durante e no final da realização do movimento em estudo.
- Grupo C corresponde ao grupo no qual um sujeito recebe informação de retorno extrínseca visual, designado por *biofeedback* cinemático, no qual deve deslocar um cursor para o interior de um quadrado representado na parede do laboratório com a movimentação da sua omoplata.

Esta divisão apenas diz respeito ao grupo de investigação, uma vez que o indivíduo não possui qualquer tipo de informação relativamente às diferenças entre os grupos. Antes de ser encaminhado para o local de recolha cinem´atica, o sujeito deve garantir que todos os objectos passíveis de causar interferências com o sinal electromagnético do FOB lhe são retirados.

Enquanto o sujeito está a ser preparado para a digitalização está a ser informado dos objectivos do estudo e sobre quais os procedimentos a realizar durante o tempo em que este está a decorrer.

As recolhas foram sempre realizadas por, no mínimo, duas pessoas do grupo de investigação do LMH-ESS-IPS. Um elemento ficava encarregue de fazer a marcação das estruturas no sujeito em análise, da colocação dos sensores e da respectiva digitalização e o outro elemento tinha como funções realizar as devidas anotações e manipular o software utilizado, seguindo os passos protocolados pelo ISB para a realização do trabalho, de modo a que ambos trabalhassem em uníssono.

#### 3.2.4 Obtenção dos Dados Cinemáticos Tridimensionais

Após ser encaminhado para a zona de recolhas, o sujeito seria alvo de identificação por palpação e marcação de estruturas anatómicas (ver tabela [3.1\)](#page-56-0) utilizadas na digitalização  $^{[11]}$  $^{[11]}$  $^{[11]}$ .

| Tórax                                            | Omoplata                                        | Umero                               |  |
|--------------------------------------------------|-------------------------------------------------|-------------------------------------|--|
| C7: Processus Spinosus (processo espinhoso)      | TS: Trigonum Spinae Scapulae (raiz da espinha), | GH: Centro de rotação gleno-umeral, |  |
| da 7 <sup>a</sup> vértebra cervical              | ponto médio da superfície triângular na borda   | estimado por regressão ou gravação  |  |
| T8: Processus Spinosus (processo espinhal)       | medial da omoplata em linha com a espinha       | de movimentos                       |  |
| da 8 <sup>ª</sup> vértebra torácica              | escapular                                       | EL: Ponto mais caudal do epicôndilo |  |
| IJ: Incisura Jugularis (incisura jugular), ponto | AI: Angulus Inferior (ângulo inferior), ponto   | lateral                             |  |
| mais profundo (fúrcula)                          | mais caudal da omoplata                         | EM: Ponto mais caudal do epicôndilo |  |
| PX: Processus Xiphoideus (processo xifóide),     | AA: Angulus Acromialis (ângulo acromial),       | medial                              |  |
| ponto mais caudal do esterno                     | ponto mais dorso-lateral da omoplata            |                                     |  |
|                                                  | PC: Processus Coracoideus (processo coracóide), |                                     |  |
|                                                  | ponto mais ventral                              |                                     |  |

<span id="page-56-0"></span>Tabela 3.1: Estruturas anatómicas que necessitam de ser palpadas e marcadas no sujeito

Três dos sensores foram fixados à pele com fita adesiva de dupla-face (Transpore Medical Tape, 3M, St. Paul,. MN) pela seguinte ordem: o sensor 2 no tórax (na primeira vértebra torácica), o sensor 3 na omoplata (na superfície superior do acrómio) e o sensor 4 na face lateral do úmero, sendo posteriormente fixado com uma banda elástica. O sensor 1 foi colocado num ponteiro de acrílico transparente, tornando-se na caneta digitalizadora que, após a respectiva calibração, foi utilizada colocando a extremidade pontiaguda em contacto com as eminências ósseas. Procedeu-se então à digitalização dos segmentos do corpo referidos anteriormente, de acordo com o protocolo do ombro definido pelo  $\text{ISB}^{[11]}$  $\text{ISB}^{[11]}$  $\text{ISB}^{[11]}$ . O objectivo deste procedimento passava por registar a posição tridimensional das eminências ósseas e, ao mesmo tempo, determinar o SCL de cada uma delas (ver tabela [3.2\)](#page-57-0).

<span id="page-57-0"></span>Tabela 3.2: Sequência para definir os sistemas de coordenadas dos segmentos anatómicos tórax, omoplata e úmero

|                                            | Sistema de Coordenadas do Tórax - XtYtZt Sistema de Coordenadas da Omoplata - XsYsZs Sistema de Coordenadas do Úmero - XhYhZh |                                                |
|--------------------------------------------|----------------------------------------------------------------------------------------------------|------------------------------------------------|
| Ot: A origem coincide com IJ               | Os: A origem coincide com AA                                                                                                  | Oh: A origem coincide com GH                   |
| Yt: A linha que liga o ponto médio entre   | Zs: A linha que liga TS e AA, apontando para AA                                                                               | Yh: A linha que liga GH e o ponto médio entre  |
| PX e T8 e o ponto médio entre IJ e C7.     | Xs: A linha perpendicular ao plano formado pelo                                                                               | EL e EM, apontando para GH                     |
| apontando para cima                        | AI, AA e TS, apontando para a frente                                                                                          | Xh: Alinha perpendicular ao plano formado por  |
| Zt: A linha perpendicular ao plano formado | Ys: A linha comum e perpendicular aos eixos Xs                                                                                | EL, EM e GH, apontando para a frente           |
| por IJ, C7 e o ponto médio entre PX e T8,  | e Zs, apontando para cima                                                                                                    | Zh: A linha comum e perpendicular aos eixos Yh |
| apontando para a direita                   |                                                                                                    | e Zh, apontando para a direita                 |
|                                            |                                                                                                    |                                                |

Relativamente à posição tridimensional da omoplata seguiu-se a metodologia descrita por  $\text{Wu}^{[11]}$  $\text{Wu}^{[11]}$  $\text{Wu}^{[11]}$ (ver figura 3.9), considerando os movimentos da omoplata relativamente ao tórax. Para esse efeito foi adoptada a sequência de rotações segundo os ângulos de Euler-Cardan  $Y-X-Z$ , que traduz as rotações superior/inferior, externa/interna e báscula anterior/posterior, respectivamente<sup>[\[57\]](#page-86-0) [\[10\]](#page-82-0)</sup>. Esta escolha deve-se à orientação da omoplata em relação ao tórax não ser restrita - neste trabalho não foi considerada a clavícula - e ser modelada por três graus de liberdade, que são representados pelos ângulos referidos.

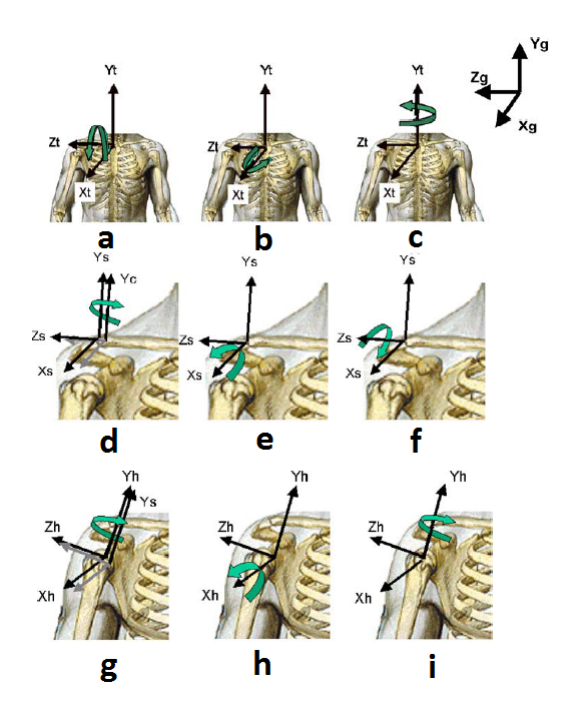

Figura 3.9: Definição dos sistemas de coordenadas para o tórax (a- Flexão/Extensão, b- Rotação Lateral e c- Rotação axial), para a omoplata (d- Protracção/Retracção, e- Rotação Lateral/Medial e f- Báscula Anterior/Posterior) e para o úmero (g- Plano de elevação glenoumeral, h- Elevação glenoumeral Negativa e i- Rotação axial glenoumeral)

O cálculo do centro da articulação GH foi feito de acordo com o método de Mesker<sup>[\[66\]](#page-87-3)</sup>, que se baseia na captura de movimentos de rotação do úmero em torno da omoplata para calcular o seu centro de rotação. Como este procedimento não envolvia grandes amplitudes de movimento, n˜ao foram observados quaisquer casos de GL.

Durante o processo de recolha cinemática, o sujeito permanecia numa posição de pé a olhar em frente, procurando sentir-se confort´avel, evitando assim influenciar negativamente o seu desempenho<sup>[\[57\]](#page-86-0)</sup>.

A digitaliza¸c˜ao do sujeito foi feita de costas para o transmissor, de modo a ficar definida em concordância com o que é designado de anterior e posterior durante o processo de digitalização. Ao invés, a captura cinemática foi feita de frente para o transmissor. Neste trabalho apenas foram considerados os ombros direitos, independentemente de serem ou não o ombro dominante. Antes do in´ıcio da recolha de dados deve observar-se no computador um modelo tridimensional idêntico ao apresentado na figura 3.10.

#### CAPÍTULO 3. DESENVOLVIMENTO

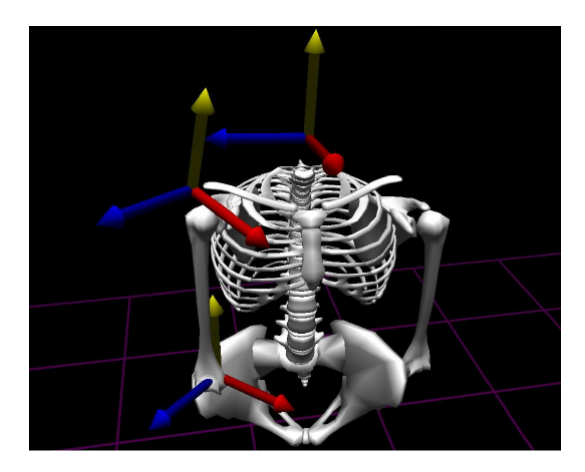

Figura 3.10: Imagem obtida no *MotionMonitor* dos segmentos anatómicos com SCL definidos, que se deve observar imediatamente antes do início da recolha de dados

Após todo o processo de preparação, o sujeito era instruído sobre o movimento que teria de realizar. A voz de comando era "leve a sua omoplata para trás e para dentro", que corresponde a um movimento de rotação inferior e externa da omoplata. A razão da escolha deste movimento para este estudo deve-se ao facto de ser utilizado com frequência numa fase inicial do processo de reabilitação do ombro.

Numa primeira fase, o sujeito realizava o movimento para efeitos de teste e era corrigido sempre que necessário até conseguir levar a sua omoplata à posição pretendida. Para isso estava a ser auxiliado por um dos membros do grupo de investigação, enquanto o outro membro verificava a concordância com a posição pretendida através do *software*, de modo a poder transmitir *feedback* verbal relativamente à posição do indivíduo em análise. O sujeito não deveria em momento algum ter acesso à informação observada pelo investigador que está a monitorizar por intermédio do computador.

Para garantir que o movimento foi compreendido, foi pedido ao sujeito que voltasse a execut´a-lo. Caso fosse incapaz de executar correctamente o movimento seria alvo de novo processo explicativo, seguido de uma nova fase de teste, apenas até demonstrar que compreendeu o que se pretende. Caso se verificasse que compreendeu, seguia-se com o protocolo de recolha, capturando durante um período de quinze segundos.

Durante o período no qual o sujeito estava com a omoplata na posição correcta, com a ajuda do investigador, eram obtidos os valores médios para a rotação interna/externa e superior/inferior da omoplata. Estes valores eram anotados na tabela de recolha (ver apêndice A).

Imediatamente após o fim da fase de teste, os valores médios seriam introduzidos no protocolo de biofeedback do software, correspondendo a rotação interna/externa ao eixo dos x e a rotação superior/inferior ao eixo dos y de um sistema cartesiano nele contido. Estes valores dependem da anatomia do sujeito em causa e correspondem ao centro de um quadrado gerado pelo *software* que varia de  $-2.5^{\circ}$  a  $2.5^{\circ}$  nos eixos x e y. Como explicado anteriormente, este intervalo foi escolhido tendo por base a variação do ritmo escapuloumeral normal.

Numa segunda fase, o sujeito era informado sobre o fim do período de teste e que se iria dar início à recolha dos dados cinemáticos. Neste momento, passaram a utilizar-se três sinais de trigger para delimitar intervalos de tempo com interesse para analisar. O primeiro era utilizado quando o investigador dava a instrução verbal ao indivíduo. O segundo era utilizado quando o indivíduo atingia a posição que entendia ser a mais correcta, seguindo-se um período de três segundos e, por fim, o terceiro que representava o final deste intervalo. Cada sujeito realizava cinco repetições correspondentes ao grupo a que pertence, com intervalos entre cada repetição de modo a garantir a não interferência da fadiga.

Não foi dada nenhuma indicação relativamente à velocidade com que o indivíduo tinha de efectuar o movimento.

O procedimento variava de acordo com o grupo em causa. Para os casos do grupo A, a posição era registada quando o sujeito entendia estar na posição correcta e informava o investigador verbalmente. Para os casos do grupo B, a posição era registada apenas após o investigador corrigir e validar a posição que o sujeito dizia ser a correcta. Para os casos do grupo C, a posição correcta era traduzida por levar e manter um cursor até ao interior do quadrado definido pelo *software*, que estava a ser projectado na parede, durante os três segundos.

Em todos os casos o investigador responsável pela utilização do computador tinha acesso à mesma informação dos sujeitos do grupo C, motivo pelo qual era capaz de fornecer feedback verbal durante o per´ıodo de teste. Apenas neste grupo os sujeitos tinham acesso a esta informação de retorno extrínseca visual.

No final da recolha cinemática, foram recolhidos os sensores ao indivíduo e as marcações anatómicas limpas com álcool.

Uma vez que se trata de uma análise dinâmica, os valores vão variar ao longo dos quinze segundos de recolha, formando colunas de valores.

$$
Coluna da DRIE = Valor Obtido - Valor Esperado
$$
\n(3.9)

(para a rotação interna/externa da omoplata, ao longo dos quinze segundos)

$$
Coluna da DRSI = Valor Obtido - Valor Esperado
$$
\n(3.10)

(para a rotação superior/inferior da omoplata, ao longo dos quinze segundos)

Para efeitos desta dissertação, utilizaram-se então as colunas com informações referentes aos triggers, à DRIE e à DRSI do ficheiro gerado para analisar e obter as variáveis por intermédio da interface ScapularMotion desenvolvida. Os resultados serão apresentados no capítulo 4, apenas a título ilustrativo, uma vez que a sua interpretação não faz parte do ˆambito deste trabalho.

# 4 An´alise e Discuss˜ao de Resultados

Neste capítulo serão apresentadas figuras que ilustram o funcionamento da interface ScapularMotion, apresentando todas as suas funcionalidades e informações relativas às variáveis implementadas, abordadas e explicadas no capítulo 3. Será ainda demonstrado o processo de verificação e validação de que foi alvo, de modo a garantir que os cálculos realizados cumprem aquilo que foi proposto numa fase inicial deste trabalho.

#### 4.1 Interface Gráfica

Nesta secção serão apresentadas figuras que ilustram o funcionamento da interface gráfica do ScapularMotion, apresentando os resultados referentes a um ficheiro de teste.

A figura [4.1](#page-63-0) apresenta os valores das variáveis no respectivo painel.

<span id="page-63-0"></span>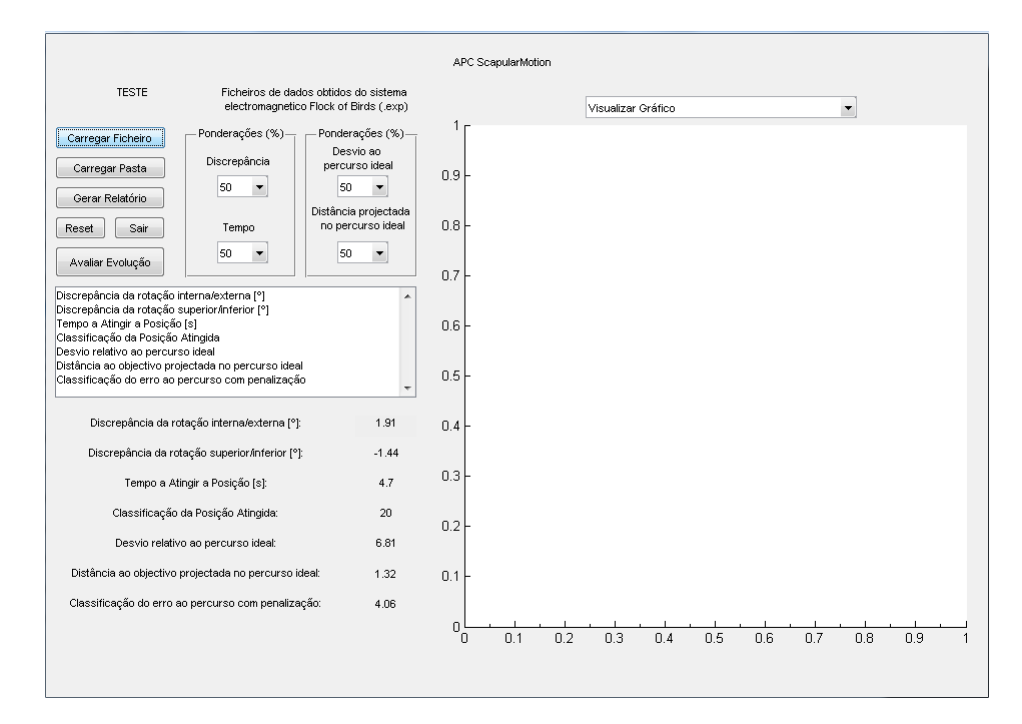

Figura 4.1: Exemplo da interface a apresentar no painel 12 os valores das variáveis calculadas

#### 4.1.1 Gráficos das Variáveis Calculadas

Após carregar um ficheiro, tal como referido no subcapítulo 3.1, o utilizador terá então acesso a alguns gráficos relativos aos dados em análise. De seguida serão apresentados todos os tipos de gráficos que a interface é capaz de apresentar ao seu utilizador.

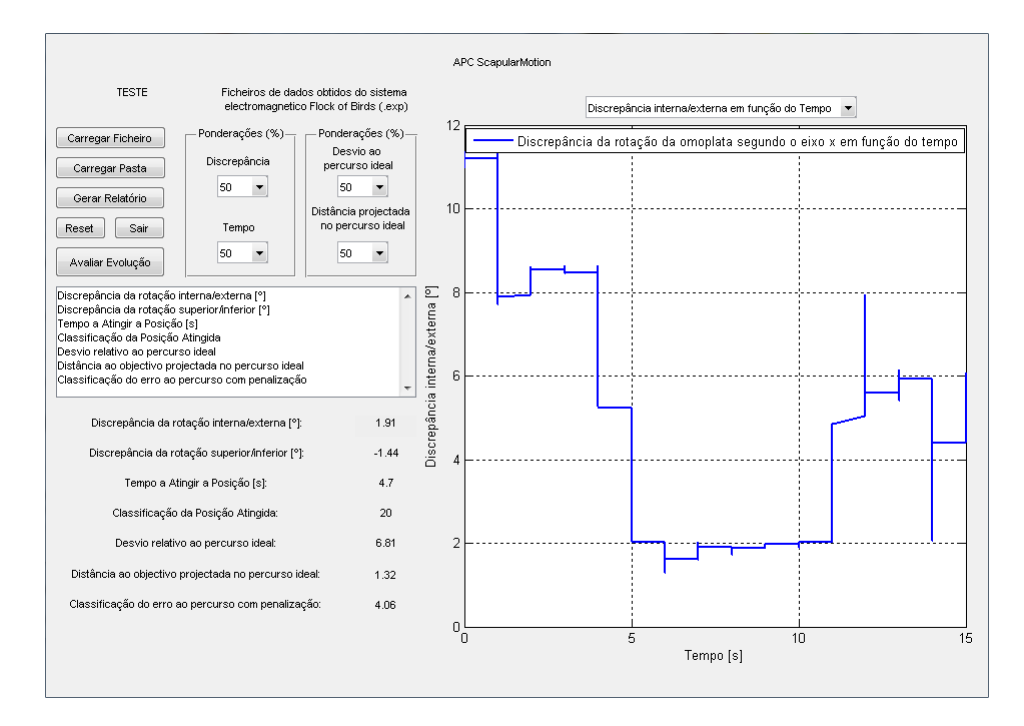

Figura 4.2: Exemplo da interface a apresentar o gráfico da discrepância da rotação interna/externa em função do tempo

A figura 4.2 mostra que a omoplata do indivíduo em análise parte da sua posição inicial, realiza o movimento pretendido - apresentando uma diminuição da DRIE -, estabilizandoa durante um intervalo de tempo - mantendo o valor médio da DRIE nos  $1,91^{\circ}$  - e um consequente retorno da omoplata à sua posição - aumentando a DRIE - ainda que ligeiramente diferente da posição inicial.

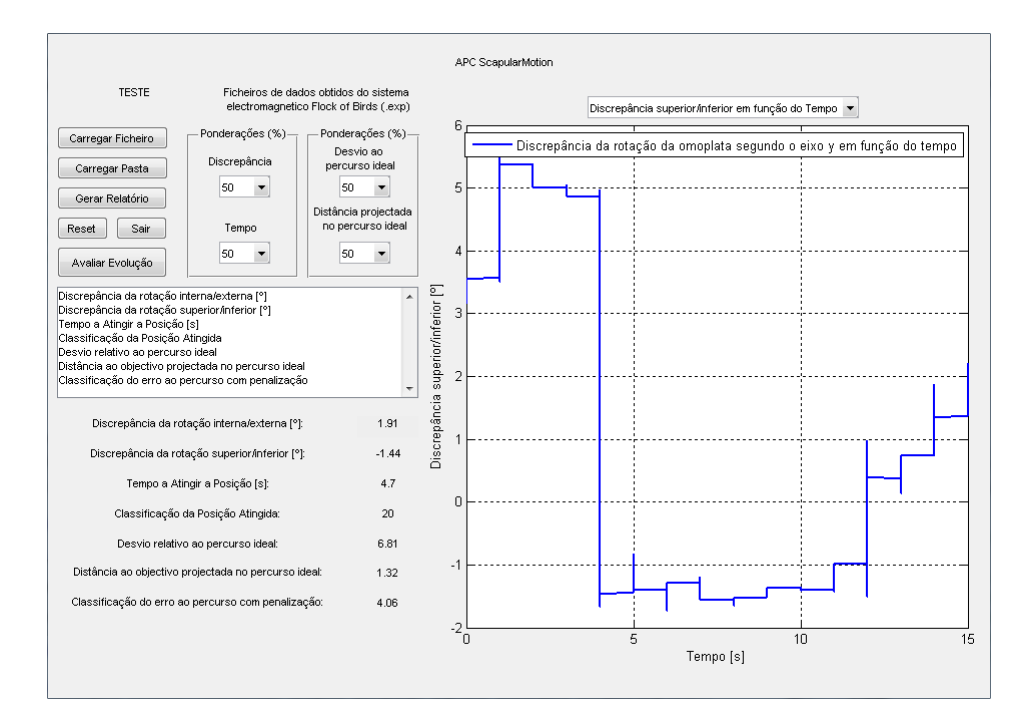

Figura 4.3: Exemplo da interface a apresentar o gráfico da discrepância da rotação superior/inferior em função do tempo

A figura 4.3 mostra que a omoplata do indivíduo em análise parte da sua posição inicial, realiza o movimento pretendido - apresentando uma diminuição da DRIE -, estabilizandoa durante um intervalo de tempo - mantendo o valor médio da DRSI nos -1,44<sup>o</sup> - e um consequente retorno da omoplata à sua posição - aumentando a DRSIE - ainda que ligeiramente diferente da posição inicial.

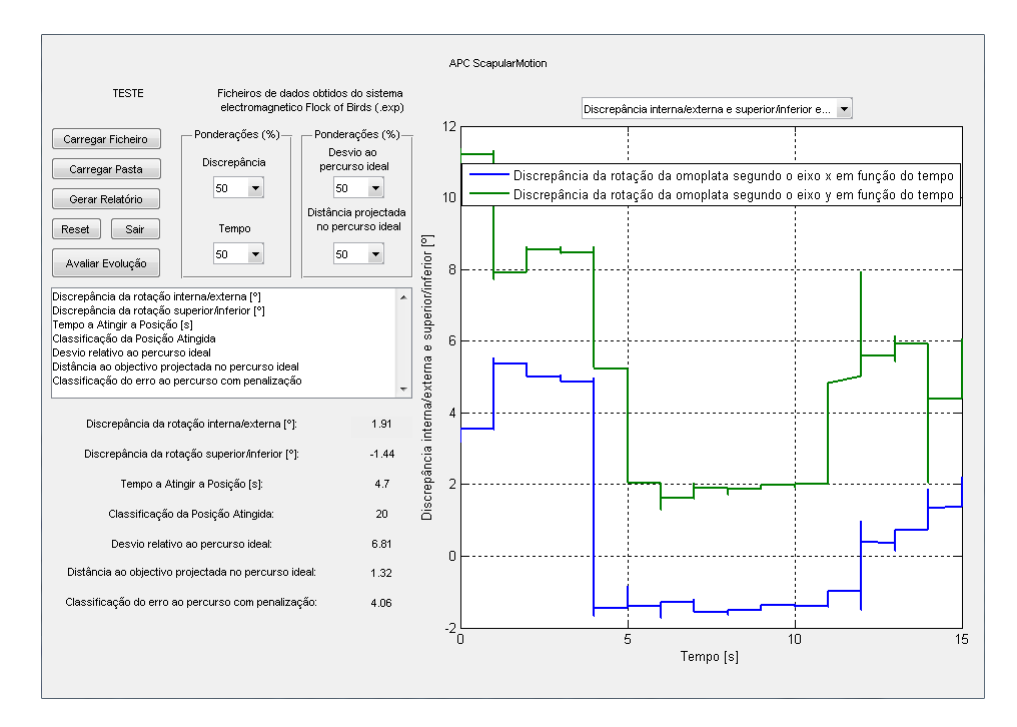

Figura 4.4: Exemplo da interface a apresentar o gráfico das discrepâncias das rotações interna/externa e superior/inferior em função do tempo

A figura 4.4 apresenta as informações relativas às figuras 4.2 e 4.3 num só gráfico, para que o utilizador possa ter noção dos resultados como um conjunto, visto que ambos correspondem à orientação da omoplata no movimento efectuado.

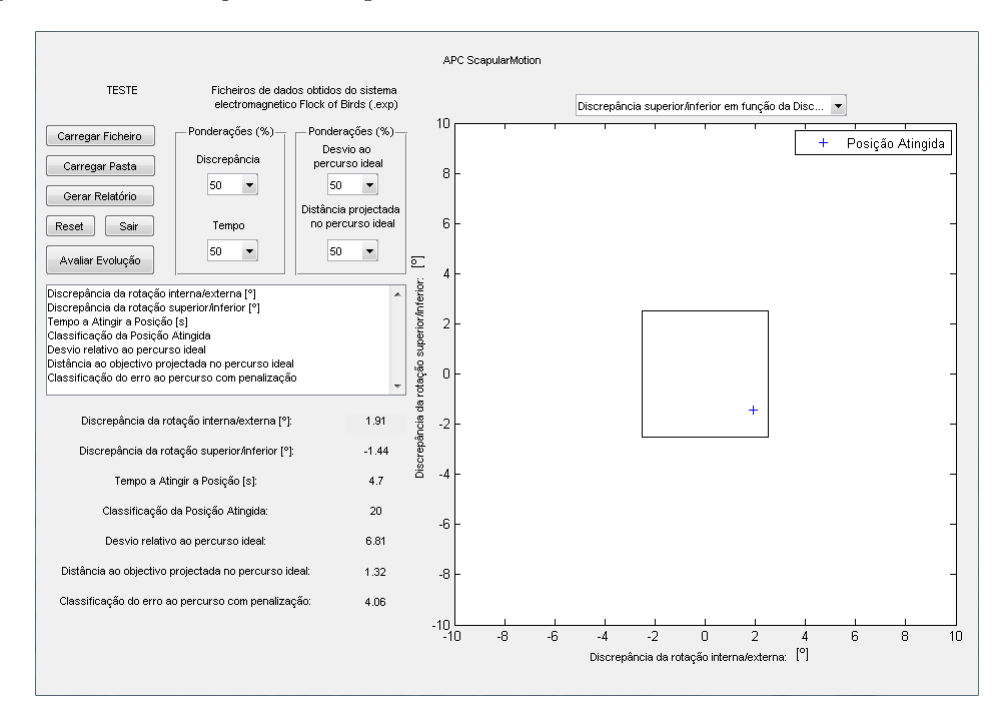

Figura 4.5: Exemplo da interface a apresentar o gráfico da discrepância da rotação superior/inferior em função da discrepância da rotação interna/externa.

A figura 4.5 apresenta a posição atingida pelo indivíduo que realiza o movimento

relativamente ao "quadrado objectivo", facilitando a interpretação do utilizador. Neste caso observa-se que o indivíduo executou o movimento com sucesso, uma vez que a posição atingida está contida no interior do "quadrado objectivo", e demorou 4,7 segundos a atingi-la.

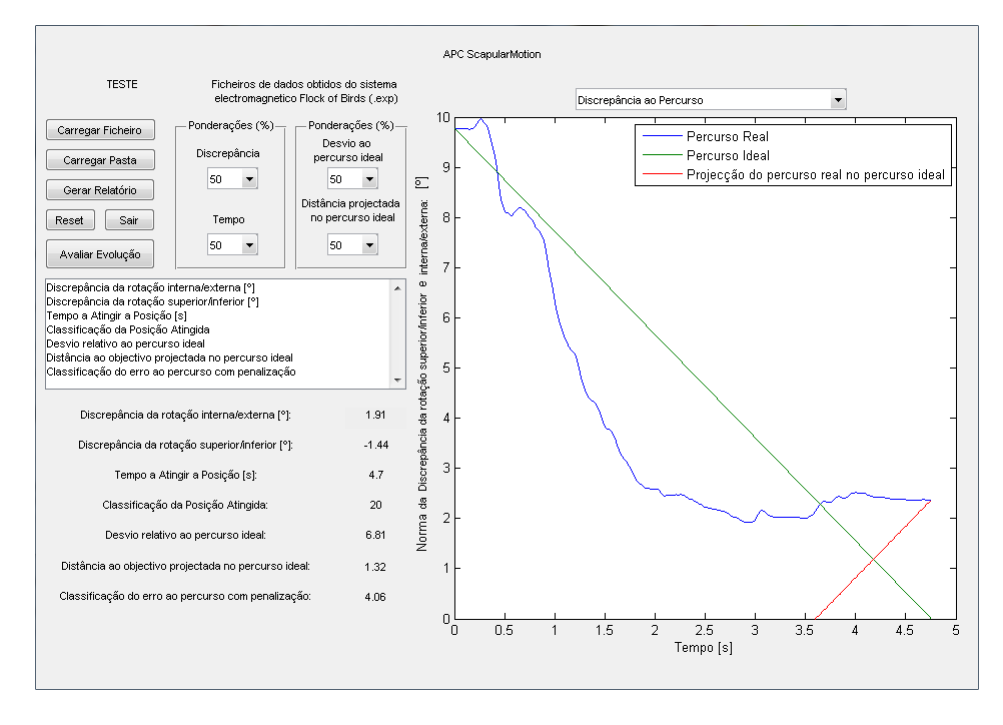

Figura 4.6: Exemplo da interface a apresentar o gráfico da Discrepância ao Percurso com Penalização

A figura 4.6 apresenta o PEO e o PI, dando uma noção relativamente ao afastamento entre ambos ao utilizador. Neste caso, o indiv´ıduo esteve consideravelmente afastado do PI obtendo um valor de 6,81. Contudo, a sua DOPPI foi relativamente baixa - obtendo um valor de 1,32 -, o que indica que apesar do movimento ter ficado longe do PI, conseguiu ainda assim atingir uma posição bem sucedida (este aspecto é reforçado pela observação da figura 4.5).

Na opção de carregar uma pasta, os gráficos referentes aos ficheiros avaliados não estão disponíveis. Isto deve-se ao facto de serem avaliados múltiplos ficheiros e a informação contida na interface estar a ser constantemente actualizada até terminar a leitura dos mesmos.

#### 4.1.2 Gravar Dados

|                                                            | 5.txt - Bloco de notas     |                                    |                                      |                                                    |                                |                                  |                            |                            |                                      |                                      |                                      | - 91                                                                                                    | $\mathbf{x}$ |
|------------------------------------------------------------|----------------------------|------------------------------------|--------------------------------------|----------------------------------------------------|--------------------------------|----------------------------------|----------------------------|----------------------------|--------------------------------------|--------------------------------------|--------------------------------------|----------------------------------------------------------------------------------------------------|--------------|
|                                                            |                            | Ficheiro Editar Formatar Ver Ajuda |                                      |                                                    |                                |                                  |                            |                            |                                      |                                      |                                      |                                                                                                    |              |
| Penalização                                                |                            |                                    |                                      |                                                    |                                |                                  |                            |                            |                                      |                                      |                                      | Tentativa — Ponderação Discrepância — Ponderação Tempo — Discrepância da Rotação Interna/Externa<br>Discrepância da Rotação Superior/Inferior — Tempo a Atingir a Posição — Classificação da Posição Atingida<br>Ponderação do desvi |              |
| $\begin{array}{c} \n \overline{3} \\ 4 \\ 5\n \end{array}$ | 50<br>50<br>50<br>50<br>50 | 50<br>50<br>50<br>50<br>50         | 1.91<br>3.81<br>5.31<br>5.91<br>5.08 | $-1.44$<br>$-5.78$<br>$-5.04$<br>$-8.2$<br>$-7.66$ | 4.7<br>4.4<br>3.<br>3.9<br>3.2 | 20<br>$\mathbf 0$<br>$\mathbf 0$ | 50<br>50<br>50<br>50<br>50 | 50<br>50<br>50<br>50<br>50 | 6.81<br>6.16<br>7.19<br>11.2<br>5.65 | 1.32<br>3.74<br>3.95<br>5.74<br>5.04 | 4.06<br>4.95<br>5.57<br>8.47<br>5.35 |                                                                                                    |              |

Figura 4.7: Exemplo de ficheiro gerado contendo a informação de cinco tentativas de um indivíduo

Quando é carregada uma pasta com vários ficheiros, a gravação do ficheiro é feita num único ficheiro de texto (ver figura 4.7) de forma automática à medida que é feita a análise ficheiro a ficheiro por parte do algoritmo implementado, até não existirem mais ficheiros para analisar. O número de linhas contidas no ficheiro gerado será igual ao total de ficheiros válidos contidos na pasta importada.

#### 4.1.3 Avaliar Evolução

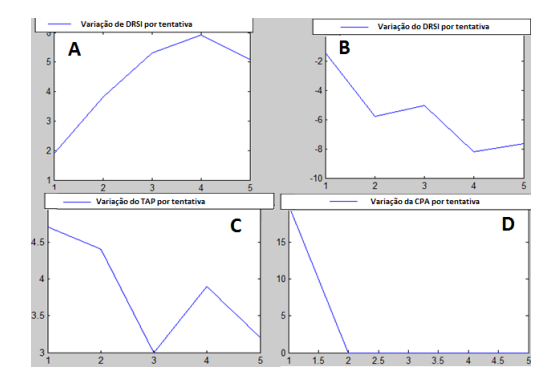

(a) Variáveis (A - Discrepância da rotação in- $\text{terna}/\text{externa},$ B - Discrepância da rotação superior/inferior, C - Tempo a atingir a posição, D - Classificação da posição atingida) avaliadas num total de 5 tentativas.

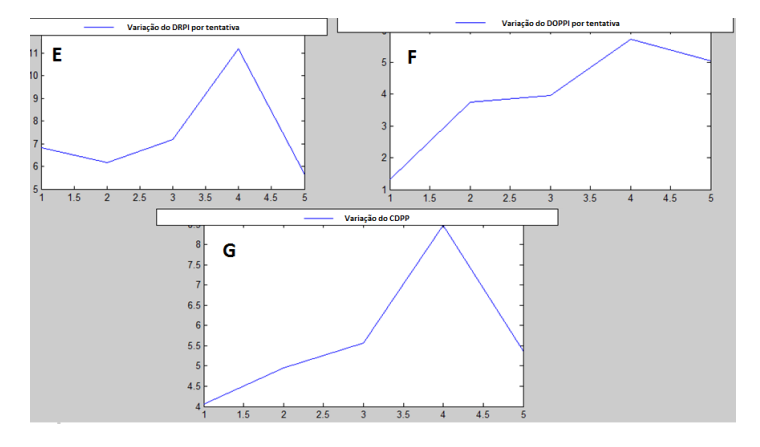

(b) Variáveis (E - Desvio relativo ao percurso ideal, F - Distância ao objectivo projectada no percurso ideal, G - Classificação da discrepância ao percurso com penalização) avaliadas num total de 5 tentativas.

Figura 4.8: Exemplo de gráficos (figuras a e b) relativos à evolução do indivíduo avaliado referente `a figura 4.7

Neste caso em análise (ver figura 4.8) referente à figura 4.7, observa-se que:

• Relativamente à DRIE, os resultados pioraram até à quarta tentativa (variando entre os 1,91 e os 5,91°), havendo depois uma ligeira melhoria na quinta relativamente à anterior

 $(5,08^{\circ})$ ;

- Relativamente à DRSI, os resultados pioraram até à quarta tentativa (variando entre os -1,44 e os -8,2°), havendo depois uma ligeira melhoria na quinta relativamente à anterior  $(-7,66)$ ;
- Relativamente ao TAP, todos os resultados foram compreendidos entre os 3 e os 4,7 segundos;
- Relativamente `a CPA, observa-se que apenas a primeira tentativa foi considerada como sucesso, por ser a única a cumprir os requisitos para esse efeito (obtendo um valor de 20). Todas as outras tentativas foram casos de insucesso e , como tal, apresentaram um valor de 0;
- Relativamente ao DRPI, o indivíduo melhorou ligeiramente da primeira  $(6,81)$  para a segunda tentativa  $(6,16)$ , piorando acentuadamente até à quarta  $(11,2)$  e voltou a melhorar na quinta (5,65);
- Relativamente à DOPPI, e acompanhando a tendência da DRIE e DRSI, os resultados pioraram até à quarta tentativa (variando entre os 1,32 e os 5,74), melhorando ligeiramente na quinta (5,04);
- Relativamente à CDPP, os resultados pioraram até à quarta tentativa (variando entre os 4,06 e os 8,47), tendo apresentando melhorias na quinta (5,35);

#### 4.2 Testes à Interface

Neste subcapítulo serão apresentados os testes feitos à interface, que tiveram como propósito proceder à verificação e validação da mesma.

#### 4.2.1 Verificação da Interface

Para a verificação da interface desenvolvida, em termos de cálculos, recorreu-se a uma folha de cálculo com algoritmos devidamente implementados para o mesmo efeito. Esta foi efectuada por etapas nas quais foram abordados os procedimentos e resultados utilizados no cálculo das variáveis em estudo. Deste modo foi possível obter valores para comparar com os obtidos por intermédio do *ScapularMotion*. Para este efeito utilizou-se um ficheiro aleatório, recolhido por intermédio do protocolo de recolha referido no subcapítulo 3.2.

#### **Triggers**

Como explicado no subcapítulo 3.1, a um conjunto de números 1 que respeite as condições impostas corresponde um *trigger*. Deste conjunto, e para efeitos de cálculo, será apenas considerado o número da frame correspondente ao primeiro 1 desse conjunto para os

três triggers (Ver tabela [4.1\)](#page-69-0)

|   |     | Trigger ScapularMotion Folha de Cálculo |
|---|-----|-----------------------------------------|
|   | 65  | 74                                      |
| 2 | 343 | 352                                     |
| ર | 553 | 562                                     |

<span id="page-69-0"></span>Tabela 4.1: Valores associados às *frames* do ficheiro em análise utilizando a interface e a folha de cálculo.

A diferença de nove frames encontrada entre ambos deve-se ao facto do ScapularMotion ter sido implementado de forma a ignorar as linhas associadas ao cabeçalho que contém os títulos das colunas do ficheiro, pelo que os resultados são os expectáveis.

#### Discrepância da rotação interna/externa, discrepância da rotação superior/inferior e tempo a atingir a posição

Utilizando os métodos e equações referidos na subsecção 3.1.6, estabeleceu-se uma nova comparação (ver tabela [4.2\)](#page-69-1) para as variáveis DRIE, DRSI e TAP.

<span id="page-69-1"></span>Tabela 4.2: Valores, em graus, associados às variáveis discrepância da rotação interna/externa, discrepância da rotação superior/inferior e tempo a atingir a posição do ficheiro em análise utilizando a interface e a folha de cálculo.

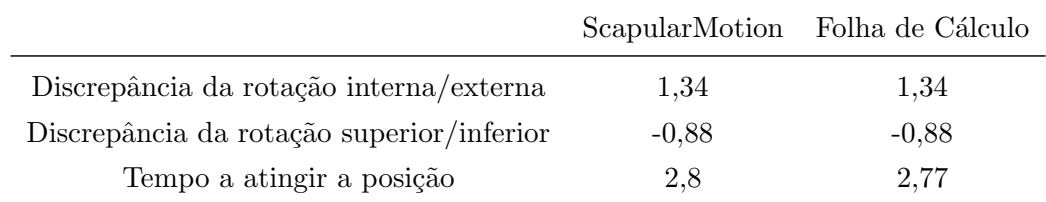

Como se pode verificar os valores obtidos são idênticos para cada uma das variáveis, diferindo na variável TAP por questões de arredondamentos.

#### Classificação da posição atingida

<span id="page-69-3"></span><span id="page-69-2"></span>Como abordado na subsecção 3.1.6, antes de ser utilizada a equação 3.4, os valores associados à DRIE, DRSI e TAP são convertidos para escalas compreendidas entre 0 e 100. Para verificar este procedimento utilizaram-se as seguintes equações

$$
ScoreX = 100 - \frac{DRIE * 100}{Value\ Limitsinterpara\ DRIE}
$$
\n
$$
(4.1)
$$

$$
ScoreY = 100 - \frac{DRSI * 100}{Valor Limite para DRSI}
$$
\n
$$
(4.2)
$$

#### $CAPíTLO 4. ANÁLISE E DISCUSSÃO DE RESULTADOS$

$$
ScoreT = 100 - \frac{TAP * 100}{Value\ Limits{imize\ para\ TAP}}
$$
\n
$$
(4.3)
$$

<span id="page-70-0"></span>onde os valores correspondentes para o DRIE, DRSI e TAP estão representados na tabela [4.2.](#page-69-1)

Desta forma, introduzindo estes valores nas equações [4.1,](#page-69-2) [4.2](#page-69-3) e [4.3,](#page-70-0) obtiveram-se os valores das variáveis e foram novamente alvo de comparação (ver tabela [4.3\)](#page-70-1).

<span id="page-70-1"></span>Tabela 4.3: Valores associados às variáveis discrepância da rotação interna/externa, discrepância da rotação superior/inferior e tempo a atingir a posição do ficheiro em análise após serem convertidas para escalas de 0 a 100 utilizando a interface e a folha de cálculo.

|         |    | ScapularMotion Folha de Cálculo |
|---------|----|---------------------------------|
| Score X | 47 | 46,4                            |
| Score Y | 65 | 64,8                            |
| Score T | 45 | 44,6                            |

Os valores obtidos apresentam ligeiras discrepâncias, ainda que pouco significativas, e estas ficam a dever-se a questões de arredondamentos. Devem-se também ao método implementado no *ScapularMotion*, que efectua sucessivas iterações à procura da posição correcta numa escala de 1 a 100 (e n˜ao de 0 a 100) correspondente ao valor obtido para cada uma das respectivas variáveis.

Após a conversão, e atribuindo o valor 50 para PD e PT, utilizando a equação [3.4](#page-49-2) obtêm-se os valores de CPA apresentados na tabela [4.4.](#page-70-2)

<span id="page-70-2"></span>Tabela 4.4: Valores associados à variável classificação da posição atingida do ficheiro em análise utilizando a interface e a folha de cálculo.

|                                   |    | ScapularMotion Folha de Cálculo |
|-----------------------------------|----|---------------------------------|
| Classificação da posição atingida | 51 | 50.1                            |

A diferença entre os dois valores deve-se ao conjunto de arredondamentos que são feitos ao longo de todos os cálculos efectuados pela interface para este efeito. Esta está implementada de forma a arredondar `a unidade, o que faz com que o valor obtido (50,5) seja arredondado para 51.

#### Desvio relativo ao percurso ideal

Como referido na subsecção 3.1.6, após a aplicação da equação 3.5 para obter o PEO, e da aplicação da equação [3.6](#page-51-0) para obter da recta correspondente ao PI, elaborou-se um gráfico na folha de cálculo contendo estas informações (ver figura 4.9) e comparou-se com as mesmas informações obtidas por intermédio da interface (ver figura 4.10)

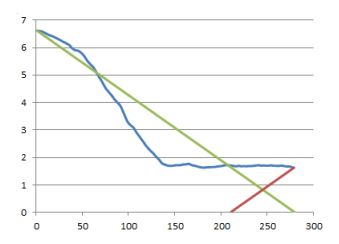

Figura 4.9: Gráfico obtido por intermédio folha de cálculo

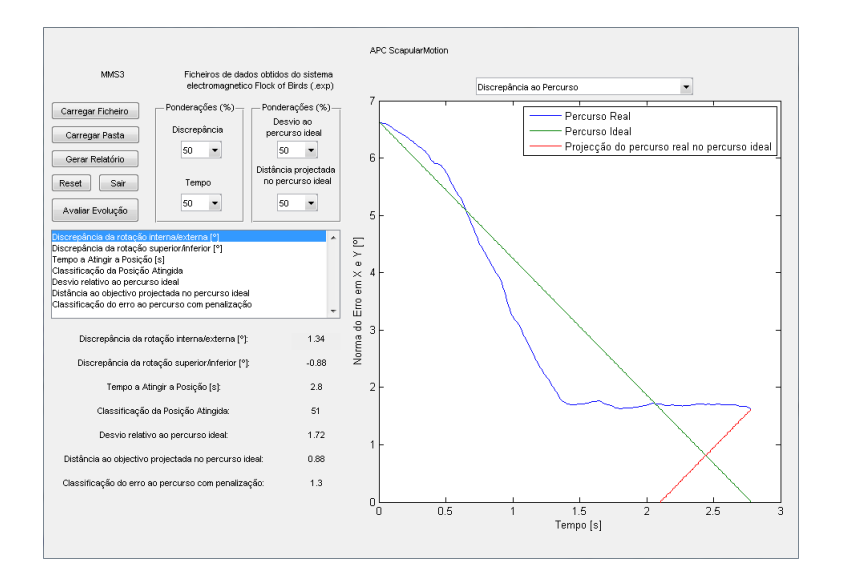

Figura 4.10: Gráfico obtido por intermédio da interface

Para o cálculo da diferença entre o PEO e o PI o valor obtido foi de 1,99 para o  $ScapularMotion$  e para a folha de cálculo (ver tabela [4.5\)](#page-72-0).

De seguida verificaram-se os valores obtidos para a região sem significado, que seria subtraída ao valor acima referido, como referido através da equação [3.7.](#page-51-1) Através da folha de c´alculo o valor obtido foi de aproximadamente 0,29 e na interface o valor obtido foi de aproximadamente 0,27 (ver tabela [4.5\)](#page-72-0).

O desvio relativo ao PI calculado na folha de cálculo apresenta um valor de 1,70 e na interface apresenta um valor de aproximadamente 1,72 (ver tabela [4.5\)](#page-72-0).

Os valores obtidos através da folha de cálculo são aproximadamente iguais aos valores obtidos pelo ScapularMotion. Esta ligeira discrepância aparenta ser causada por questões de arredondamentos.

#### Distância ao objectivo projectada no percurso ideal

Utilizando a metodologia explicada na subsecção 3.1.6, verificou-se o cálculo desta variável. Recorrendo à folha de cálculo foi obtido um valor de 0,90 e na interface obteve-se um valor de 0,88(ver tabela [4.6\)](#page-72-1).
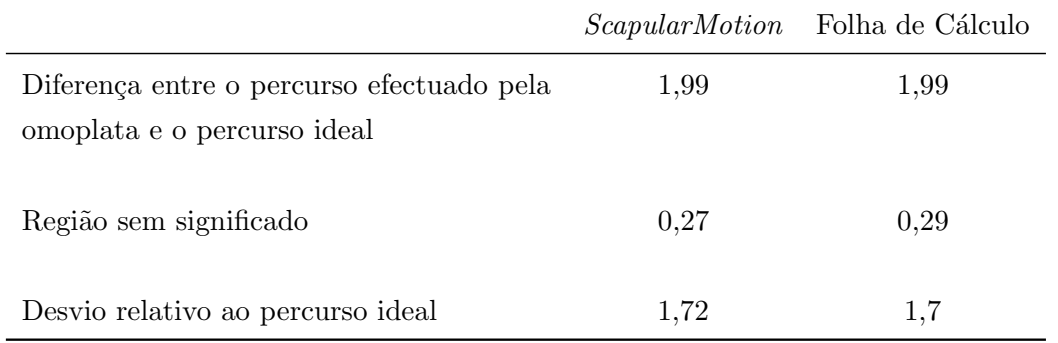

Tabela 4.5: Valores associados à variável desvio relativo ao percurso ideal do ficheiro em análise utilizando a interface e a folha de cálculo.

Tabela 4.6: Valores associados à variável distância ao objectivo projectada no percurso ideal do ficheiro em análise utilizando a interface e a folha de cálculo.

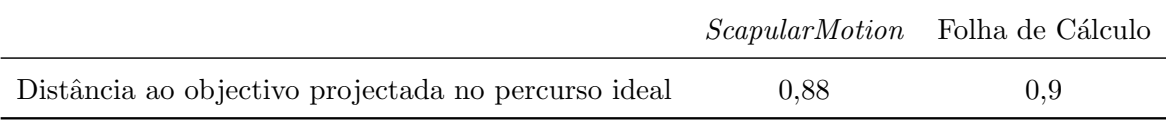

Os valores obtidos na folha de cálculo assemelham-se aos obtidos por intermédio da interface, diferindo ligeiramente por questões de arredondamentos.

#### Classificação da discrepância ao percurso com penalização

Aplicando a equação [3.8](#page-52-0) descrita na subsecção 3.1.6, na interface e na folha de cálculo obtiveram-se os valores 0,96 e 1,03, respectivamente (ver tabela [4.7\)](#page-72-0).

<span id="page-72-0"></span>Tabela 4.7: Valores associados à variável classificação da discrepância ao percurso com penalização do ficheiro em análise utilizando a interface e a folha de cálculo.

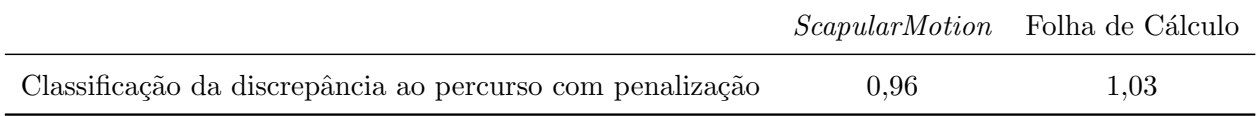

Dado que anteriormente alguns valores já apresentavam ligeiras diferenças, não será de estranhar que esta variável apresente também diferença nos valores por questões de arredondamentos.

#### 4.2.2 Validação da Interface

Como prova de validação, procedeu-se à manipulação de um ficheiro de dados cinemáticos da omoplata de modo a serem conhecidos à partida quais os valores esperados para cada uma das variáveis. Deste modo, os valores expectáveis poderiam ser comparados com os valores obtidos pela interface (ver tabela [4.8\)](#page-73-0). Relativamente às ponderações, foi

atribuído o valor de 50 para cada uma delas. O ficheiro alterado apresentava as seguintes características:

- O número de frames entre o primeiro e o segundo trigger é de 700, que corresponde a 7 segundos entre os mesmos;
- Os valores atribuídos à posição inicial da omoplata são de 4,9497 para DRIE e 4,9497 para DRSI, que ao serem introduzidos na equação 3.5 correspondem a um valor de aproximadamente 7;
- A todas as frames foram atribu´ıdos os valores de DRIE e DRSI considerados para a posição inicial da omoplata;
- Deste modo obtinha-se um quadrado que apresentava de lado 7 unidades;
- Sabe-se então que a área total deste quadrado era de 49 unidades de área;
- Neste caso, esperava-se que a área correspondente à região sem significado correspondesse a 1/4 da área total, ou seja, 12,25 unidades de área e que o valor esperado para o DRPI fosse também de 12,25 unidades de área;
- Relativamente à DOPPI, era expectável que o valor fosse de 4,95 porque corresponde a metade da diagonal do quadrado de lado 7 unidades;

<span id="page-73-0"></span>Tabela 4.8: Comparação entre os valores associados à validação da interface, utilizando um ficheiro manipulado de modo a conhecerem-se os valores à partida

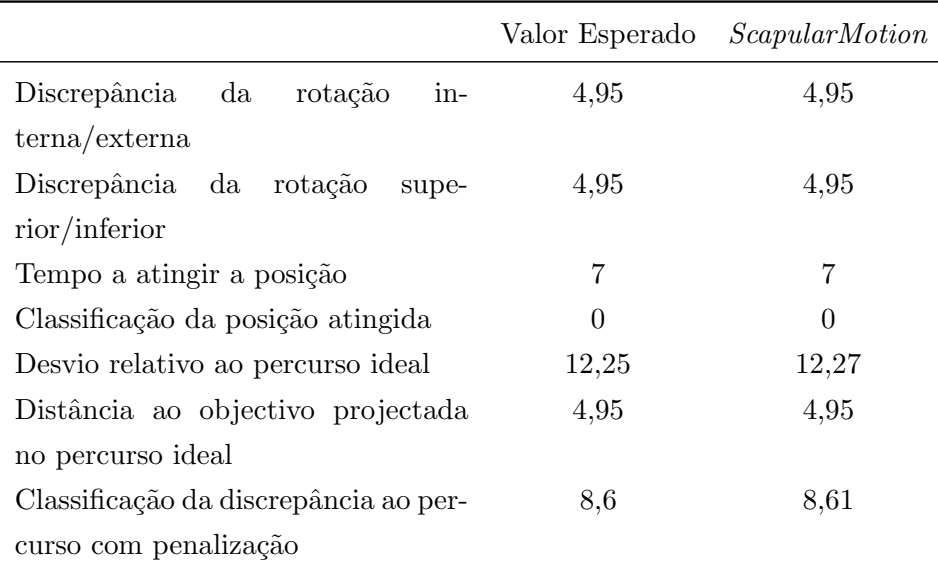

Como se pode observar, os resultados estão de acordo com os previstos antes de terem sido validados por intermédio da interface (ver figura 4.11). As pequenas discrepâncias de valores observadas para o DRPI, e consequentemente para a CDPP, devem-se meramente a questões de arredondamentos.

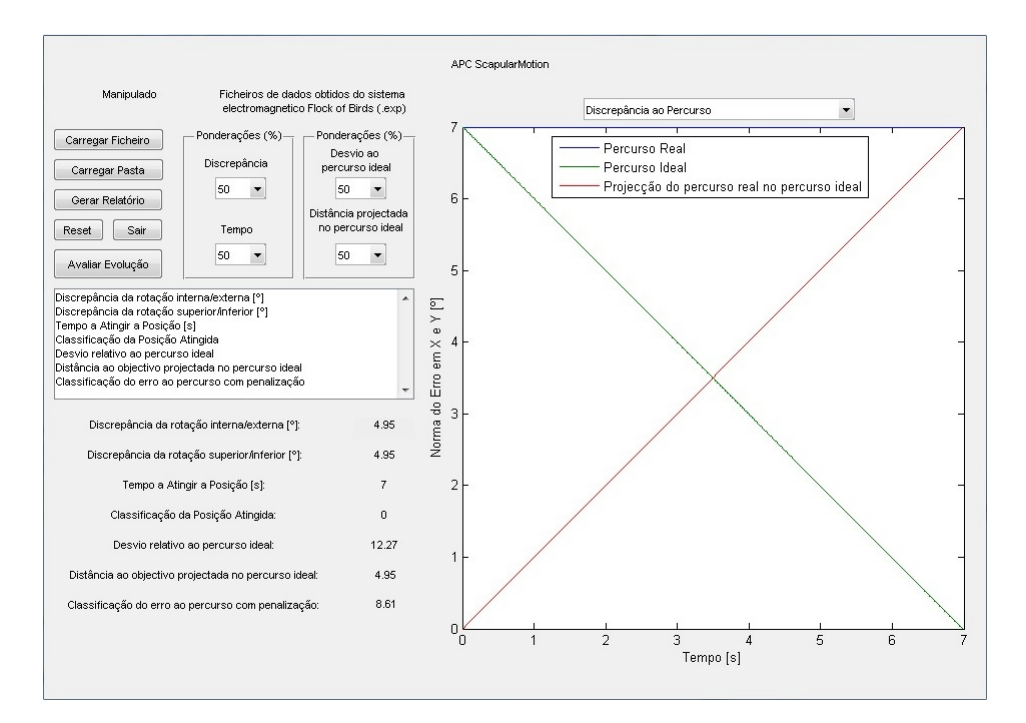

Figura 4.11: Ficheiro manipulado a ser testado na interface

# 4.3 Exemplo de Aplicação da Interface ScapularMotion

Neste subcapítulo serão apresentados os resultados obtidos recorrendo à interface implementada, relativos aos dados cinem´aticos tridimensionais da omoplata recolhidos dos grupos A, B e C apresentados na metodologia descrita no subcapítulo 3.2.

Utilizou-se a funcionalidade de carregar uma pasta, por três vezes, sabendo que:

- a) Grupo A: contém 105 ficheiros;
- b) Grupo B: contém 100 ficheiros;
- c) Grupo C: contém 100 ficheiros.

O computador TOSHIBA Satellite L650 utilizado para este processo apresenta como características um processador *Intel Core i5* de 2.40, memória 4 GB 1600 MHz DDR3, disco rígido de 500 GB e uma placa gráfica ATI Mobility Radeon HD 5650.

Para o grupo A o tempo de análise foi de 29,6 segundos, foram considerados 7 ficheiros como inválidos num total de 105 e os seus resultados estão apresentados na tabela [4.9.](#page-75-0)

<span id="page-75-0"></span>

|                  | <b>DRIE</b> | DRSI TAP |      |                |      | CPA DRPI DOPPI CDPP |       |
|------------------|-------------|----------|------|----------------|------|---------------------|-------|
| Média            | 0.69        | 0.03     | 5,16 | 5,65           | 10.7 | 2,13                | 6,42  |
| Desvio Padrão    | 3.21        | 2.65     | 2,11 | 14,25          | 7.85 | 1.09                | 3,88  |
| Melhor Resultado | 0.02        | $-0.01$  | 1,5  | 57             | 0.64 | 0.27                | 1,05  |
| Pior Resultado   | 8.52        | $-8,2$   | 11.3 | $\overline{0}$ | 34   | 5.74                | 17.31 |
|                  |             |          |      |                |      |                     |       |

Tabela 4.9: Valores médios referentes às variáveis em estudo para o grupo A

<span id="page-75-1"></span>Para o grupo B o tempo de análise foi de 21,6 segundos, foram considerados 23 fichei-ros como inválidos num total de 100 e os resultados estão apresentados na tabela [4.10.](#page-75-1)

DRIE DRSI TAP CPA DRPI DOPPI CDPP M´edia 0,43 1,05 8,15 0 19,89 3,16 11,13 Desvio Padrão 3,43 2,91 1,54 0 13,52 3,26 6,44 Melhor Resultado 0,02 -0,04 5,4 0 1,15 0,56 1,93 Pior Resultado -9,34 7,52 12,2 0 71,15 23,48 35,86

Tabela 4.10: Valores médios referentes às variáveis em estudo para o grupo B

Para o grupo C o tempo de análise foi de 19,8 segundos, foram considerados 25 fichei-

<span id="page-75-2"></span>ros como inválidos num total de 100 e os resultados estão apresentados na tabela [4.11.](#page-75-2)

|                  | <b>DRIE</b> |                  |      |                |           | DRSI TAP CPA DRPI DOPPI CDPP |       |
|------------------|-------------|------------------|------|----------------|-----------|------------------------------|-------|
| Média            | 0.64        | 0.2 <sub>1</sub> | 4,78 | 32,13 11,41    |           | 0.53                         | 5,97  |
| Desvio Padrão    | 0.7         | 0.72             | 1,99 | 26,14          | $10.36\,$ | 0.37                         | 5,12  |
| Melhor Resultado | 0.02        | $-0.04$          | 1.4  | 73             | 1.29      | 0.05                         | 0.94  |
| Pior Resultado   | 2.1         | 2.23             | 10.6 | $\overline{0}$ | 60,73     | 1.43                         | 30.51 |

Tabela 4.11: Valores médios referentes às variáveis em estudo para o grupo C

De acordo com os dados apresentados, o grupo C apresenta os melhores resultados no que diz respeito às variáveis relacionadas com a CPA. O grupo A apresenta os valores médios mais baixos para a variável DRPI, ou seja, os melhores resultados. O grupo C apresenta os valores médios mais baixos para a variável DOPPI, sendo os melhores resultados para a mesma. Relativamente à variável CDPP, há um equilíbrio entre os valores médios destes dois grupos mas, ainda assim, o grupo C apresenta melhores resultados. O grupo B apresenta os piores resultados m´edios em geral, mas tem a condicionante do movimento n˜ao ser exclusivamente da autoria dos indivíduos, ou seja, a intervenção do investigador na correcção postural afecta os resultados obtidos por este grupo. Neste grupo n˜ao se observou nenhum caso que

cumprisse a premissa do TAP inferior a 5 segundos e, por essa razão, a variável CPA foi nula em todos os casos.

## 4.4 Limitações da Interface

Apesar das características desta interface poderem vir a trazer algumas vantagens quando utilizada, existem certos aspectos que necessitam de ser corrigidos e/ou melhorados. Face a esta situação, serão de seguida expostas algumas limitações de modo a que quem pretender a sua utilização esteja informado e algumas propostas de resolução para estes casos. Estas poderão envolver alterações tanto ao nível da sua implementação como do protocolo experimental utilizado para obter os ficheiros de dados cinem´aticos tridimensionais da omoplata que lhe serviram de teste. Contudo, a sua concretização não foi possível devido ao limite temporal para a realização deste trabalho, pelo que posteriormente disponibilizarei algum tempo para proceder às devidas correcções.

- 1. Relativamente ao modo como s˜ao importados os ficheiros, a ordem das colunas do respectivo ficheiro de dados cinem´aticos obtido atrav´es do FOB tem de ser a mesma que a utilizada para efeitos deste estudo, caso contrário corre o risco de apresentar informação completamente diferente da pretendida. Como proposta de resolução deverá ser alterada a forma de implementação da interface, permitindo ao utilizador escolher quais as colunas de informação dos ficheiros de dados cinemáticos importados do FOB a serem consideradas de acordo com o tipo de estudo que pretender realizar;
- 2. O planeamento desta interface foi feito especificamente para o tipo de movimento descrito no subcapítulo 3.2, e para apenas três momentos  $(triggers)$  distintos do mesmo. Se fosse para analisar um movimento composto mais ou menos triggers, ele iria considerar como inválido e não seria lido pelo programa. Como proposta de resolução deverá ser alterada a forma de implementação da interface, permitindo ao utilizador definir qual o número de *triggers* utilizados no processo de recolha para delimitar intervalos temporais relevantes para o estudo que pretender realizar;
- 3. Não existe maneira de detectar se nos casos de ficheiros com número de *triggers* inferior a três se tratou de um erro do investigador que efectuou as medições (por se esquecer de accionar o bot˜ao do trigger ), se por falha do bot˜ao que acciona o trigger ou se por erro do indiv´ıduo em an´alise (por n˜ao ter conclu´ıdo o movimento dentro do intervalo previsto para a aquisição - 15 segundos). Como proposta de resolução deveria ser alterado o protocolo experimental adoptado para a recolha dos dados cinem´aticos com o FOB, de modo a que o investigador possa ter a certeza de que tipo de erro se trata, de modo a poder tomar nota do mesmo e poder ter em conta esta situação quando pretender proceder à análise os dados;

#### $CAPíTULO 4. ANÁLISE E DISCUSSÃO DE RESULTADOS$

- 4. Durante o processo de recolha é necessário um período entre o accionar do início da captura de dados cinem´aticos e o momento do primeiro trigger (voz de comando), por exemplo de meio segundo, de modo a que não saia dos limites do vector quando está a ser feita a verificação do número de triggers. Como proposta de resolução propõe-se que o protocolo experimental adoptado para a recolha dos dados cinem´aticos por interm´edio do FOB tenha em conta este compasso de espera, de modo a evitar o aparecimento desta limitação;
- 5. Os valores máximos e mínimos para as variáveis DRIE, DRSI e TAP têm de ser alterados de acordo com o estudo que se pretende efectuar. Deverá ser implementada maneira destes valores serem actualizados consoante a vontade do utilizador.
- 6. A conversão em escalas utilizada para a variável CPA, envolvendo a conversão dos valores de DRIE, DRSI e TAP em valores de 0 a 100, deve ser alvo de revisão. Atribuir o valor máximo a um TAP de 0 segundos não é exequível, pelo que talvez devesse ser revista a escala de conversão desta variável.

# 5 Conclusões e Perspectivas

#### 5.1 Conclusões

Como referido na revisão da literatura, a cinemática da omoplata apresenta grande interesse para a comunidade científica e é alvo de vários tipos de estudo. Nestes estudos, os instrumentos de cinem´atica tridimensional s˜ao muito utilizados por fornecerem grandes quantidades de informação, com uma precisão bastante boa e por se tratar de um método n˜ao invasivo.

A existência de alguns *softwares* dispendiosos, bastante complexos, que necessitam de ser programados, e com menor especificidade levou a que fosse implementada a interface ScapularMotion apresentada ao longo deste trabalho.

Esta interface procura contrariar estes aspectos e ao mesmo tempo ser inovador, sendo concebida especificamente para análise e classificação de dados cinemáticos tridimensionais da omoplata obtidos a partir do FOB de uma forma intuitiva, simples e fácil de interpretar, sem necessidade de adquirir outro tipo de *softwares*, além do MATLAB.

Apresenta a possibilidade de avaliar um ficheiro de dados cinemáticos de um único indivíduo ou uma pasta contendo vários ficheiros de dados cinemáticos relativos a um grupo de indivíduos. A sua capacidade fornecer informações com rapidez sobre este tipo de ficheiros, relativamente às variáveis implementadas e descritas neste trabalho, aparenta ser uma mais-valia para o mesmo.

Além disso, a capacidade de gravar dados também de um modo rápido e permitir acrescentar informação ao mesmo ficheiro, quando este já existe e contém informação de um dado indivíduo, permite conter num único ficheiro toda a informação relativa a esse indivíduo.

Estes resultados podem ser observados com recurso ao ScapularMotion, que apresentará os gráficos que o utilizador pretender e, a partir da observação dos mesmos, pensa-se que se poderão retirar conclusões acerca de performance do indivíduo na execução do movimento, nomeadamente se apresenta melhores ou piores resultados.

O facto de permitir realizar uma avaliação individual deixa em aberto a possibilidade de serem criadas metodologias direccionadas para cada pessoa, uma vez que passa a ser possível fazer uma monitorização que permite que cada caso seja acompanhado como um caso único.

Trata-se de uma ferramenta com potenciais aplicações em áreas como a reabilitação, a ortopedia e o desporto. Esta interface poderá vir a ter importância em contexto clínico, uma vez que pode contribuir para a identificação de disfunções e patologias do CAO e verificar se as metodologias de intervenção estão a ser as mais adequadas para aquele indivíduo ou se necessitam de ser revistas e alteradas. No âmbito do desporto, poderá ser utilizado para observar quest˜oes relacionadas com a performance do movimento, quer em quest˜oes de precisão quer em questões de tempo de realização do mesmo.

Por intermédio das provas de verificação e de validação apresentados no capítulo 4, pensa-se ter demonstrado que a interface ScapularMotion consegue demonstrar as funcionalidades e proceder ao cálculo das variáveis que foram propostas inicialmente.

Observaram-se ligeiras diferenças nos valores obtidos em ambas as provas, ainda que sejam pouco significativas quando comparadas com os valores obtidos em cálculos realizados recorrendo a uma folha de cálculo computacional contendo algoritmos implementados para efectuar os mesmos cálculos. A ordem de grandeza associada à discrepância entre estes valores não é significativa face à ordem de grandeza dos dados cinemáticos que são utilizados neste trabalho. Estas ligeiras diferenças devem-se provavelmente a arredondamentos efectuados pelo próprio MATLAB.

Para demonstrar a usabilidade do *ScapularMotion*, foram recolhidos dados cinemáticos tridimensionais da omoplata de acordo com o protocolo descrito no subcapítulo 3.2 e apresentados os valores obtidos para os mesmos.

#### CAPÍTULO 5. CONCLUSÕES E PERSPECTIVAS

A verificação do número de triggers realiza a sua função com êxito, fazendo com que o programa rejeite os ficheiros de dados que não cumpram as condições de validade estipuladas previamente, considerando-os como inválidos.

Os tempos de processamento para um total de 305 ficheiros repartidos por três grupos distintos foram distribuídos da seguinte forma:

- 1. Grupo  $\mathbf{A}$  29,6 segundos, considerando 7 ficheiros como inválidos num total de 105;
- 2. Grupo B 21,6 segundos, considerando 23 como inválidos num total de 100;
- 3. Grupo  $C 19,8$  segundos, considerando 25 como inválidos num total de 100;

Os dados obtidos n˜ao foram analisados extensivamente uma vez que seria estar a fugir ao âmbito desta dissertação. Em vez disso, apenas foram tecidos comentários objectivos acerca dos mesmos. Para as variáveis DRIE, DRSI, TAP e, como consequência, CPA o grupo C apresentou em média os melhores resultados. Para a variável DRPI o grupo A apresenta-se como o que apresenta melhores resultados médios, enquanto que para a variável DOPPI o grupo C possui os valores mais baixos, ou seja, os melhores resultados. Por último, para a variável CDPP o grupo C apresenta os melhores resultados.

Para efeitos desta dissertação pode-se afirmar que os objectivos propostos foram cumpridos com sucesso

#### 5.2 Perspectivas Futuras

No que diz respeito a trabalho a ser efectuado posteriormente a esta dissertação existem vários aspectos a ter em conta.

A correcção das limitações do ScapularMotionreferidas no subcapítulo 4.6, e até algumas que possam ter passado incólumes na extensa análise de que foram alvo, é sempre um aspecto importante a ter em conta, ou mesmo uma possível adição de novas variáveis representativas de informação útil para o seu utilizador.

Uma possível adição em termos de funcionamento passa por permitir que o utilizador, ao carregar uma pasta contendo v´arios ficheiros de dados cinem´aticos tridimensionais da omoplata, possa seleccionar o ficheiro que pretende no *ScapularMotion* e ter acesso às informações e respectivos gráficos das variáveis calculadas para esse ficheiro.

Outra situação que merece atenção passa por dar continuidade à interface, permitindo proceder `a an´alise de outro tipo de movimentos e/ou diferentes partes do corpo humano. Este trabalho foi focado apenas e só na cinemática da omoplata, mas o mesmo pode ser aplicado a estudos relacionados com outras estruturas anatómicas.

Posteriormente, poderá tentar-se fazer com que as informações a utilizar referentes aos dados cinemáticos permitam a implementação de projecções da omoplata tridimensionalmente a partir dos valores obtidos e dos valores esperados, permitindo a sua comparação visual, tornando assim a interface ainda mais intuitiva para o utilizador. Seria assim a transição do ScapularMotion da análise bidimensional para a análise tridimensional.

# Bibliografia

- [1] S. Seeley, "Tate, anatomy and physiology," 2006.
- [2] T. Kuijpers, D. A. van der Windt, G. J. van der Heijden, L. M. Bouter, et al., "Systematic review of prognostic cohort studies on shoulder disorders," Pain, vol. 109, no. 3, pp. 420– 431, 2004.
- [3] R. McRae and S. A. Reid, *Clinical orthopaedic examination*. Churchill Livingstone, 2004.
- [4] S. D. Bagg, W. J. Forrest, et al., "A biomechanical analysis of scapular rotation during arm abduction in the scapular plane.," American journal of physical medicine  $\mathcal{C}$ rehabilitation/Association of Academic Physiatrists, vol. 67, no. 6, p. 238, 1988.
- [5] T. M. Cook, P. Ludewig, et al., "Three-dimensional scapular orientation and muscle activity at selected positions of humeral elevation," Journal of Orthopaedic Sports Physical Therapy, vol. 24, no. 2, p. 57, 1996.
- [6] A. Lukasiewicz, P. McClure, L. Michener, N. Pratt, B. Sennett, et al., "Comparison of 3-dimensional scapular position and orientation between subjects with and without shoulder impingement.," The Journal of orthopaedic and sports physical therapy, vol. 29, no. 10, p. 574, 1999.
- [7] M. L. Voight and B. C. Thomson, "The role of the scapula in the rehabilitation of shoulder injuries," *Journal of athletic training*, vol. 35, no. 3, p. 364, 2000.
- [8] O. Sousa, F. Ribeiro, M. Leite, F. Silva, and A. P. Azevedo, "Efeito da posição da omoplata na força máxima isométrica de flexão do ombro," Revista Portuguesa de Ciências do Desporto, vol. 7, no. 2, pp. 183–188, 2007.
- [9] C. Meskers, H. Fraterman, F. Van der Helm, H. Vermeulen, and P. Rozing, "Calibration of the flock of birds electromagnetic tracking device and its application in shoulder motion studies," Journal of biomechanics, vol. 32, no. 6, pp. 629–633, 1999.
- [10] A. R. Karduna, P. W. McClure, and L. A. Michener, "Scapular kinematics: effects of altering the euler angle sequence of rotations," Journal of Biomechanics, vol. 33, no. 9, pp. 1063–1068, 2000.
- [11] G. Wu, F. C. Van der Helm, H. Veeger, M. Makhsous, P. Van Roy, C. Anglin, J. Nagels, A. R. Karduna, K. McQuade, X. Wang, et al., "Isb recommendation on definitions of joint coordinate systems of various joints for the reporting of human joint motion?part ii: shoulder, elbow, wrist and hand," Journal of biomechanics, vol. 38, no. 5, pp. 981–992, 2005.
- [12] D. D. Ebaugh, P. W. McClure, and A. R. Karduna, "Three-dimensional scapulothoracic motion during active and passive arm elevation," *Clinical Biomechanics*, vol. 20, no. 7, pp. 700–709, 2005.
- [13] J. D. Bronzino, The biomedical engineering handbook, vol. 2. CRC PressI Llc, 2000.
- [14] W. Buchanan, "Clinical examination of the musculoskeletal system: assessing rheumatic conditions," 1997.
- [15] R. L. Drake, W. Vogl, A. W. Mitchell, et al., "Gray's anatomy for students," 2005.
- [16] J. G. Konin and I. A. Grunther, Practical kinesiology for the physical therapist assistant. SLACK, Incorporated, 1999.
- [17] C. d. C. Ciccone, M. A. D. de Oliveira, and A. S. Hildebrand, "Revisão bibliográfica da anatomia de ombro e da capsulite adesiva para futura abordagem na terapia manual de maitland," Anuário da Produção Acadêmica Docente, vol. 1, no. 1, pp. 285–290, 2007.
- [18] C. A. Rockwood, F. A. Matsen, and M. A. Wirth, The shoulder, vol. 1. WB Saunders Company, 2009.
- [19] P. Levangie and E. Humphrey, "The shoulder girdle: Kinesiology review," PT-ALEXANDRIA-, vol. 8, no. 12, pp. 48–48, 2000.
- [20] F. H. Netter, Atlas of human anatomy. Saunders, 2010.
- [21] S. Mottram, "Dynamic stability of the scapula," Manual therapy, vol. 2, no. 3, pp. 123– 131, 1997.
- [22] A. Sharma, S. Agarwal, J. Broatch, and S. N. Raja, "A web-based cross-sectional epidemiological survey of complex regional pain syndrome," Regional anesthesia and pain medicine, vol. 34, no. 2, pp. 110–115, 2009.
- [23] S. T. Canale, *Cirúrgia ortopédica de Campbell*. Manole, 2007.
- [24] H. Miranda, E. Viikari-Juntura, R. Martikainen, E. Takala, and H. Riihimäki, "A prospective study of work related factors and physical exercise as predictors of shoulder pain," Occupational and Environmental Medicine, vol. 58, no. 8, pp. 528–534, 2001.
- [25] D. C. Dome and W. B. Kibler, "Evaluation and management of scapulothoracic disorders," Current Opinion in Orthopaedics, vol. 17, no. 4, pp. 321–324, 2006.
- [26] C. van Andel, K. van Hutten, M. Eversdijk, D. Veeger, and J. Harlaar, "Recording scapular motion using an acromion marker cluster," Gait  $\mathcal{C}$  posture, vol. 29, no. 1, pp. 123–128, 2009.
- [27] J. P. Iannotti and G. R. Williams, *Disorders of the Shoulder, Volume 1 & 2: Diagnosis* & Management, vol. 1. Lippincott Williams & Wilkins, 2007.
- [28] P. M. Ludewig and T. M. Cook, "Alterations in shoulder kinematics and associated muscle activity in people with symptoms of shoulder impingement," Physical therapy, vol. 80, no. 3, pp. 276–291, 2000.
- [29] P. W. McClure, L. A. Michener, and A. R. Karduna, "Shoulder function and 3 dimensional scapular kinematics in people with and without shoulder impingement syndrome," Physical Therapy, vol. 86, no. 8, pp. 1075–1090, 2006.
- [30] A. N. Miana, B. Schor, W. Castropil, A. C. Bitar, and M. Duarte, "Discinesia escapular: avaliação clínica e análise cinemática tridimensional; scapular dyskinesia: clinical evaluation and three-dimensional kinematic analysis," RBM rev. bras. med, vol. 66, no. supl. 1, 2009.
- [31] D. G. E. Robertson, Research methods in biomechanics. Human Kinetics Publishers, 2004.
- [32] S. Doody, L. Freedman, and J. Waterland, "Shoulder movements during abduction in the scapular plane.," Archives of physical medicine and rehabilitation, vol. 51, no. 10, p. 595, 1970.
- [33] M. P. Johnson and W. M. OCS'Philip, "New method to assess scapular upward rotation in subjects with shoulder pathology," Journal of Orthopaedic & Sports Physical Therapy, vol. 31, no. 2, pp. 81–89, 2001.
- [34] D. Mandalidis, B. Mc Glone, R. Quigley, D. McInerney, and M. O'brien, "Digital fluoroscopic assessment of the scapulohumeral rhythm," Surgical and Radiologic Anatomy, vol. 21, pp. 241–246, 1999.
- [35] K. Endo, T. Ikata, S. Katoh, and Y. Takeda, "Radiographic assessment of scapular rotational tilt in chronic shoulder impingement syndrome," Journal of orthopaedic science, vol. 6, no. 1, pp. 3–10, 2001.
- [36] I. Michiels and J. Grevenstein, "Kinematics of shoulder abduction in the scapular plane: on the influence of abduction velocity and external load," Clinical Biomechanics, vol. 10, no. 3, pp. 137–143, 1995.
- [37] I. S. Talkhani and C. P. Kelly, "Movement analysis of asymptomatic normal shoulders: a preliminary study," Journal of shoulder and elbow surgery, vol. 10, no. 6, pp. 580–584, 2001.
- [38] M. Kebaetse, P. McClure, N. A. Pratt, et al., "Thoracic position effect on shoulder range of motion, strength, and three-dimensional scapular kinematics.," Archives of physical medicine and rehabilitation, vol. 80, no. 8, p. 945, 1999.
- [39] C.-H. Wang, P. McClure, N. E. Pratt, and R. Nobilini, "Stretching and strengthening exercises: their effect on three-dimensional scapular kinematics," Archives of physical medicine and rehabilitation, vol. 80, no. 8, pp. 923–929, 1999.
- [40] N. Barnett, R. Duncan, and G. Johnson, "The measurement of three dimensional scapulohumeral kinematics–a study of reliability," Clinical Biomechanics, vol. 14, no. 4, pp. 287–290, 1999.
- [41] C. I. Price, P. Franklin, H. Rodgers, R. H. Curless, and G. R. Johnson, "Active and passive scapulohumeral movement in healthy persons: a comparison," Archives of physical medicine and rehabilitation, vol. 81, no. 1, pp. 28–31, 2000.
- [42] C. I. Price, H. Rodgers, P. Franklin, R. H. Curless, and G. R. Johnson, "Glenohumeral subluxation, scapula resting position, and scapula rotation after stroke: a noninvasive evaluation," Archives of physical medicine and rehabilitation, vol. 82, no. 7, pp. 955–960, 2001.
- [43] L. Hebert, H. Moffet, B. McFadyen, and G. St-Vincent, "A method of measuring threedimensional scapular attitudes using the optotrak probing system," Clinical Biomechanics, vol. 15, no. 1, pp. 1–8, 2000.
- [44] L. J. Hébert, H. Moffet, B. J. McFadyen, C. E. Dionne, et al., "Scapular behavior in shoulder impingement syndrome.," Archives of physical medicine and rehabilitation, vol. 83, no. 1, p. 60, 2002.
- [45] K. McQuade, J. Dawson, G. Smidt, et al., "Scapulothoracic muscle fatigue associated with alterations in scapulohumeral rhythm kinematics during maximum resistive shoulder elevation.," The Journal of orthopaedic and sports physical therapy, vol. 28, no. 2, p. 74, 1998.
- [46] K. McQuade, G. Smidt, et al., "Dynamic scapulohumeral rhythm: the effects of external resistance during elevation of the arm in the scapular plane.," The Journal of orthopaedic and sports physical therapy, vol. 27, no. 2, p. 125, 1998.
- [47] P. W. McClure, J. Bialker, N. Neff, G. Williams, and A. Karduna, "Shoulder function and 3-dimensional kinematics in people with shoulder impingement syndrome before and after a 6-week exercise program," Physical therapy, vol. 84, no. 9, pp. 832–848, 2004.
- [48] J. D. Borstad, P. M. Ludewig, et al., "The effect of long versus short pectoralis minor resting length on scapular kinematics in healthy individuals.," The Journal of orthopaedic and sports physical therapy, vol. 35, no. 4, p. 227, 2005.
- [49] F. C. van der Helm, "A standardized protocol for motion recordings of the shoulder," in Proceedings of the 1st Conference of the International Shoulder Group, 1997.
- [50] V. M. Zatsiorsky, Kinetics of human motion. Human Kinetics Publishers, 2002.
- [51] J. Lin, W. P. Hanten, S. L. Olson, T. S. Roddey, D. A. Soto-Quijano, H. K. Lim, and A. M. Sherwood, "Functional activities characteristics of shoulder complex movements: exploration with a 3-d electromagnetic measurement system," J Rehabil Res Dev, vol. 42, pp. 199–210, 2005.
- [52] S. LaScalza, J. Arico, and R. Hughes, "Effect of metal and sampling rate on accuracy of flock of birds electromagnetic tracking system," Journal of biomechanics, vol. 36, no. 1, pp. 141–144, 2003.
- [53] A. Cappozzo, F. Catani, U. Della Croce, and A. Leardini, "Position and orientation in space of bones during movement: anatomical frame definition and determination," Clinical Biomechanics, vol. 10, no. 4, pp. 171–178, 1995.
- [54] J. H. de Groot, "The variability of shoulder motions recorded by means of palpation," Clinical Biomechanics, vol. 12, no. 7, pp. 461–472, 1997.
- [55] C. Meskers, H. Vermeulen, J. De Groot, F. Van der Helm, and P. Rozing, "3d shoulder position measurements using a six-degree-of-freedom electromagnetic tracking device," Clinical Biomechanics, vol. 13, no. 4, pp. 280–292, 1998.
- [56] P. W. McClure, "Direct 3-dimensional measurement of scapular kinematics during dynamic movements in vivo," J Shoulder Elbow Surg, 2001.
- [57] P. W. McClure, L. A. Michener, and B. Sennett, "Dynamic measurements of threedimensional scapular kinematics: a validation study," 2001.
- [58] A. Shaheen, C. Alexander, and A. Bull, "Effects of attachment position and shoulder orientation during calibration on the accuracy of the acromial tracker," Journal of biomechanics, vol. 44, no. 7, pp. 1410–1413, 2011.
- [59] C. J. van Andel, N. Wolterbeek, C. A. Doorenbosch, D. H. Veeger, and J. Harlaar, "Complete 3d kinematics of upper extremity functional tasks," Gait  $\mathcal{C}$  posture, vol. 27, no. 1, pp. 120–127, 2008.
- [60] T. Lu and J. O'connor, "Bone position estimation from skin marker co-ordinates using global optimisation with joint constraints.," Journal of biomechanics, vol. 32, no. 2, p. 129, 1999.
- [61] A. Roren, M.-M. Lefevre-Colau, A. Roby-Brami, M. Revel, J. Fermanian, V. Gautheron, S. Poiraudeau, and F. Fayad, "Modified 3d scapular kinematic patterns for activities of

daily living in painful shoulders with restricted mobility: A comparison with contralateral unaffected shoulders," Journal of biomechanics, vol. 45, no. 7, pp. 1305–1311, 2012.

- [62] C. G. Meskers, M. A. van de Sande, and J. H. de Groot, "Comparison between tripod and skin-fixed recording of scapular motion," Journal of biomechanics, vol. 40, no. 4, pp. 941–946, 2007.
- [63] L. Wang, H. Wu, K. Lo, and F. Su, "Kinematics of upper limb and trunk in tennis players using single handed backhand strokes," in ISBS-Conference Proceedings Archive, vol. 1, 2008.
- [64] M. Stokdijk, J. Nagels, and P. Rozing, "The glenohumeral joint rotation centre in vivo," Journal of Biomechanics, vol. 33, no. 12, pp. 1629–1636, 2000.
- [65] M. A. Finley, K. J. McQuade, and M. M. Rodgers, "Scapular kinematics during transfers in manual wheelchair users with and without shoulder impingement," Clinical Biomechanics, vol. 20, no. 1, pp. 32–40, 2005.
- [66] C. Meskers, F. Van der Helm, L. Rozendaal, P. Rozing, et al., "In vivo estimation of the glenohumeral joint rotation center from scapular bony landmarks by linear regression," Journal of biomechanics, vol. 31, no. 1, pp. 93–96, 1998.
- [67] Y. Yano, J. Hamada, K. Tamai, K. Yoshizaki, R. Sahara, T. Fujiwara, and Y. Nohara, "Different scapular kinematics in healthy subjects during arm elevation and lowering: Glenohumeral and scapulothoracic patterns," Journal of Shoulder and Elbow Surgery, vol. 19, no. 2, pp. 209–215, 2010.
- [68] R. Guerreiro, Marisa e Matias, "Análise tridimensional da posição inicial da omoplata em indivíduos assintomáticos," 2006.
- [69] R. Bartlett, Introduction to sports biomechanics: Analysing human movement patterns. Routledge, 2007.
- [70] S. L. Delp, F. C. Anderson, A. S. Arnold, P. Loan, A. Habib, C. T. John, E. Guendelman, and D. G. Thelen, "Opensim: open-source software to create and analyze dynamic simulations of movement," Biomedical Engineering, IEEE Transactions on, vol. 54, no. 11, pp. 1940–1950, 2007.
- [71] K. West and E. H. Chudler, Biofeedback. Chelsea House Publications, 2009.
- [72] S. Horowitz, "Biofeedback applications: A survey of clinical research," Alternative  $\mathcal{C}$ complementary therapies, vol. 12, no. 6, pp. 275–281, 2006.
- [73] D. L. Frank, L. Khorshid, J. F. Kiffer, C. S. Moravec, and M. G. McKee, "Biofeedback in medicine: who, when, why and how?," Mental health in family medicine, vol. 7, no. 2, p. 85, 2010.
- [74] J. G. C. Mortati and F. C. Cardoso, "Matlab-uma ferramenta para estudo de matemática," 2004.
- [75] J. H. de Groot, E. R. Valstar, and H. J. Arwert, "Velocity effects on the scapulo-humeral rhythm," Clinical Biomechanics, vol. 13, no. 8, pp. 593–602, 1998.
- [76] J. H. de Groot, "The scapulo-humeral rhythm: effects of 2-d roentgen projection," Clinical Biomechanics, vol. 14, no. 1, pp. 63–68, 1999.
- [77] J. De Groot and R. Brand, "A three-dimensional regression model of the shoulder rhythm," Clinical Biomechanics, vol. 16, no. 9, pp. 735–743, 2001.
- [78] Inition, "Ascension flock of birds." http://inition.co.uk/3D-Technologies/ascensionflock-birds. Visitado a 1 de Abril de 2013.

## BIBLIOGRAFIA

 $A$ *pêndice*  $A$ 

Tabelas referentes aos sujeitos analisados no LMH-ESS-IPS

Tabela A.1: Tabela (parte 1) na qual estão contidas informações relativas aos sujeitos analisados no LMH-ESS-IPS e a respectiva distribuição pelos grupos (A- reconhecimento por parte do sujeito, B- reconhecimento por parte do investigador, C- reconhecimento por intermédio do biofeedback cinemático)

| Grupo        |              | Rot. Int./Ext. Rot. Sup./Inf. | Idade  | Género      | Altura   | Peso   | Ficheiro                                                                                    |
|--------------|--------------|-------------------------------|--------|-------------|----------|--------|---------------------------------------------------------------------------------------------|
| ${\bf A}$    | $14^{\rm o}$ | $(-)7^{\circ}$                | $19\,$ | ${\bf F}$   | 1.60     | 45     | $\mathrm{CM}% _{H}\left( \mathcal{M}\right) \equiv\mathrm{CM}_{H}\left( \mathcal{M}\right)$ |
| $\, {\bf B}$ | $23^{\rm o}$ | $(-)$ 4 <sup>o</sup>          | $19\,$ | $\mathbf F$ | 1.62     | 70     | $\rm CC$                                                                                    |
| $\mathbf C$  | $19^{\rm o}$ | $(-) 6^{\circ}$               | $19\,$ | ${\bf F}$   | 1.62     | $53\,$ | $\rm CH$                                                                                    |
| $\mathbf A$  | $19^{\rm o}$ | $(-) 8^{\circ}$               | $20\,$ | ${\bf F}$   | $1.64\,$ | 63,5   | $\rm MD$                                                                                    |
| $\, {\bf B}$ | $13^{\rm o}$ | $(-) 6^{\circ}$               | $21\,$ | $\mathbf M$ | 1.80     | 85     | $\ensuremath{\text{VR}}\xspace$                                                             |
| $\mathbf C$  | $30^{\rm o}$ | $(-) 13^{\circ}$              | 21     | ${\bf F}$   | 1.60     | $55\,$ | ${\rm FN}$                                                                                  |
| $\bf A$      | $33^{\rm o}$ | $(-)$ 4 <sup>o</sup>          | $22\,$ | ${\bf F}$   | 1.63     | $58\,$ | $\rm AF$                                                                                    |
| $\, {\bf B}$ | $30^{\rm o}$ | $(-) 8^{\circ}$               | $30\,$ | $\mathbf M$ | 1.74     | 84     | $\rm{JM}$                                                                                   |
| $\mathbf C$  | $27^{\rm o}$ | $2^{\rm o}$                   | $18\,$ | $\mathbf M$ | 1.83     | $75\,$ | $\rm TM$                                                                                    |
| $\bf A$      | $1^{\rm o}$  | $(-) 18^{\circ}$              | 18     | ${\bf F}$   | 1.67     | 58     | $\rm{JB}$                                                                                   |
| $\, {\bf B}$ | $21^{\rm o}$ | $(-) 10^{\circ}$              | $19\,$ | ${\bf F}$   | 1.60     | $50\,$ | $\rm NI$                                                                                    |
| $\mathbf C$  | $10^{\rm o}$ | $(-) 12^{\circ}$              | $21\,$ | $\mathbf M$ | 1.75     | 76     | CGM                                                                                         |
| ${\bf A}$    | $24^{\rm o}$ | $(-) 2^{\circ}$               | $20\,$ | ${\bf F}$   | 1.60     | $58\,$ | ${\rm SM}$                                                                                  |
| $\, {\bf B}$ | $6^{\rm o}$  | $2^{\rm o}$                   | $19\,$ | ${\bf F}$   | 1.66     | $53\,$ | $\rm MC$                                                                                    |
| $\mathbf C$  | $12^{\rm o}$ | $(-) 8^{\circ}$               | $19\,$ | ${\bf F}$   | $1.67\,$ | $50\,$ | $\mathrm{AM}$                                                                               |
| $\mathbf A$  | $22^{\rm o}$ | $(-)3^{\circ}$                | $54\,$ | ${\bf F}$   | 1.62     | 54     | $\rm IA$                                                                                    |
| $\, {\bf B}$ | $17^{\rm o}$ | $(-)3^{\circ}$                | $21\,$ | ${\bf F}$   | 1.63     | 50     | $\mathrm{AV}$                                                                               |
| $\mathbf C$  | $24^{\rm o}$ | $(-) 4^{\circ}$               | $22\,$ | $\mathbf F$ | 1.66     | $57\,$ | $\mathop{\rm ED}\nolimits$                                                                  |
| $\mathbf A$  | $23^{\rm o}$ | $(-) 6^{\circ}$               | 21     | $\mathbf F$ | 1.60     | $51\,$ | AC                                                                                          |
| $\, {\bf B}$ | $34^{\rm o}$ | $(-) 11^{\circ}$              | $20\,$ | ${\bf F}$   | $1.55\,$ | $52\,$ | $\rm JL$                                                                                    |
| $\mathbf C$  | $25^{\rm o}$ | $(-)3^{\circ}$                | $19\,$ | ${\bf F}$   | $1.65\,$ | $52\,$ | AB                                                                                          |
| $\mathbf A$  | $35^{\rm o}$ | $4^{\rm o}$                   | $19\,$ | ${\bf F}$   | $1.61\,$ | 49,3   | $\rm AP$                                                                                    |
| $\, {\bf B}$ | $27^{\circ}$ | $(-) 14^{\circ}$              | $19\,$ | $\mathbf M$ | 1.80     | $82\,$ | $\operatorname{MK}$                                                                         |
| $\mathbf C$  | $28^{\rm o}$ | $(-) 8^{\circ}$               | $27\,$ | ${\bf F}$   | $1.55\,$ | $52\,$ | $\rm HF$                                                                                    |
| ${\bf A}$    | $14^{\rm o}$ | $(-)$ 4 <sup>o</sup>          | $32\,$ | ${\bf F}$   | $1.52\,$ | $78\,$ | SC                                                                                          |
| $\, {\bf B}$ | $19^{\rm o}$ | $(-)$ 4 <sup>o</sup>          | $20\,$ | ${\bf F}$   | 1.65     | $57\,$ | $\rm JS$                                                                                    |
| $\mathbf C$  | $33^{\rm o}$ | $1^{\rm o}$                   | $22\,$ | ${\bf F}$   | 1.53     | $55\,$ | $\protect\operatorname{TC}$                                                                 |
| $\mathbf A$  | $25^{\rm o}$ | $(-)7^{\circ}$                | $21\,$ | $\mathbf F$ | 1.58     | $54\,$ | $\rm{AG}$                                                                                   |
| $\, {\bf B}$ | $22^{\rm o}$ | $(-)$ 4                       | $20\,$ | $\mathbf F$ | 1.58     | $48\,$ | ${\cal CP}$                                                                                 |

Tabela A.2: Tabela (parte 2) na qual estão contidas informações relativas aos sujeitos analisados no LMH-ESS-IPS e a respectiva distribuição pelos grupos (A- reconhecimento por parte do sujeito, B- reconhecimento por parte do investigador, C- reconhecimento por intermédio do biofeedback cinemático)

| Grupo        |              | Rot. Int./Ext. Rot. Sup./Inf. Idade |        | Género       | Altura   | Peso       | Ficheiro               |
|--------------|--------------|-------------------------------------|--------|--------------|----------|------------|------------------------|
| $\mathbf C$  | $23^{\rm o}$ | (-) $7^{\rm o}$                     | $20\,$ | $\mathbf F$  | 1.56     | $54\,$     | NA                     |
| $\mathbf A$  | $35^{\rm o}$ | $(-)$ 4 <sup>o</sup>                | 25     | $\mathbf F$  | 1.79     | 69         | ${\rm NP}$             |
| $\bf{B}$     | $34^{\rm o}$ | $(-) 11^{\circ}$                    | $21\,$ | ${\bf F}$    | 1.65     | 65         | ARV                    |
| $\mathbf C$  | $34^{\rm o}$ | $(-) 15^{\circ}$                    | $23\,$ | $\mathbf M$  | 1.75     | 80         | GA                     |
| $\mathbf A$  | $31^{\rm o}$ | $(-) 9^{\circ}$                     | 19     | $\mathbf M$  | 1.71     | 67         | AAB                    |
| $\bf{B}$     | $30^{\rm o}$ | $(-)$<br>$2^{\rm o}$                | $19\,$ | $\mathbf F$  | 1.60     | $47\,$     | ML                     |
| $\mathbf C$  | $31^{\rm o}$ | $(-) 19^{\circ}$                    | $32\,$ | $\mathbf M$  | 1.69     | 75         | $\mathrm{RM}$          |
| $\mathbf A$  | $20^{\rm o}$ | $(-) 2^{\circ}$                     | 19     | $\mathbf F$  | 1.66     | 60         | $\mathbf{A}\mathbf{S}$ |
| $\bf{B}$     | $34^{\rm o}$ | $(-) 8^{\circ}$                     | 19     | $\mathbf F$  | 1.70     | 71         | $\operatorname{TTC}$   |
| $\mathbf C$  | $24^{\rm o}$ | $(-) 13^{\circ}$                    | $23\,$ | ${\bf F}$    | $1.67\,$ | $59\,$     | MB                     |
| $\mathbf A$  | $33^{\rm o}$ | $(-) 11^{\circ}$                    | $18\,$ | $\mathbf F$  | 1.74     | $\ddot{?}$ | AAG                    |
| $\bf{B}$     | $23^{\rm o}$ | $5^{\rm o}$                         | 18     | $\mathbf F$  | 1.70     | $58\,$     | CJ                     |
| $\mathbf C$  | $16^{\rm o}$ | $1^{\rm o}$                         | $18\,$ | $\mathbf F$  | 1.70     | 60         | CPM                    |
| $\mathbf A$  | $26^{\circ}$ | $(-)5^{\circ}$                      | $18\,$ | $\mathbf F$  | 1.57     | 51         | $\rm JC$               |
| B            | $29^{\rm o}$ | $(-) 20^{\circ}$                    | $18\,$ | $\mathbf F$  | 1.69     | $\ddot{?}$ | ${\rm SP}$             |
| $\mathbf C$  | $25^{\rm o}$ | $1^{\rm o}$                         | $20\,$ | $\mathbf M$  | 1.84     | 90         | $\rm JCS$              |
| $\mathbf A$  | $24^{\rm o}$ | $(-) 12^{\circ}$                    | $18\,$ | $\mathbf M$  | $1.65\,$ | 65         | JT                     |
| $\bf{B}$     | $10^{\rm o}$ | $(-)7^{\circ}$                      | $18\,$ | $\mathbf M$  | 1.74     | 64         | $\mathop{\rm MM}$      |
| $\mathbf C$  | $24^{\rm o}$ | $5^{\rm o}$                         | $31\,$ | $\mathbf M$  | 1.83     | 85         | <b>SFT</b>             |
| $\mathbf A$  | $15^{\rm o}$ | $(-)7^{\circ}$                      | $21\,$ | $\mathbf M$  | 1.78     | 68         | $\mathbf{RS}$          |
| $\bf{B}$     | $28^{\rm o}$ | $(-) 2^{\circ}$                     | $22\,$ | $\mathbf F$  | 1.65     | 70         | RMM                    |
| $\mathbf C$  | $16^{\rm o}$ | $1^{\rm o}$                         | $18\,$ | $\mathbf F$  | $1.67\,$ | 60         | ${\rm LRD}$            |
| $\bf A$      | $18^{\rm o}$ | $(-) 9^{\circ}$                     | $19\,$ | $\mathbf F$  | 1.73     | 59         | AT                     |
| $\bf{B}$     | $9^{\rm o}$  | $7^{\rm o}$<br>$(-)$                | 19     | $\mathbf F$  | 1.70     | $55\,$     | RGS                    |
| $\mathbf C$  | $17^{\rm o}$ | (-) $9^{\rm o}$                     | $20\,$ | $\mathbf{F}$ | 1.65     | $60\,$     | TIB                    |
| $\mathbf A$  | $21^{\rm o}$ | $2^{\rm o}$                         | 19     | $\mathbf M$  | 1.76     | 78         | EAP                    |
| $\, {\bf B}$ | $14^{\rm o}$ | $2^{\rm o}$                         | $20\,$ | $\mathbf F$  | $1.57\,$ | $48\,$     | ${\rm AIP}$            |
| $\mathbf C$  | $21^{\rm o}$ | $(-) 8^{\circ}$                     | $40\,$ | $\mathbf F$  | 1.70     | 64         | <b>MMS</b>             |
| $\mathbf A$  | $20^{\rm o}$ | $(-) 2^{\circ}$                     | $19\,$ | $\mathbf M$  | 1.71     | $75\,$     | $_{\mathrm{DCC}}$      |
| $\bf{B}$     | $17^{\rm o}$ | $(-)3^{\circ}$                      | $21\,$ | $\mathbf F$  | 1.66     | $60\,$     | ARB                    |
| $\mathbf C$  | $5^{\rm o}$  | $(-)7^{\circ}$                      | $23\,$ | $\mathbf M$  | 1.77     | 61,5       | $\operatorname{AST}$   |
| $\mathbf A$  | $17^{\rm o}$ | $(-)$ 4 <sup>o</sup>                | 21     | $\mathbf F$  | 1.63     | $57\,$     | $\rm JIS$              |